# **CURRICULUM**

**Department of Administration Services**

**P. V. POLYTECHNIC REVISED SYLLABUS 2019-20**

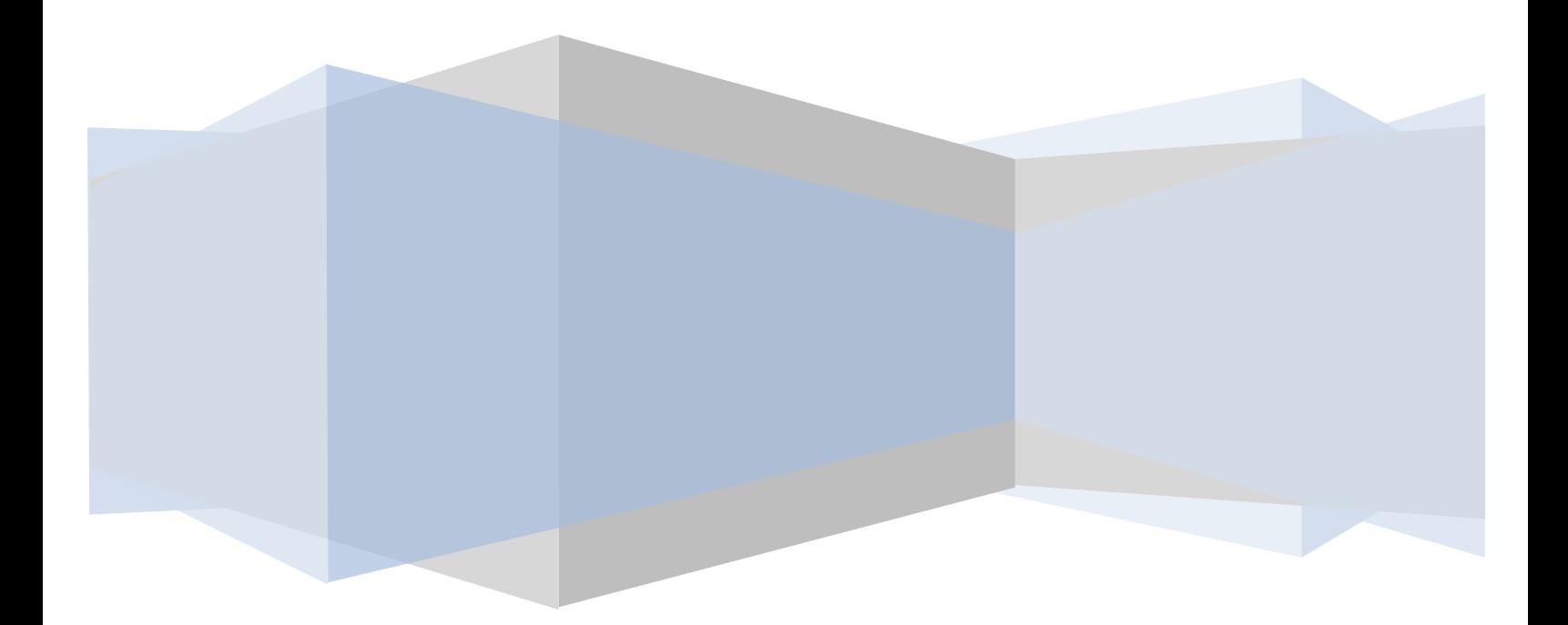

### **Curriculum Revision**

- 1. Revised First Year Syllabi 2019 approved in Academic Council Meeting held on 16.5.19
- 2. Revised Second and Third Year Syllabi 2019-20 approved in Academic Council Meeting held on 18.06.2020.

# **INDEX**

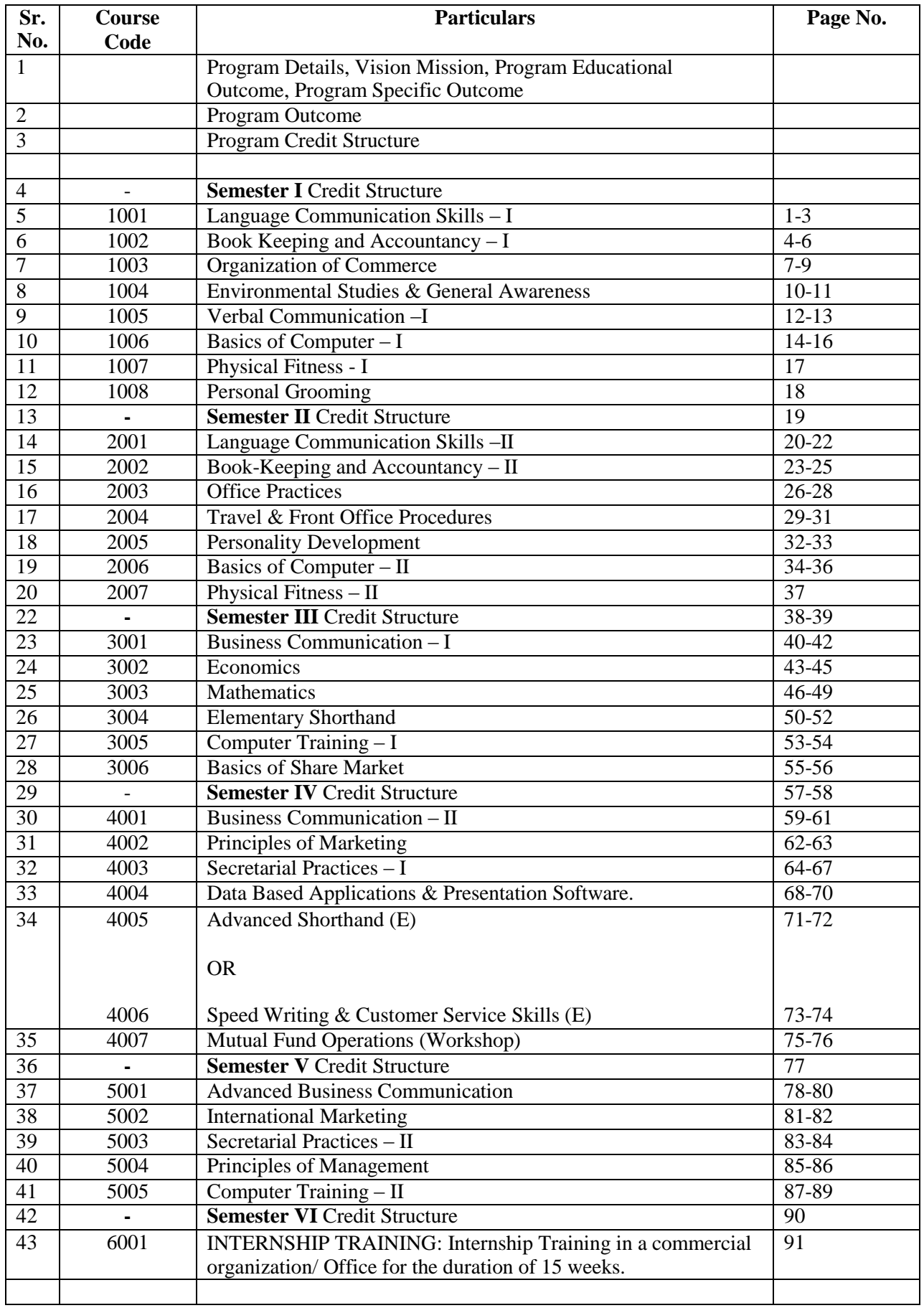

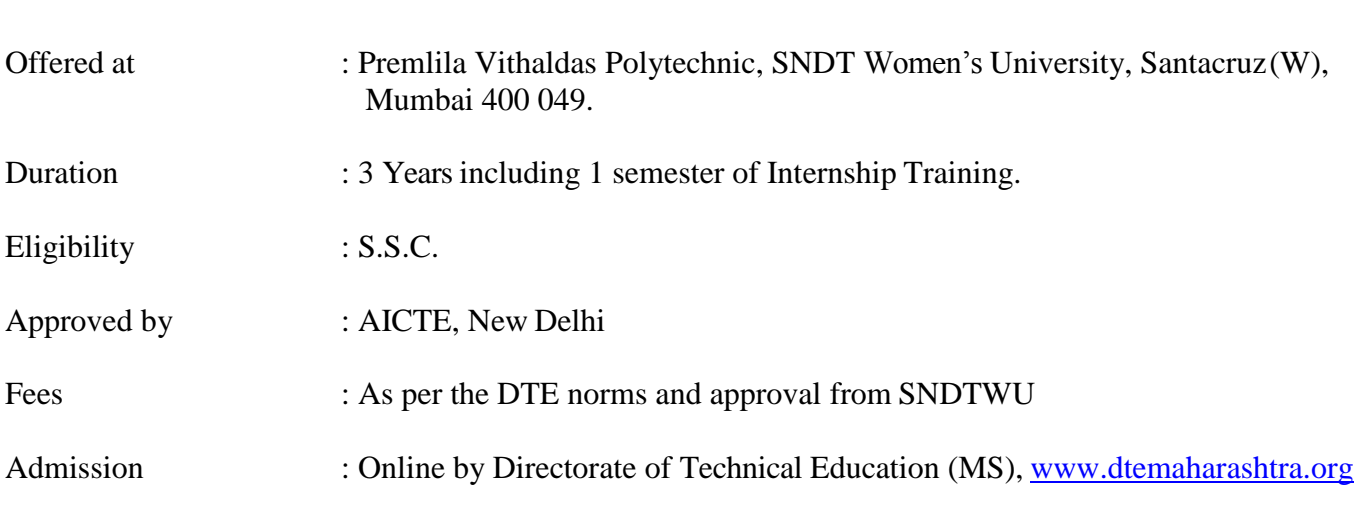

### **VISION**

Be the best in creating empowered and outstanding women administrative professionals.

### **MISSION**

- Develop women professionals in Office Administration to carry out office and facilitating staff functions.
- Instill enterprising spirit supporting self/wage employment.
- Impart skills in modern office equipments and latest technology.

**PROGRAM TITLE** : **DIPLOMA IN ADMINISTRATIONSERVICES**

- Transform learners into socially responsible and ethical human beings.
- Develop underprivileged youth from lower strata to be self-reliant.

### **PROGRAM EDUCATIONAL OUTCOMES**

The diploma graduates will be able to achieve the following within 5 years of completion of their program.

- Employability in their chosen level of administrative profession.
- Profess competencies in their chosen field of Administration.
- Accomplish higher studies in Commerce and Management.
- Assume entrepreneurial responsibilities in their chosen field.
- Contribute ethically to the organizational and social environment.

### **PROGRAM SPECIFIC OUTCOME:**

On completion of the course, the students will be able to,

- Use computer software/office technology like word processor, spread sheets & presentation for routine office tasks of writing letters, preparing proposals & reports and making presentations.
- Apply the knowledge of facilitating staff and administrative procedures in record keeping, mail handling maintaining registers & book-keeping, banking procedures, travel procedures etc.
- Use verbal communication skills in handling visitors, customers and colleagues in person or on telephone.

### **PROGRAM OUTCOMES…**

- 1. Apply fundamental knowledge of Commerce, Management and Mathematic to office and facilitate procedures, systems and methodologies used in administration and perform business activities.
- 2. Identify problems in office procedures and systems and recommend solutions using appropriate knowledge and techniques.
- 3. Design safe and sustainable office procedures for ever-changing scenario using knowledge of management principles.
- 4. Analyze and troubleshoot the system failure using software applications to recommend strategic corrective actions.
- 5. Develop techniques using software applications to efficiently automate repetitive facilitative and administrative tasks.
- 6. Use and operate modern technologies ethically and within applicable legal framework and Demonstrate sensitivity while interacting in a multicultural environment.
- 7. Follow ergonomics principles in office set ups with focus on health and environment concerns.
- 8. Follow professional ethics at work.
- 9. Organize and contribute effectively in office meetings and social events.
- 10. Prepare reports, agendas, minutes, letters, and instructions for business communications and create presentations, spreadsheets and documents using computer application.
- 11. Prepare plans, estimates and proposals, for departmental/ office events or purchases. Assist in Accounting entries and Prepare reconciliation statements, Balance sheet for sole proprietorship.
- 12. Pursue careers of their choice with life-long learning.

#### **Diploma of Administration Services Curriculum Credit Structure (In Credit-based Modular Format)**

#### **Total 128 Credits**

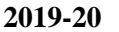

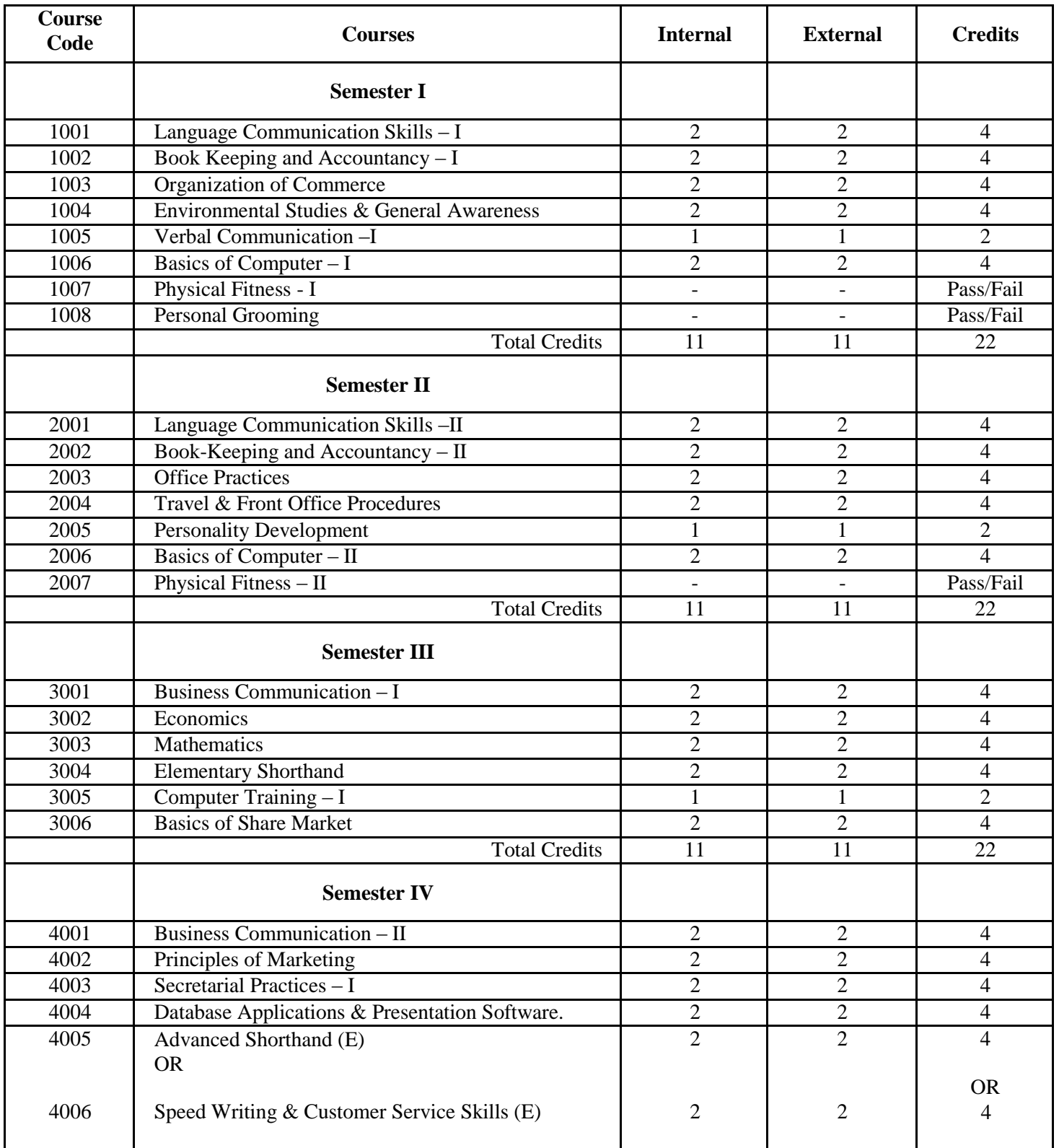

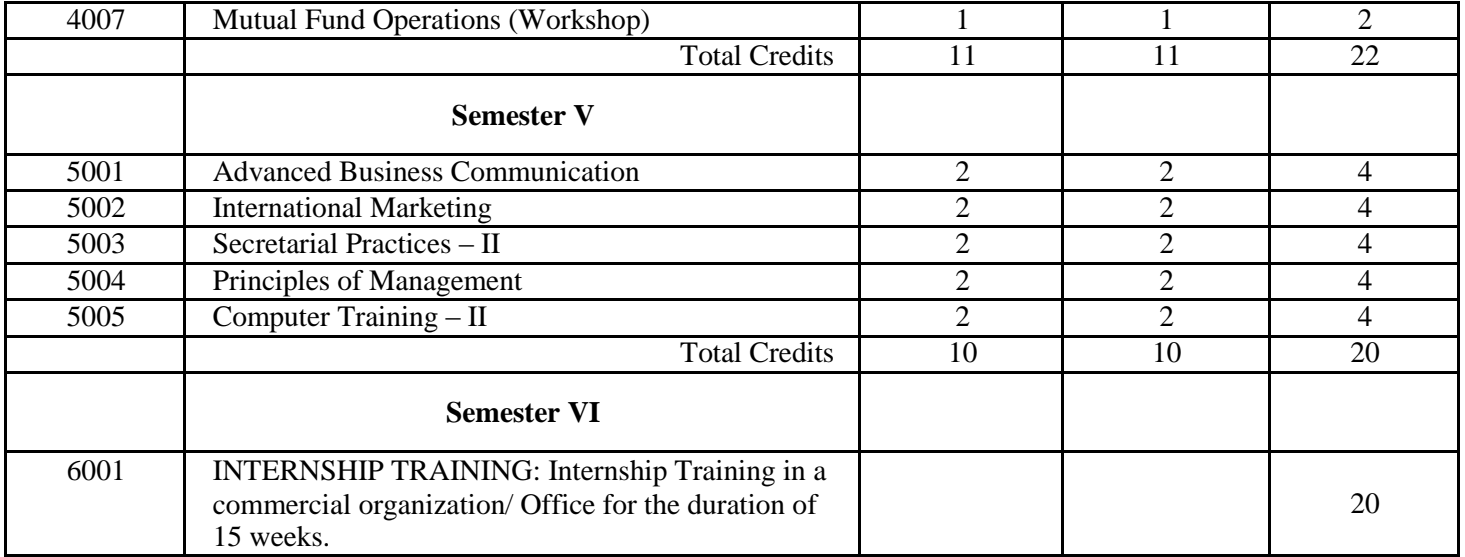

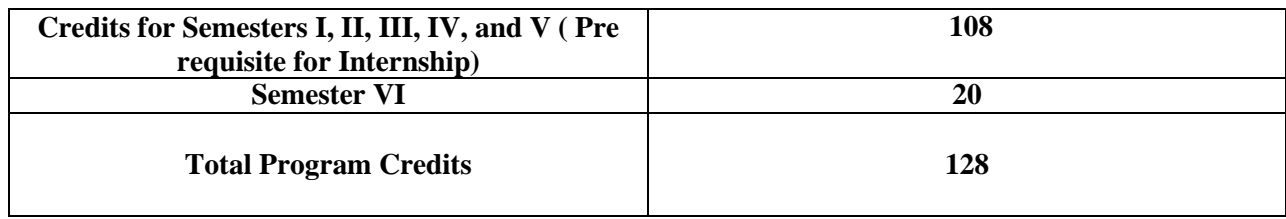

# **Diploma in Administration Services: 128 Credits**

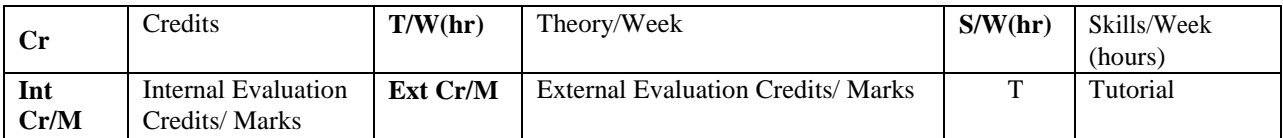

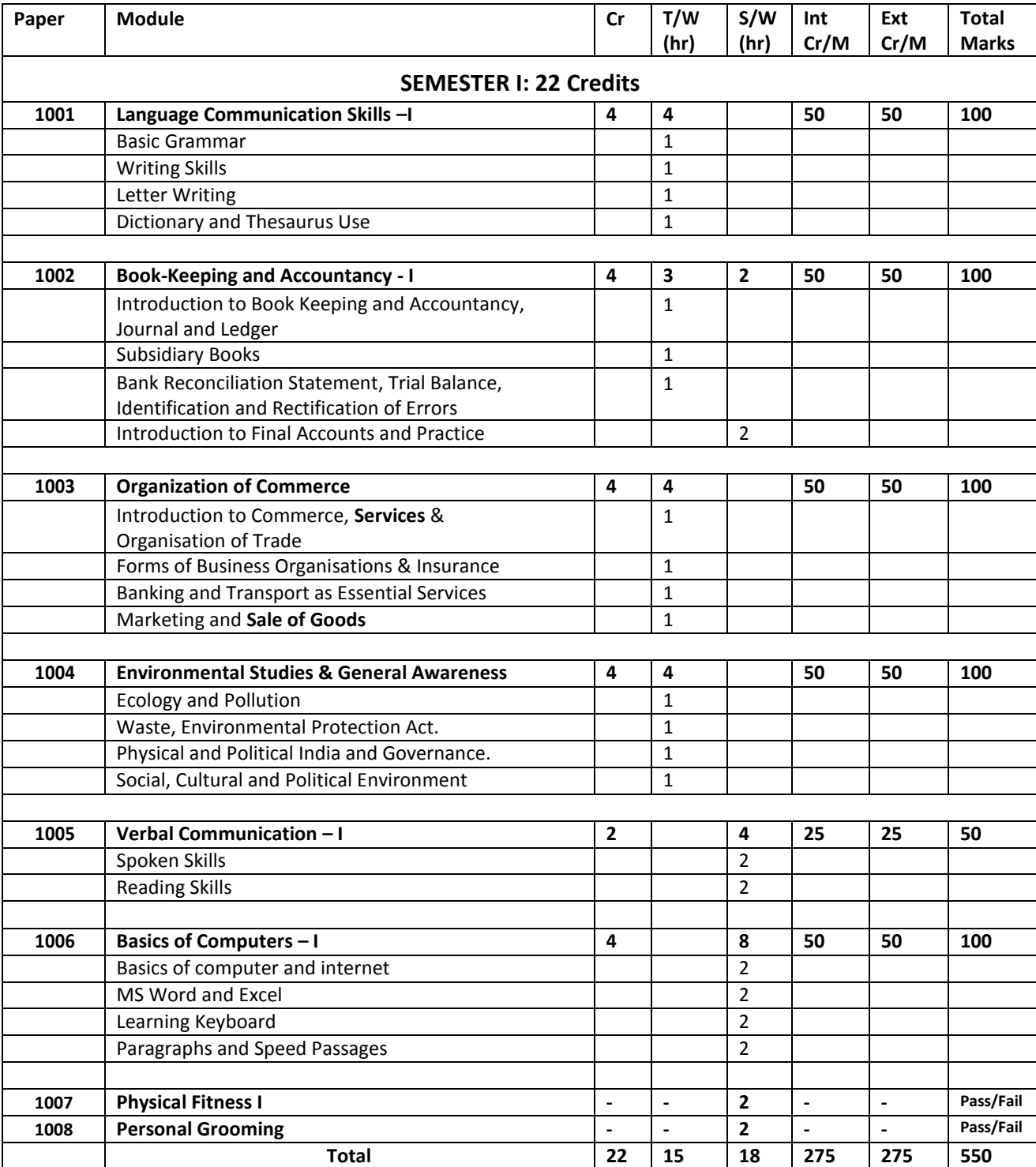

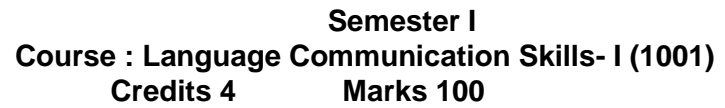

Objectives The students will be able to,

- Use simple grammatically correct sentences in written and oral communication.
- Apply appropriate language and tone in written communication.
- Correspond through writing in basic English.
- Build vocabulary for communication.

### **Module 1 Basic Grammar I**

Objectives The students will be able to,

- Use basic grammar in day to day use.
- Frame simple grammatically correct sentences.
- Transform simple words to different contexts.
- Communicate using basic grammar.

- Contents 1. Nouns and Pronouns
	- 2. Adjectives and Adverbs
	- 3. Verbs
	- 4. Conjunctions and Interjections
	- 5. Prepositions
	- 6. Articles
	- 7. Punctuation
	- 8. Basic Sentence Structure

#### Assignments/ Class Test

- ❏ Identifying parts of speech in given assignments
- $\Box$  Drills on grammar Fill in the blanks, choosing the right word etc.
- ❏ Construct sentences
- ❏ Match the columns

**Module 2 Writing Skills I**

Objectives The students will be able to,

- Frame sentences in basic English
- Write in conversational English language
- Organize matter with a logical sequence to communicate
- Prepare simple paragraphs with relevant details

- Contents 1. Types of sentences:
	- Affirmative, Negative, Exclamatory, Interrogative and Imperative
	- 2. Sentence construction Make sentences, Completing sentences
	- 3. Composition of basic paragraphs: Component Development
	- 4. Simple narrative and descriptive writing based on outline

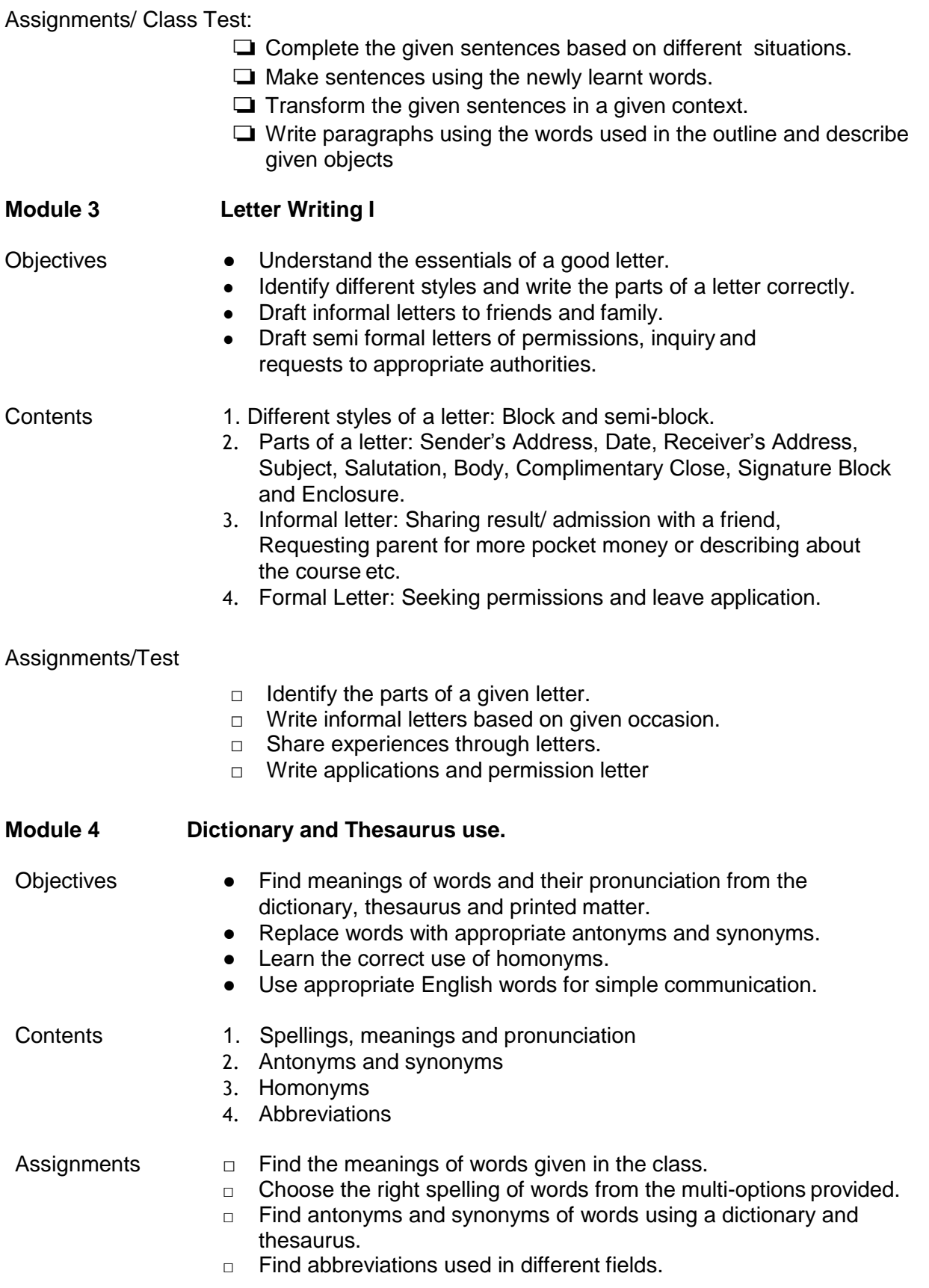

- References: 1. Jose Dominic Joseph (2011), My Blue Book of Grammar, Sheth Publishing House, Mumbai.
	- 2. Wren & Martin (2006), High School English Grammar & Composition. S. Chand & Company Limited, New Delhi.
	- 3. Dictionary Oxford / Chambers
	- 4. Thesaurus

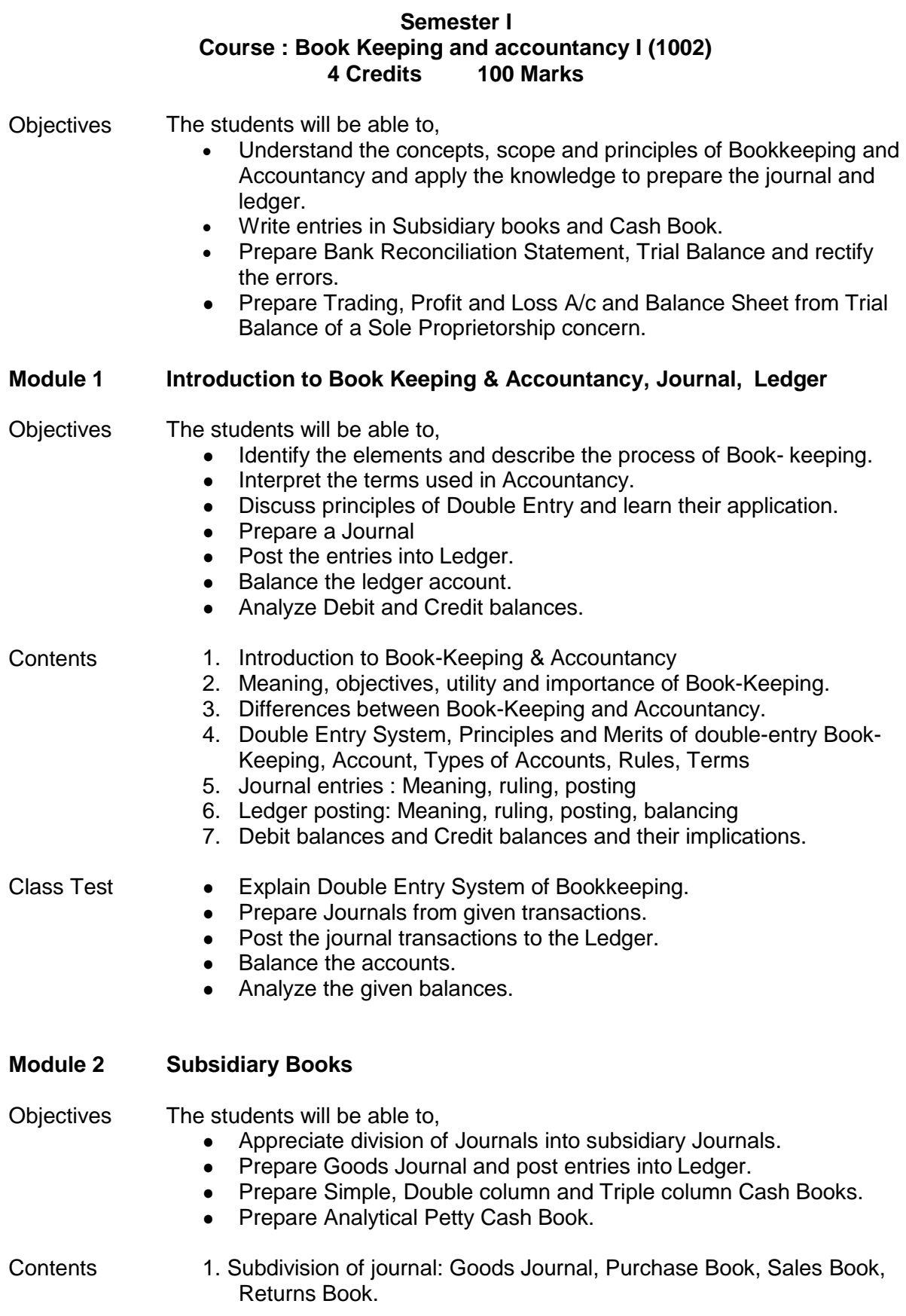

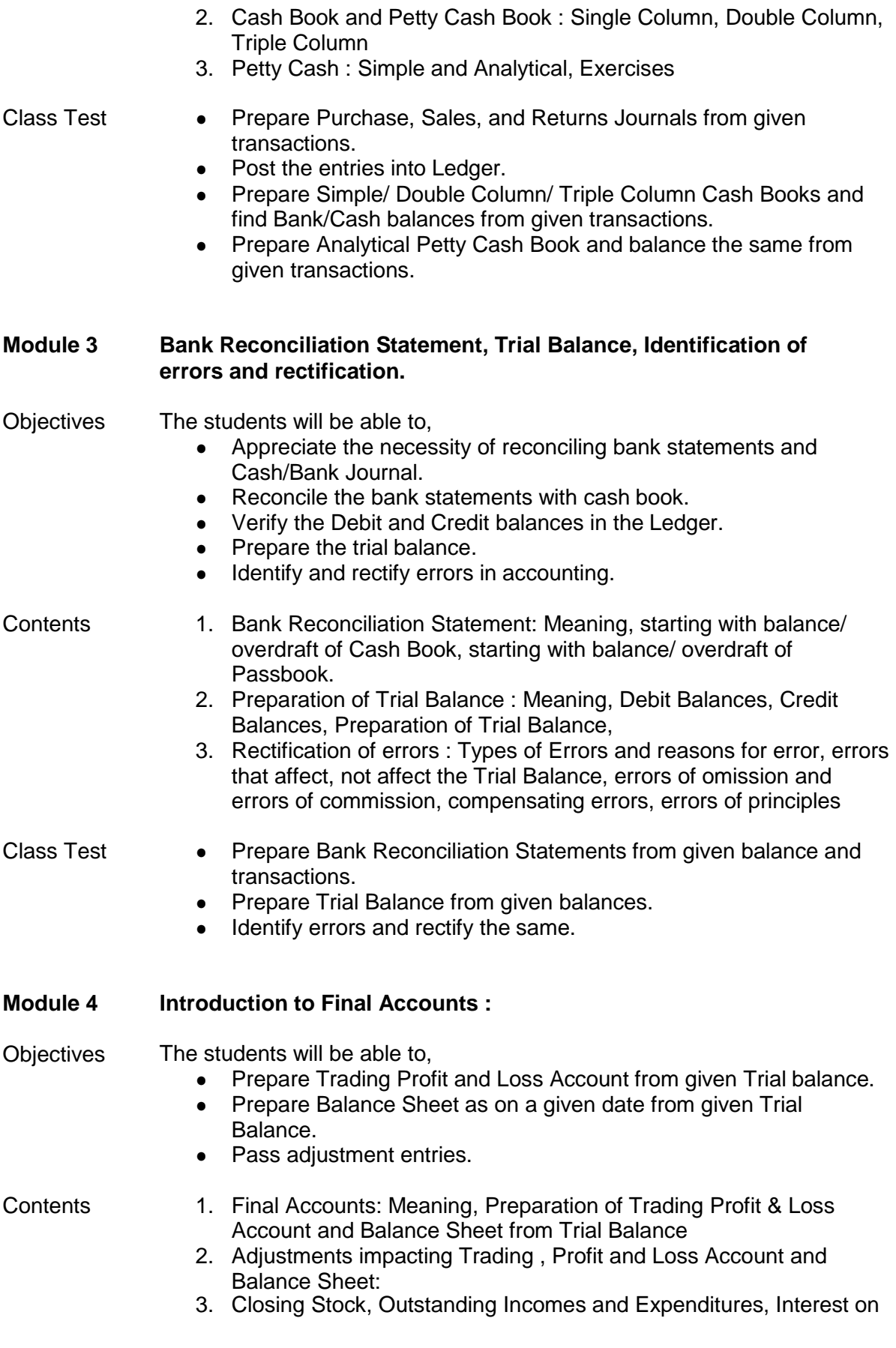

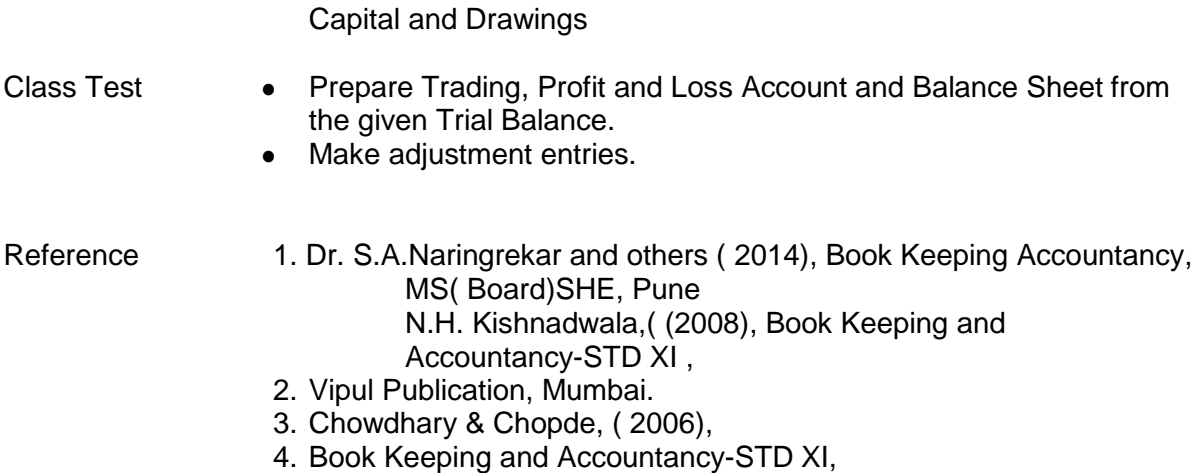

5. Sheth Publication, Mumbai

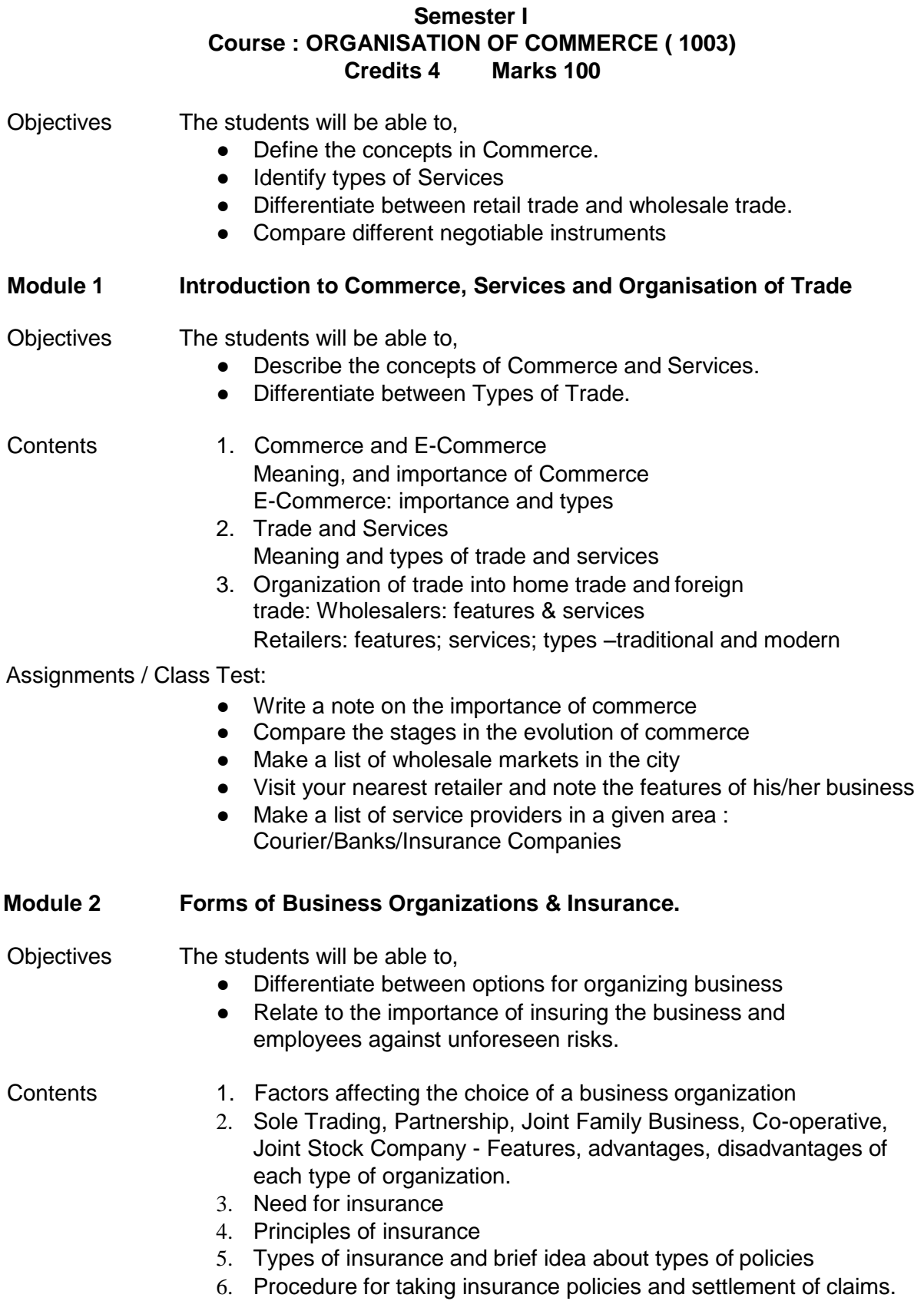

Assignments/ Class Test

- Elaborate on the different forms of business organizations
- State the procedure for taking insurance.
- List the documents to be submitted for taking insurance and settlement of claim

#### **Module 3 Banking & Transport as essential Services**

### Objectives The students will be able to,

- Explain the role of money & banking in Commerce.
- Follow Banking procedures.
- Explain the role of transport as an important business service
- Differentiate between various modes of transport.

- Contents 1. Money: Meaning and functions
	- 2. Banking: Meaning, types of banks, types of bank accounts Brief idea of Central Bank and its functions Functions of commercial banks
	- 3. Bank Procedures related to opening and operating a bank account, withdrawing and depositing money, loans
	- 4. Usage of A.T.M.
	- 5. Transfer of funds
	- 6. Use of debit cards and credit cards
	- 7. Innovations in banking such as internet banking, mobile banking etc.
	- 8. Transport: Need & importance, land transport, sea transport, air transport

### Assignments/ Class Test.

- What are the main functions of a bank?
- Compare the different types of accounts that can be opened in a bank
- How would you deposit and withdraw money?
- How would you use the A.T.M.?
- What are the differences between a debit card and a credit card?
- Compare the features of different modes of transport for business

#### **Module 4 Marketing and Sale of goods**

Objectives The students will be able to,

- Understand the importance of marketing in Commerce.
- Explain the functions of Marketing
- Identify the methods of sale

### Contents 1. Marketing: Meaning and importance, functions, market research

2. Sale of Goods: Methods of sale, sales procedure, modes of payment

Assignments/Class Test

- Differentiate between "market" and "marketing".
- Explain the given functions of marketing
- Describe the important methods of "marketing research".
- Compare the given methods of sale

●

- References 1. Sinha, J.C.; Mugali, V.N. (1987), A Textbook of Commerce. R. Chand &Co., New Delhi
	- 2. Kale N. & Karnavat S, (2009), Organisation of Commerce & Management. 6th ed std. XI. Vipul Prakashan, Mumbai.
	- 3. Kale N. & Karnaval S, (2009), Organisation of Commerce & Management. 6th ed std. XI Vipul Prakashan, Mumbai.
	- 4. Kaptan S. S & others, (2009), New vistas in Commerce & Management, Adhyayan, NewDelhi.
	- 5. Joshi,V. N., (2013), E-banking in India. Garima, Kanpur

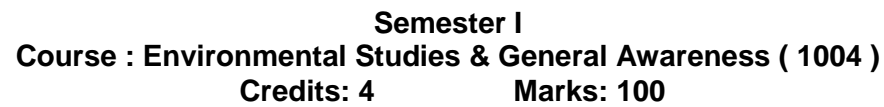

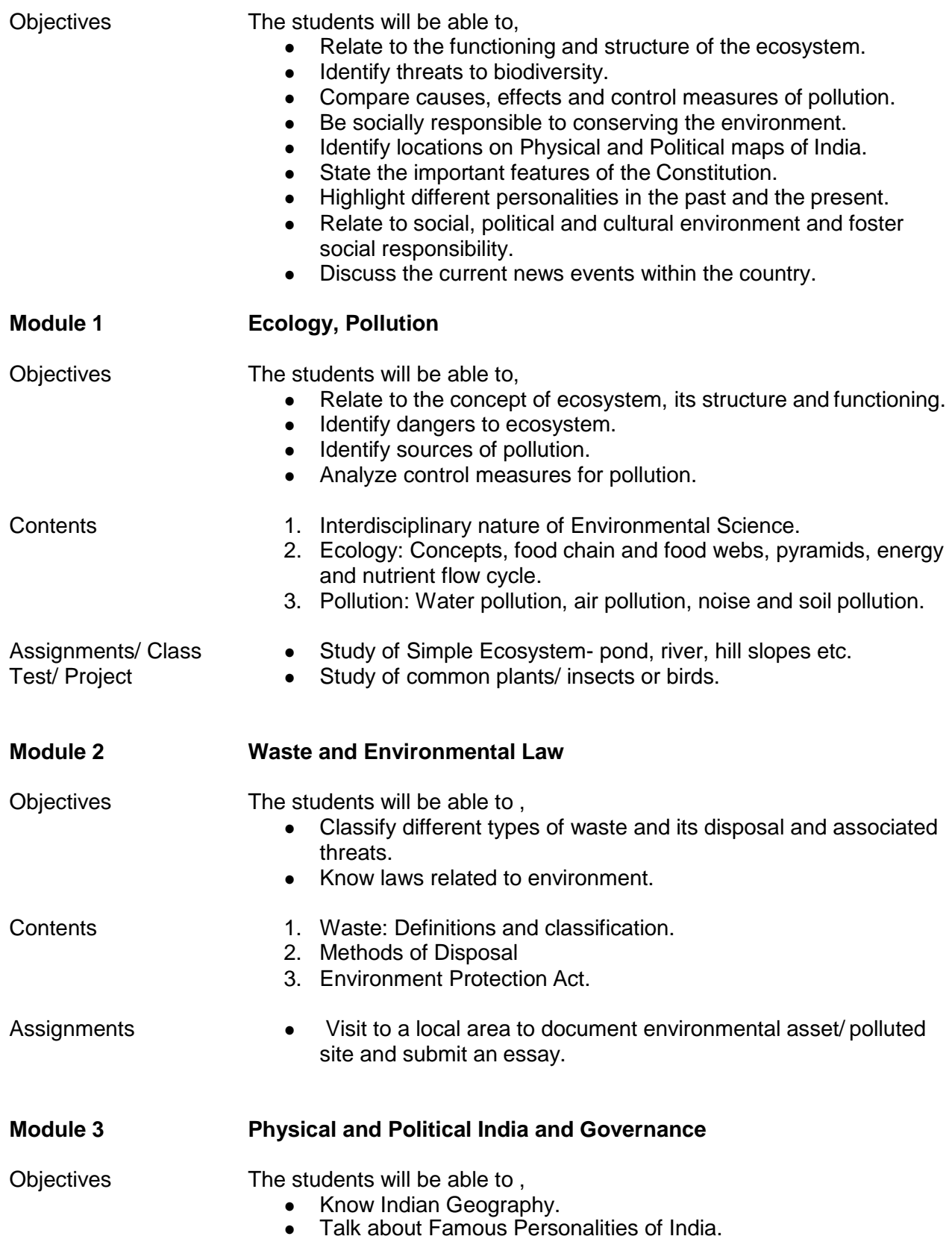

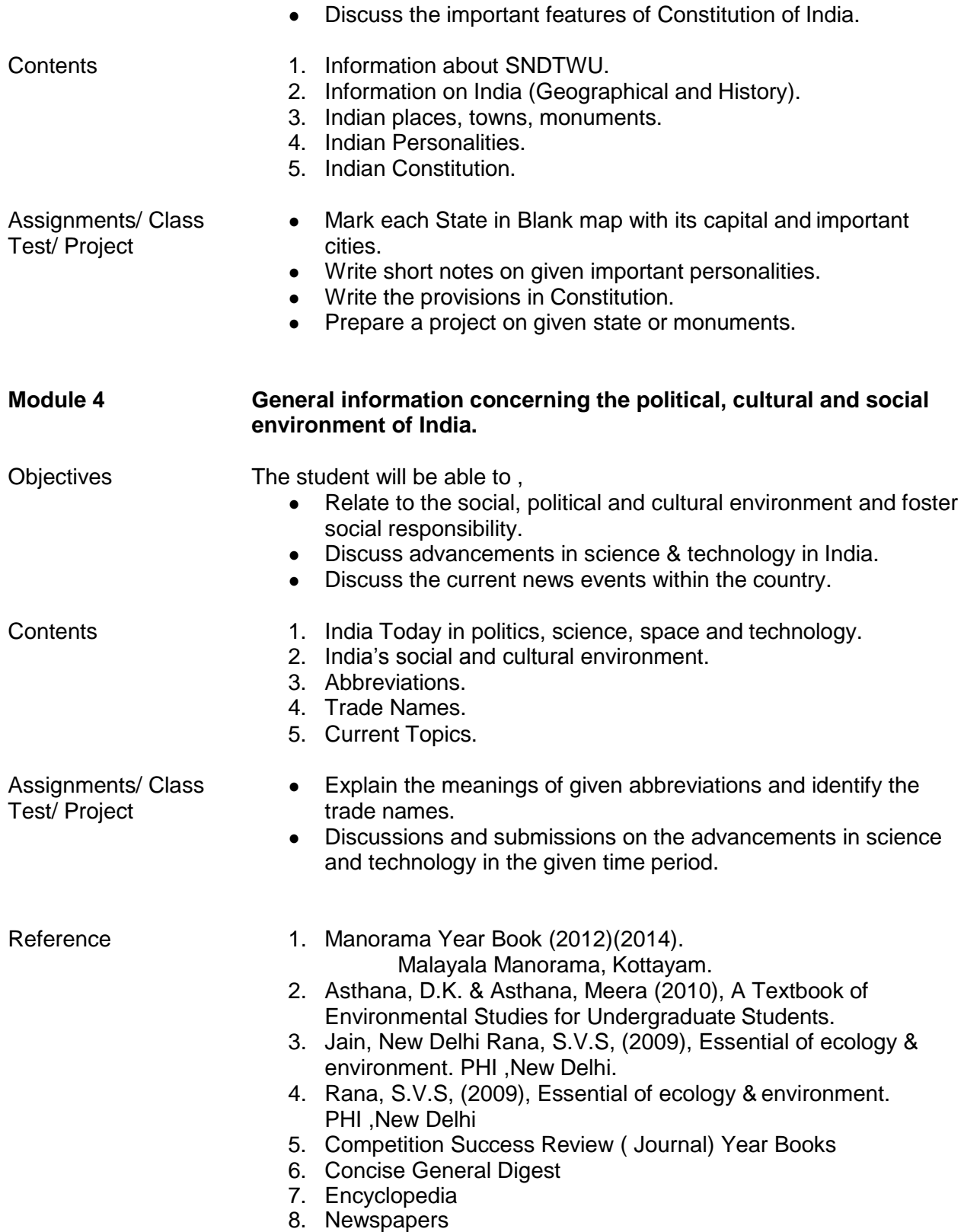

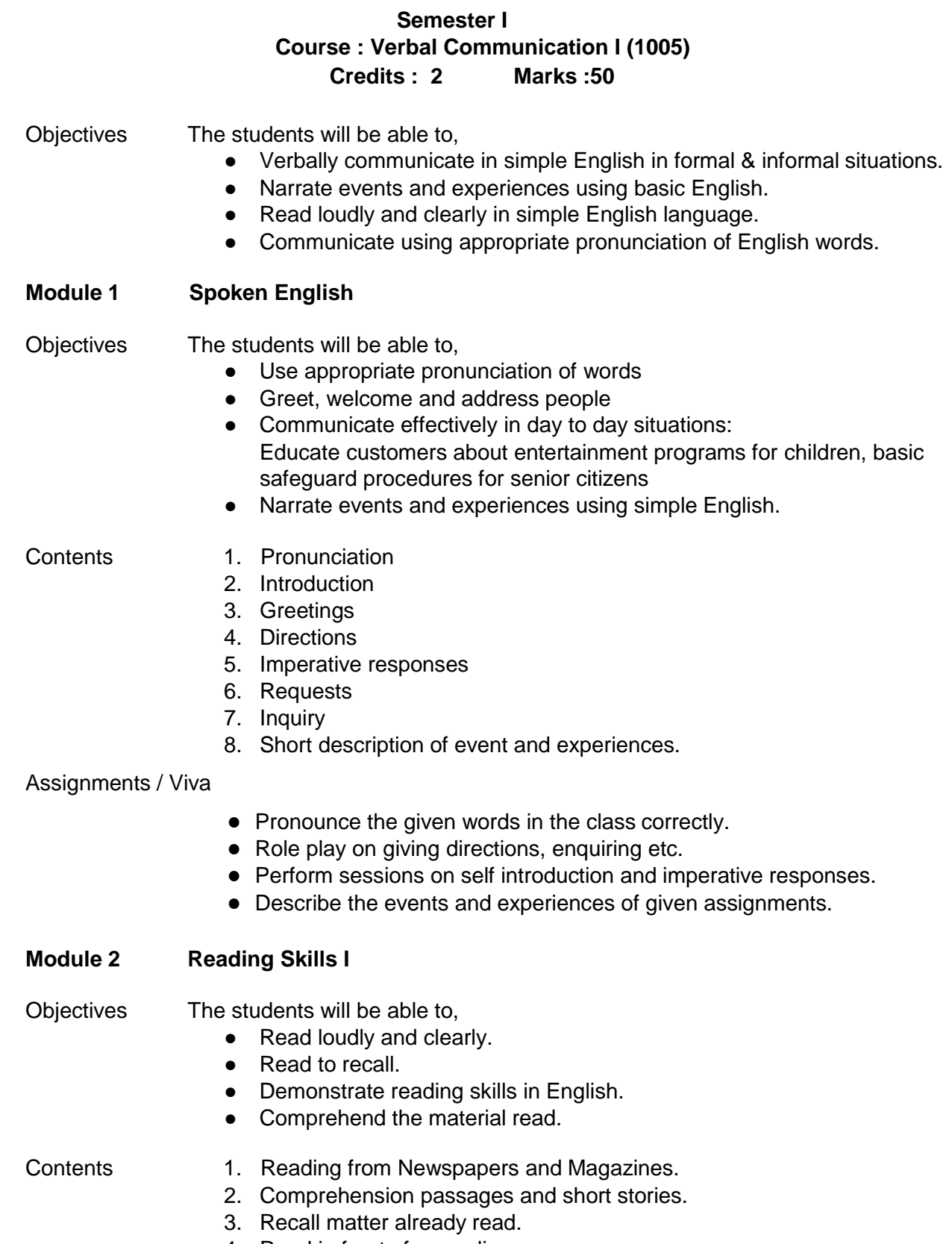

4. Read in front of an audience

Assignments/ VIVA

- Read loudly 5 headlines from a local English newspaper thrice a week.
- Comprehend the given passage and complete the exercise given below it.
- Read a given short story book and share the story.
- Recall matters read and present.

#### Reference

- 1. Leil Lowndes,(2014), How to Talk to Anyone: 92 Little Tricks for Big Success in Relationships, HarperCollins Publishers, Uttar Pradesh
- 2. Dale Carnegie (2017), The Quick and Easy Way to Effective Speaking, Rupa Publications, Mumbai
- 3. [www.M-W.com](http://www.m-w.com/)
- 4. Oxford Dictionary

#### **Semester I Course: Basics of Computer –I (1006) Credits 4 Marks 100**

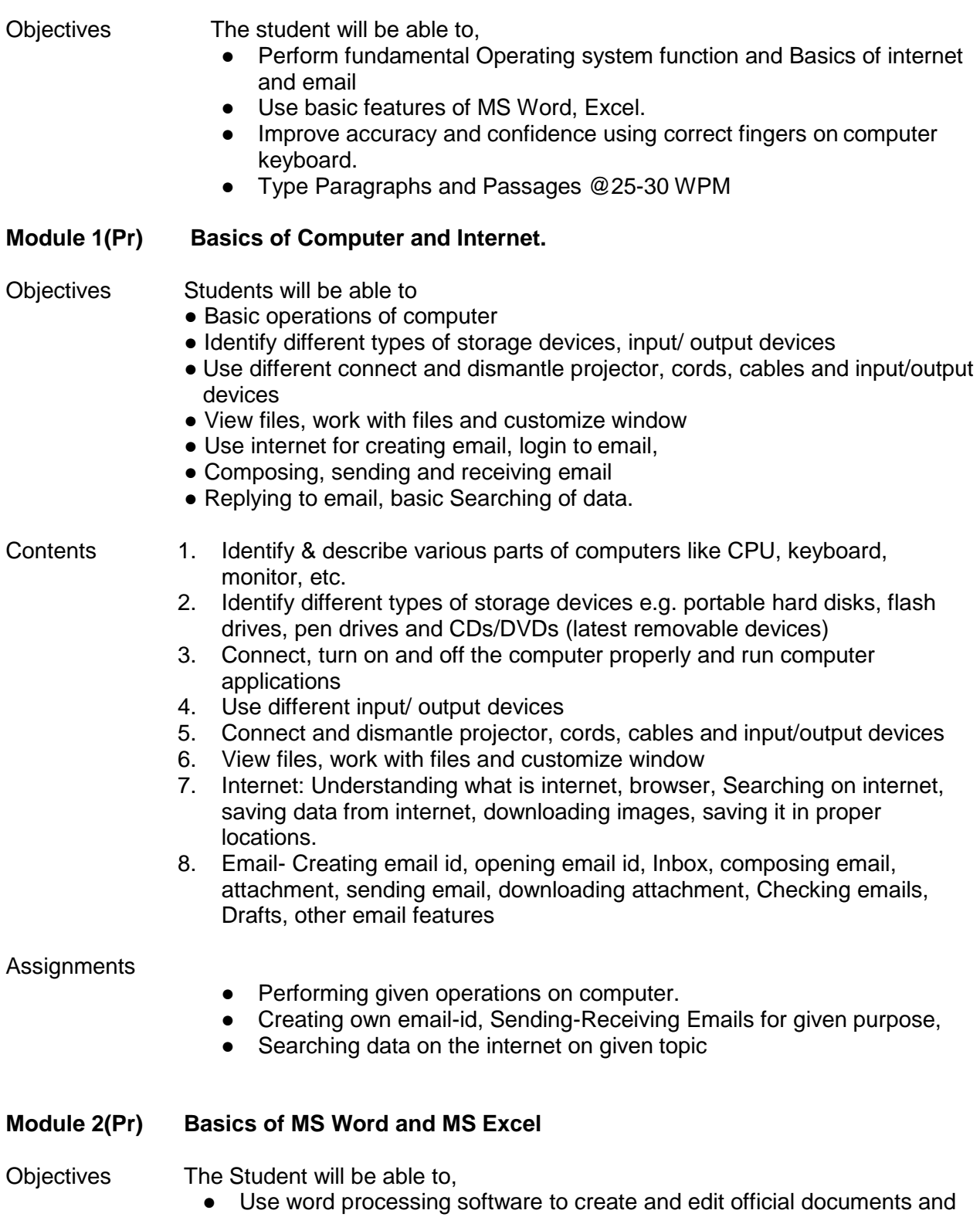

reports (MS Word or equivalent)

● Use software applications to create, apply & modify formulas (MS Excel or equivalent)

#### Contents **MS Word**

- 1. Indicate the names and functions of the Word interface components.
- 2. Create, edit, save, and print documents
- 3. Format text and to use styles.
- 4. Add a header and footer to a document.
- 5. Add a graphic to a document.
- 6. Using bullets and list
- 7. Creating tables in MS Word.
- 8. Use the Spelling Checker
- 9. Manipulate documents using functions such as find and replace; cut, copy, replace.

#### **MS Excel**

- 1. Creating , saving MS Excel file , understanding workbook and worksheets, typing data into excel sheets,
- 2. Inserting and deleting rows and columns into excel sheets.
- 3. Formatting data, cut, copy, paste data into excel sheet
- 4. Highlighting data into excel sheets, applying borders to cell and tables.
- 5. Applying basic formulas of excels, print & preview

Practical ● Preparing given document in word processing and Spreadsheet software .

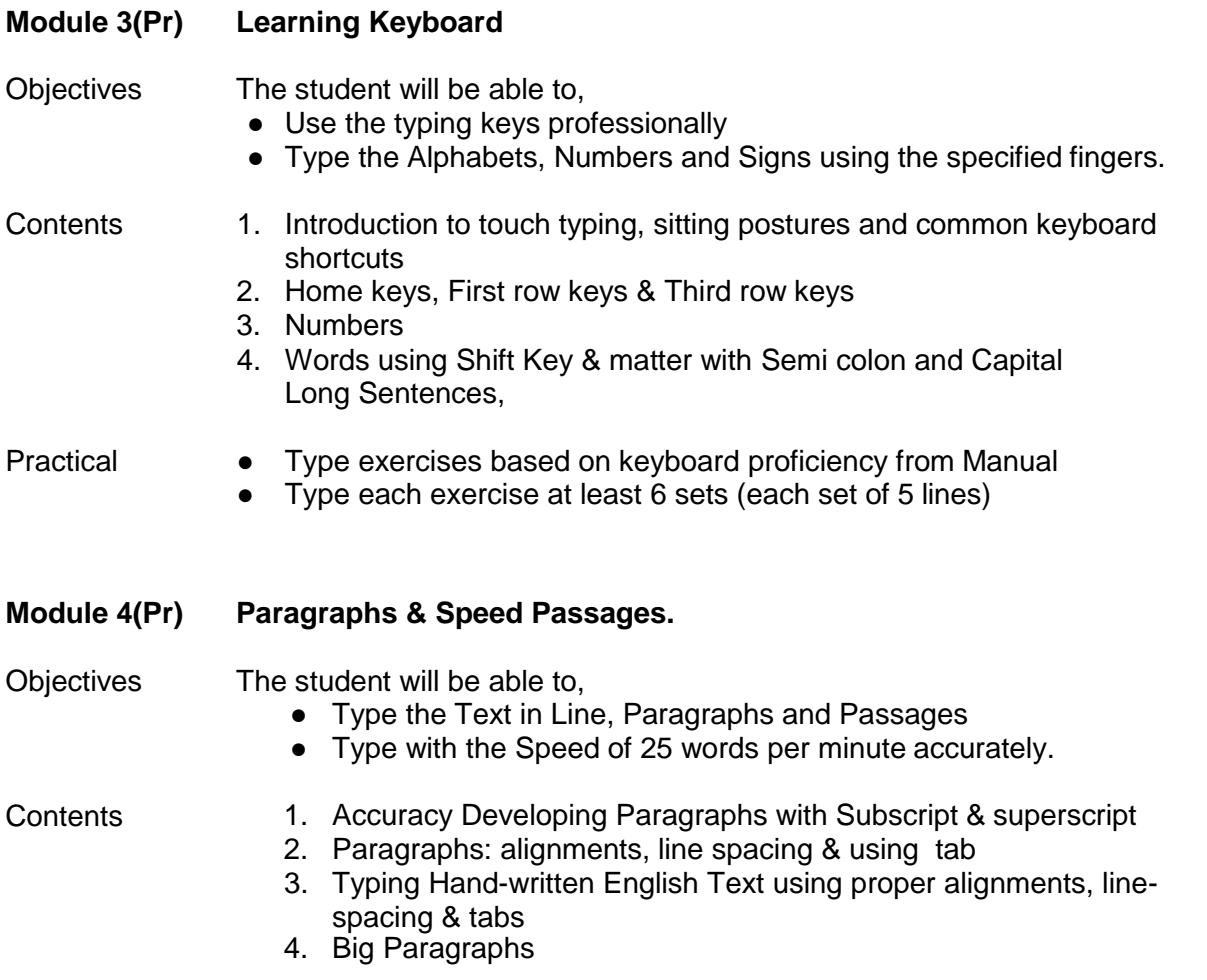

- 5. Speed & Accuracy developing paragraphs
- 6. Speed Passages @ 25 WPM

- Practical Type exercises based on different types of paragraphs from Manual
	- Type hand-written English Language exercises from Language Skills note-book
	- Type each exercise at least for 5 times
	- Type with speed @ 25 -30 WPM

- References 1. Computer Manual will be provided to students.
	- 2. Manual I Typing Skills I
	- 3. Pitman Commercial Typewriting by Prince, Aileen
	- 4. Typewriting Theory & Practice Walmsley Horizontal by Sterling Publishers Pvt. Ltd

#### **Semester I Course : Physical Fitness (1007) Credits : Non-Credit Marks :Pass/Fail**

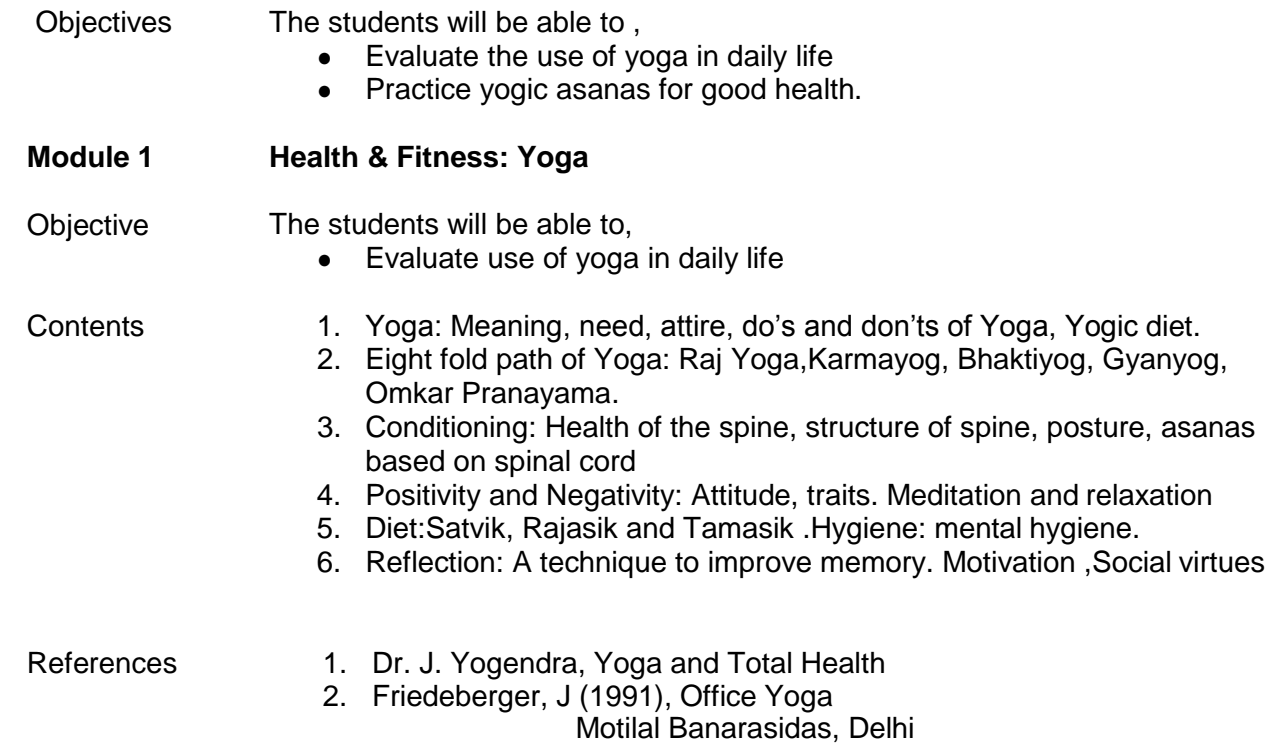

#### **Semester I Course : Personal Grooming (1008) Credits : Non-credit Marks :Pass/Fail**

### **Module 1 Personal Grooming**

#### Objectives The students will be able to,

- Groom into a smart and pleasing personality.
- Adopt healthy and hygienic practices
- Imbibe manners and etiquettes in daily life.
- Gain confidence.
- Follow routine grooming practices like hands and feet care, skin care and hair care.
- Adopt appropriate attire for different occasions.

#### Contents 1. Visual impression and poise

- 2. Hygiene and good grooming practices
- 3. Ethics and good habits
- 4. Skin care, hands and feet care
- 5. Hair care and hair styles
- 6. Make up and attire suitability

- References 1. Grooming Manual
	- 2. R. Aroona, Be your own Beautician
	- 3. PuriIndu, Beauty and Skin Care for Indian Women

## Diploma in Administration Services: 128 Credits

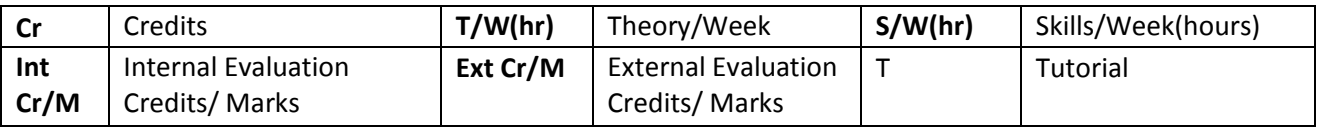

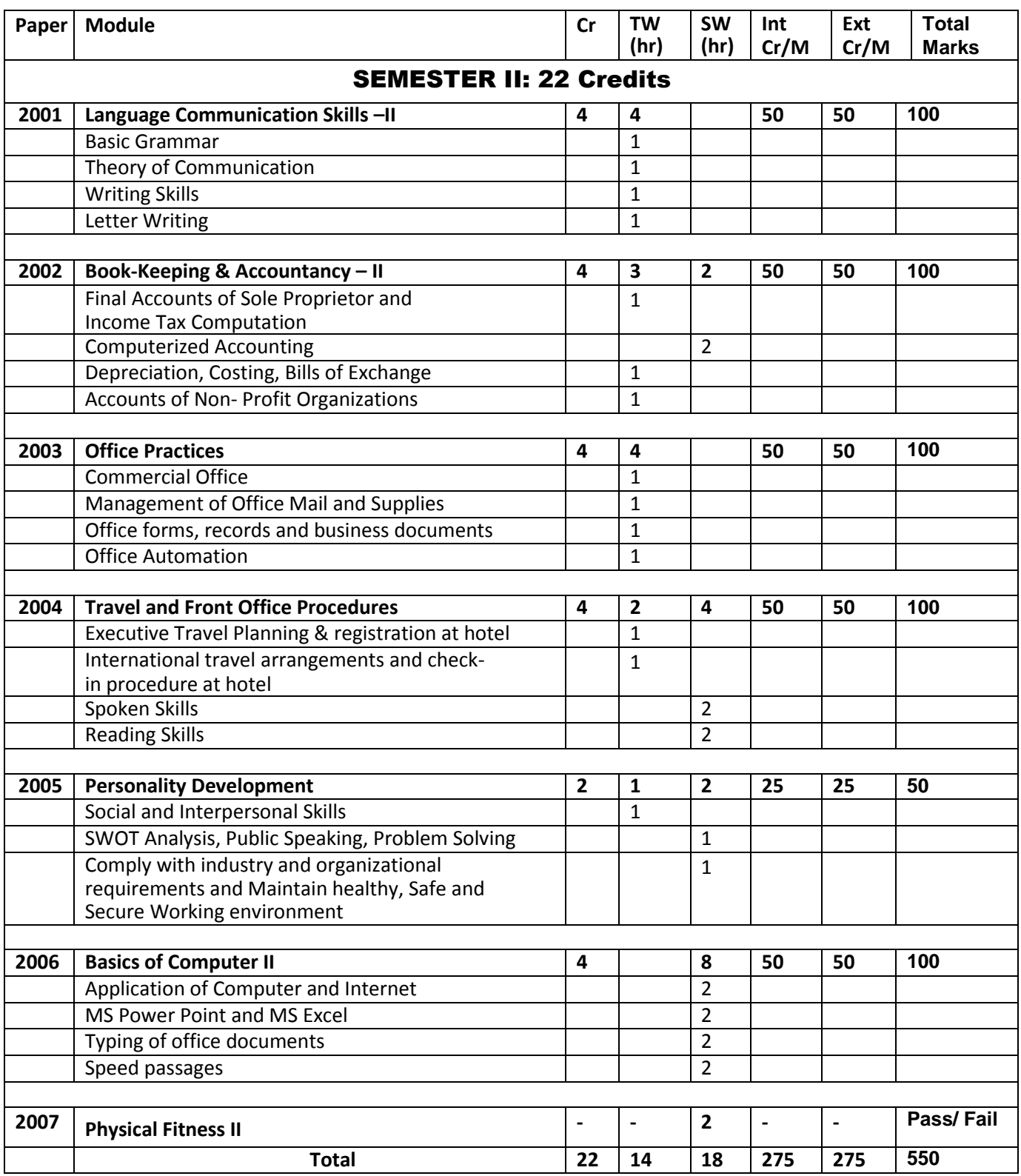

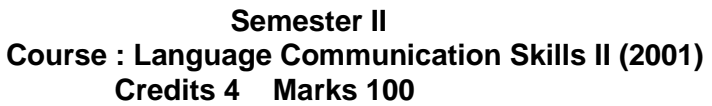

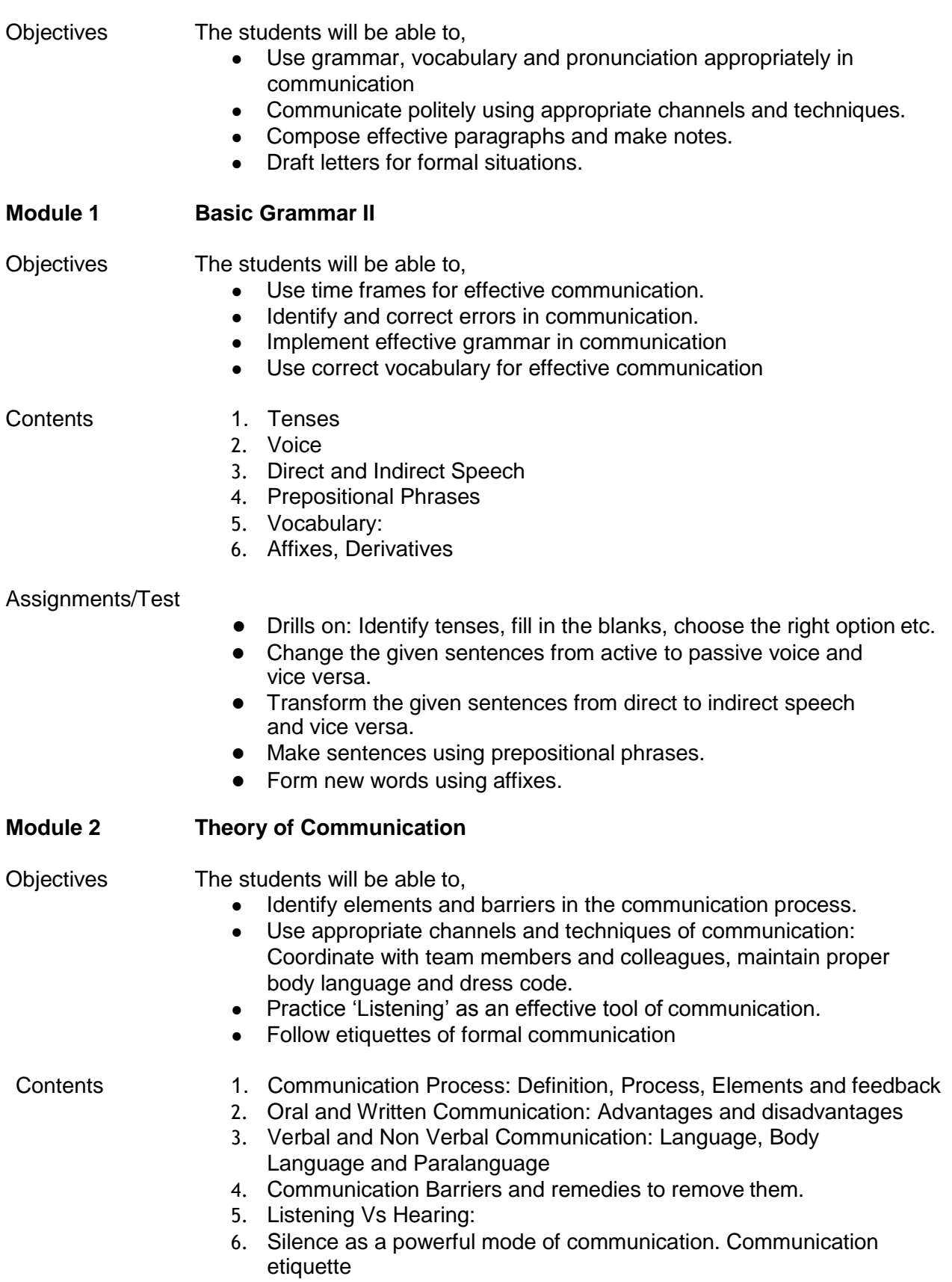

#### Assignments/ Test

- Identify the elements in the given communication process.
- Identify the communication barriers in a given situation and suggest the measures to overcome them.
- Listen to the given assignment and present the analysis or summary to the class.
- Participate in specified games and case studies related to communication.

#### **Module 3 Writing Skills II**

#### Objectives The students will be able to,

- Use correct spellings **in compositions.**
- Summarize matter to make it effective
- Elaborate ideas on social and current issues in the form of extended writing
- Review books read by the students

- Contents 1. Study of common errors
	- 2. Summarization
	- 3. Extended writing on social and current issues
	- 4. Book report

#### Assignments/ Test

- Identify the correct spelling of the words from the option provided.
- Practicing preparing summary in the class
- Extended writing on given topics
- Present book review in the class
- Vocabulary building games like puzzle, crosswords etc.
- **Module 4 Letter Writing II**

### Objectives The students will be able to,

- Understand the requirement of formal business letters.
- Recognize layout of formal letters.
- Use appropriate vocabulary in formal letters.
- Draft formal letters:
- Enquiry, order and complaint.

- Contents 1. Essentials of business letters.
	- 2. Format of letters
	- 3. Appropriate vocabulary used in formal letters.
	- 4. Enquiry letters
	- 5. Order Letters
	- 6. Complaint Letters

#### Assignments/ Test

- Explain the salient features of a business letter.
- Discuss the different styles and formats of business letters.
- Drafting enquiry, order and complaint letters on different situations.

- References 1. Jose Dominic Joseph (2011), My Blue Book of Grammar, Sheth Publishing House, Mumbai.
	- 2. Urmila Rai, S.M.Rai (2007), Business Communication, Himalaya Publishing House Pvt. Ltd., Mumbai.
	- 3. Wren & Martin (2006), High School English Grammar & Composition, S. Chand & Company Limited, New Delhi

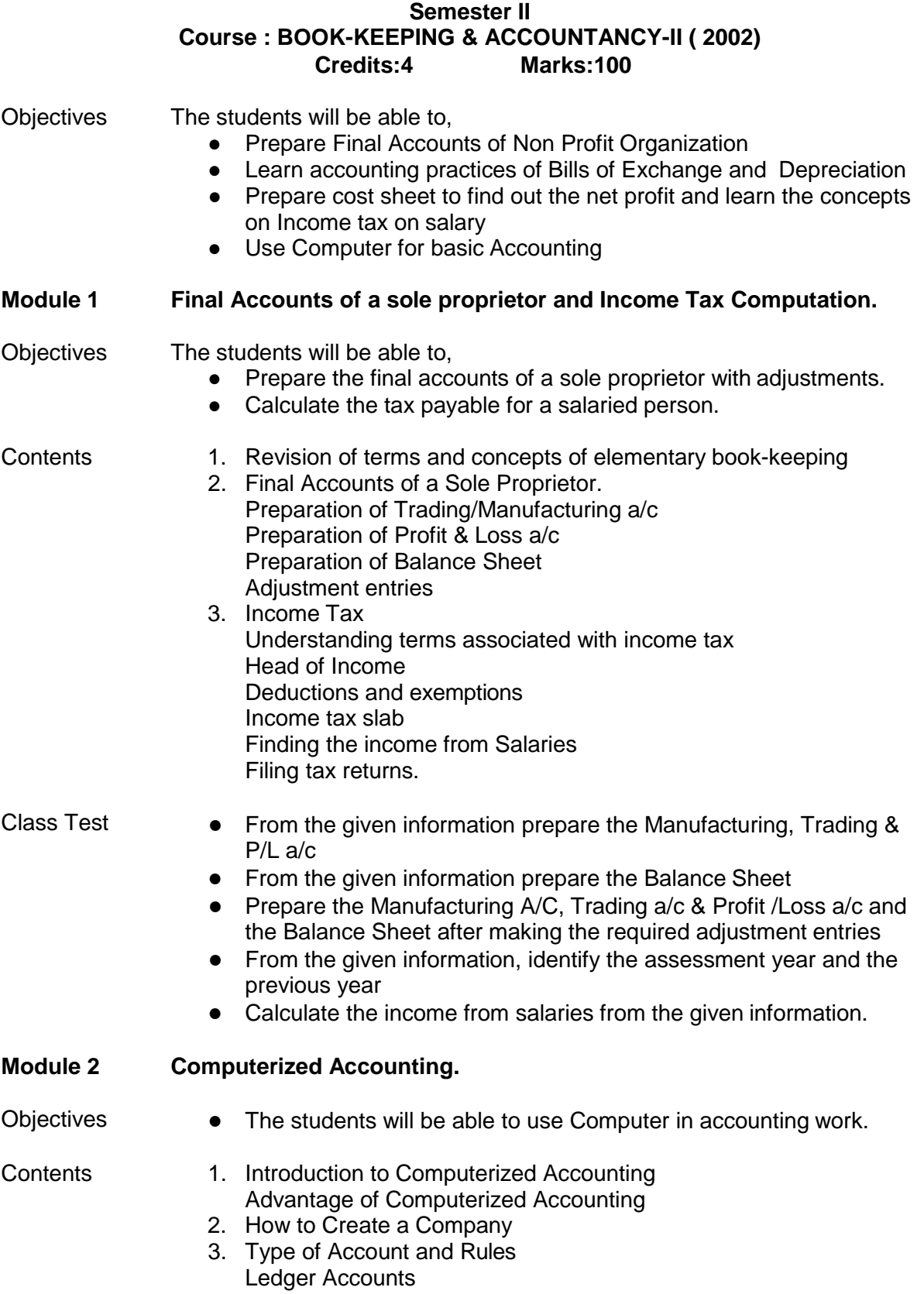

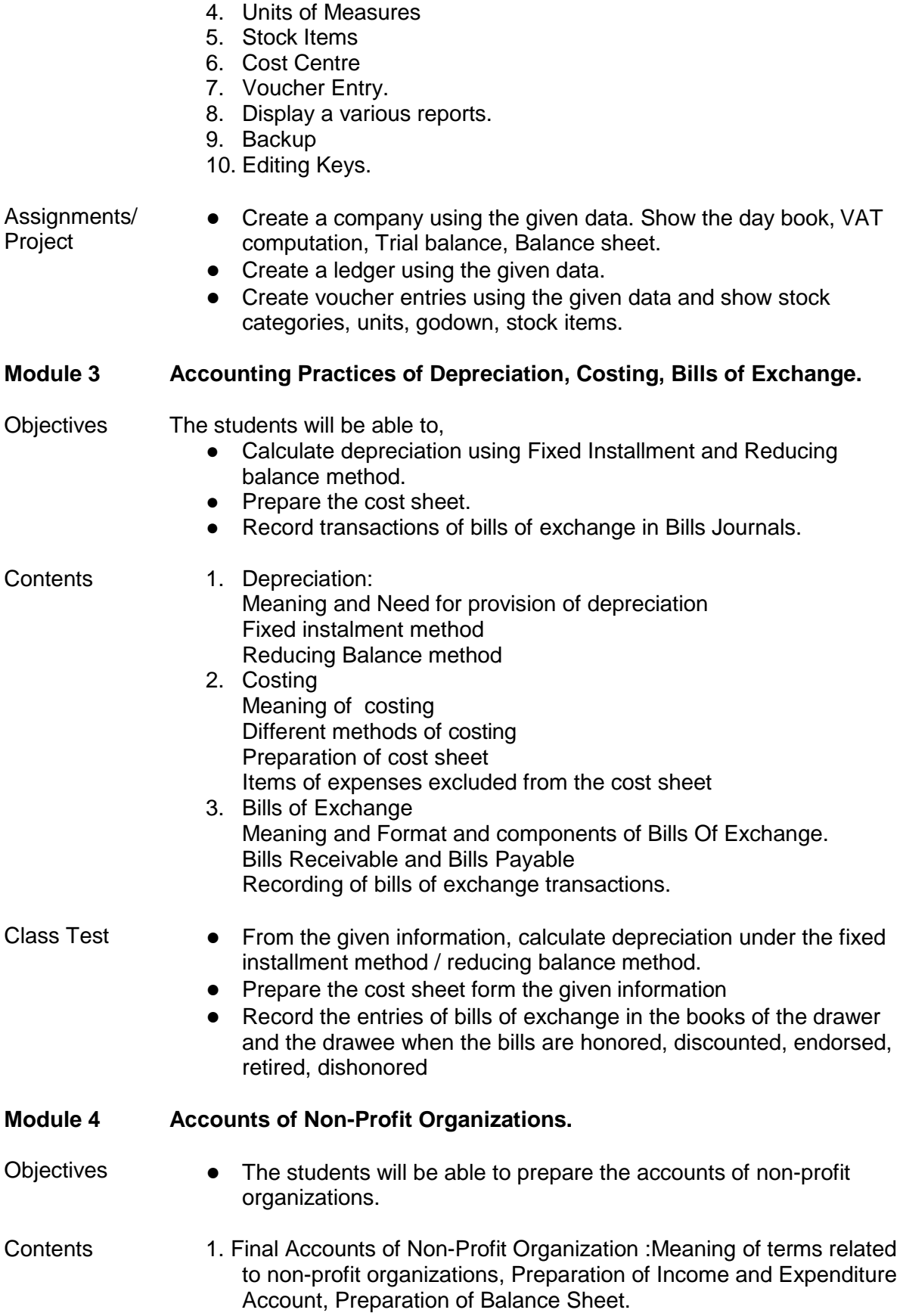

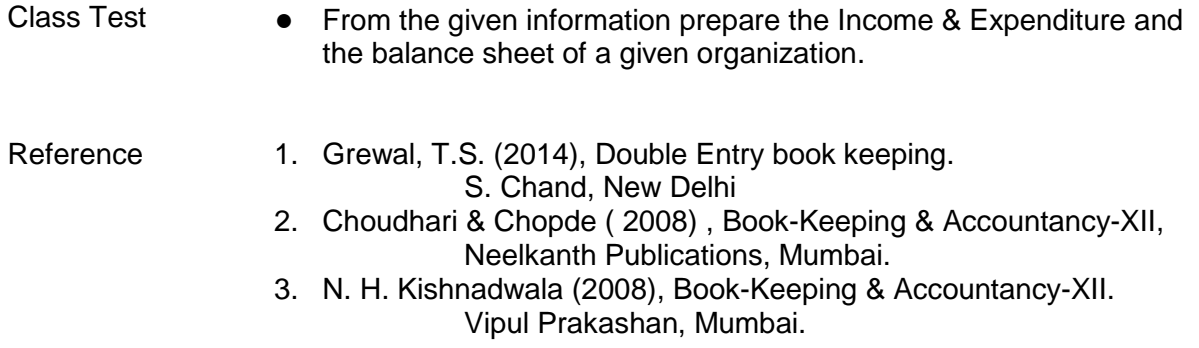

#### **Semester II Course : Office Practice ( 2003) 4 Credits 100 Marks**

Objectives The student will be able to, ● Understand the significance of an office to the organization. ● Use business documents and office forms. ● Effectively use stationery; supplies and equipments. ● Use reference books and records for information collection. ● Implement the office practices efficiently **Module 1 Commercial Office** Objectives The students will be able to, ● Relate to the significance of an office as a unit to the organization. ● Know the importance of office layout and its impact on productivity. Relate to the the duties of a receptionist / front office staff. ● Use reference books for information. Contents 1. Meaning and importance of a commercial office, Office organization in departments, Functions of each department and co-ordination of departments. 2. Office Layout: Principles of a good office layout, Different types of layouts, merits and demerits, Factors affecting the choice of an office layout. 3. Duties of the office receptionist: Dealing with telephone calls, visitors, interviews, recording messages in the message sheet, Qualities of a successful receptionist. 4. Reference Books: Importance of reference books, Uses of reference books – dictionary; post office guide; telephone directories; trade directories; railway guide; airline guide; who's who; standard year books. Assignments/ Test ● Essay on Office: Definitions and functions. ● Evaluate the layout of a given office. ● Find out the duties of a receptionist in a particular organization. ● Use the reference books to collect the information on a given topic. **Module 2 Management of office mail & office supplies.** Objectives The students will be able to, ● Use the postal and courier services in handling correspondence. ● Follow Inward and Outward mail procedures at work. ● Use stationery and office supplies economically.

Contents 1. Mail: Incoming and Outgoing mail, Recording and handling of incoming and outgoing mail, Opening and sorting of mail, Inward register and distribution of mail, Drafting and folding of letters for

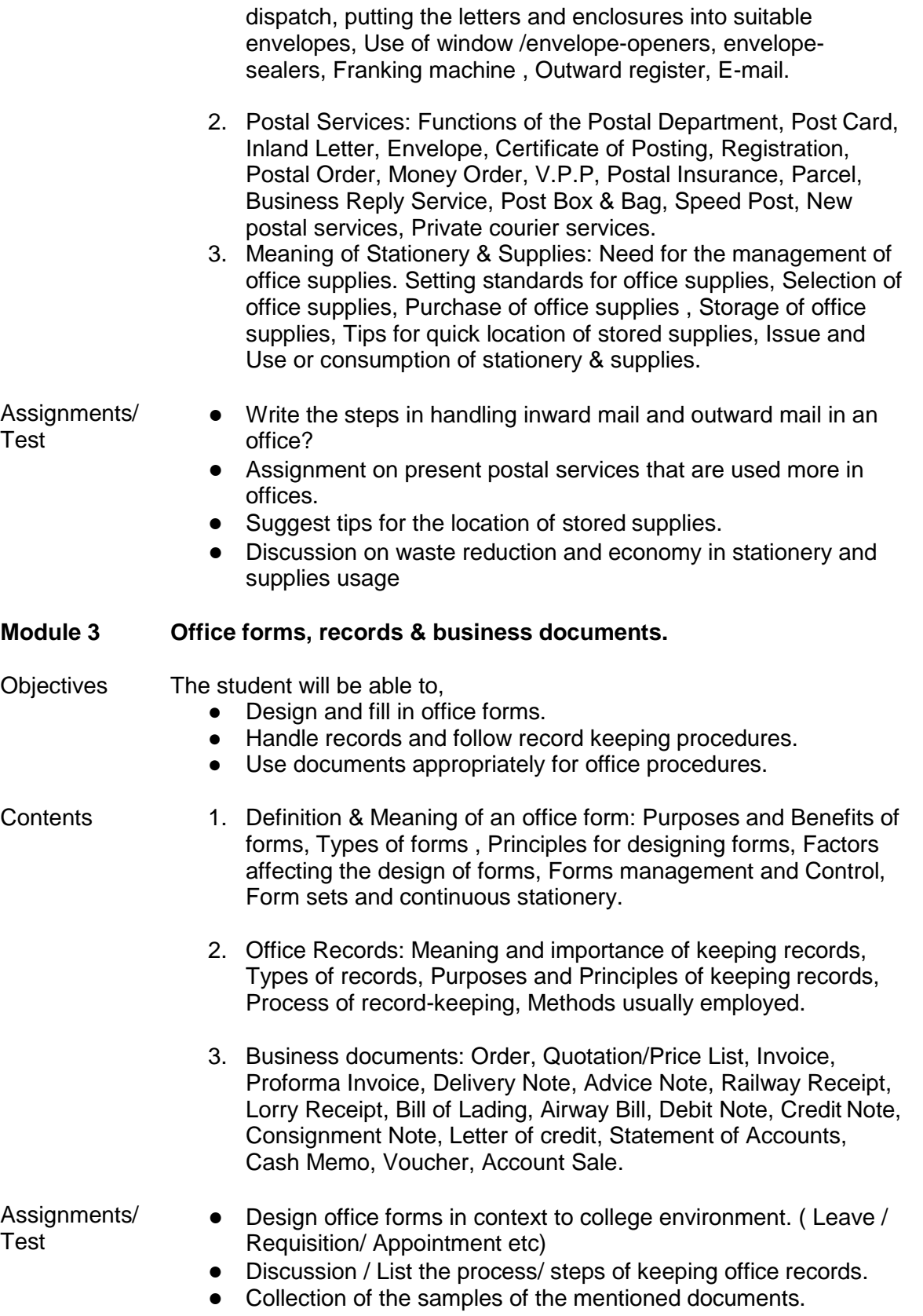

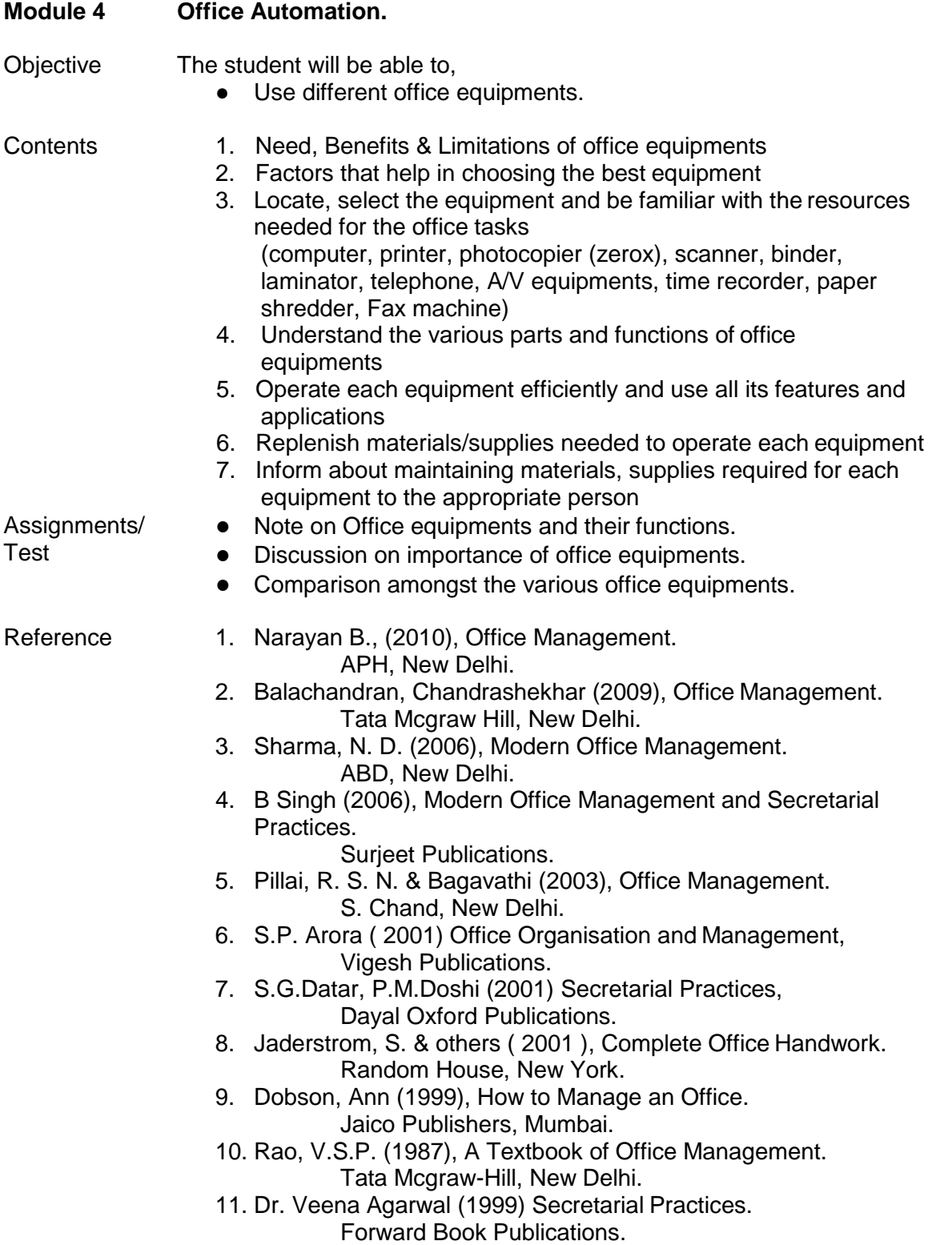
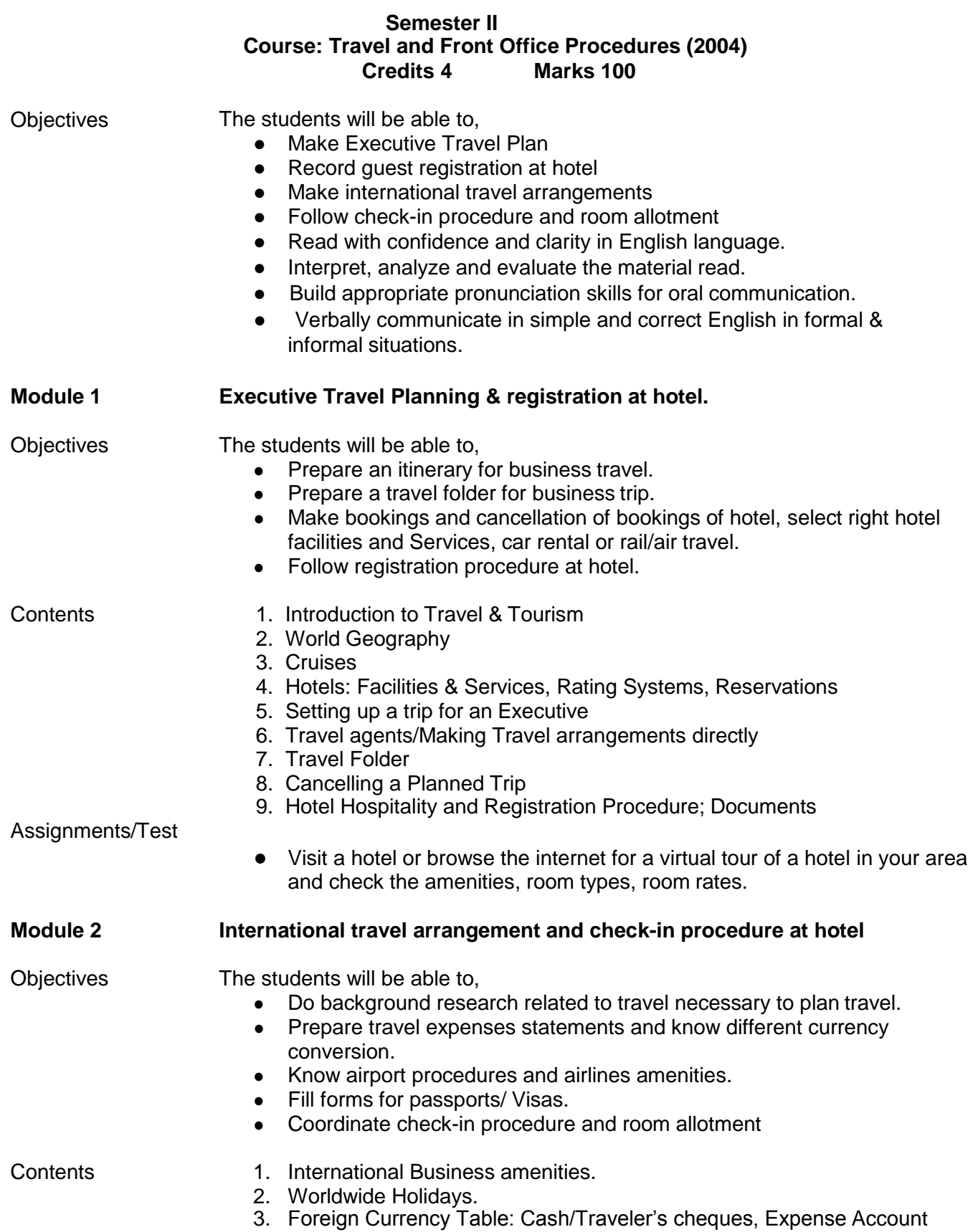

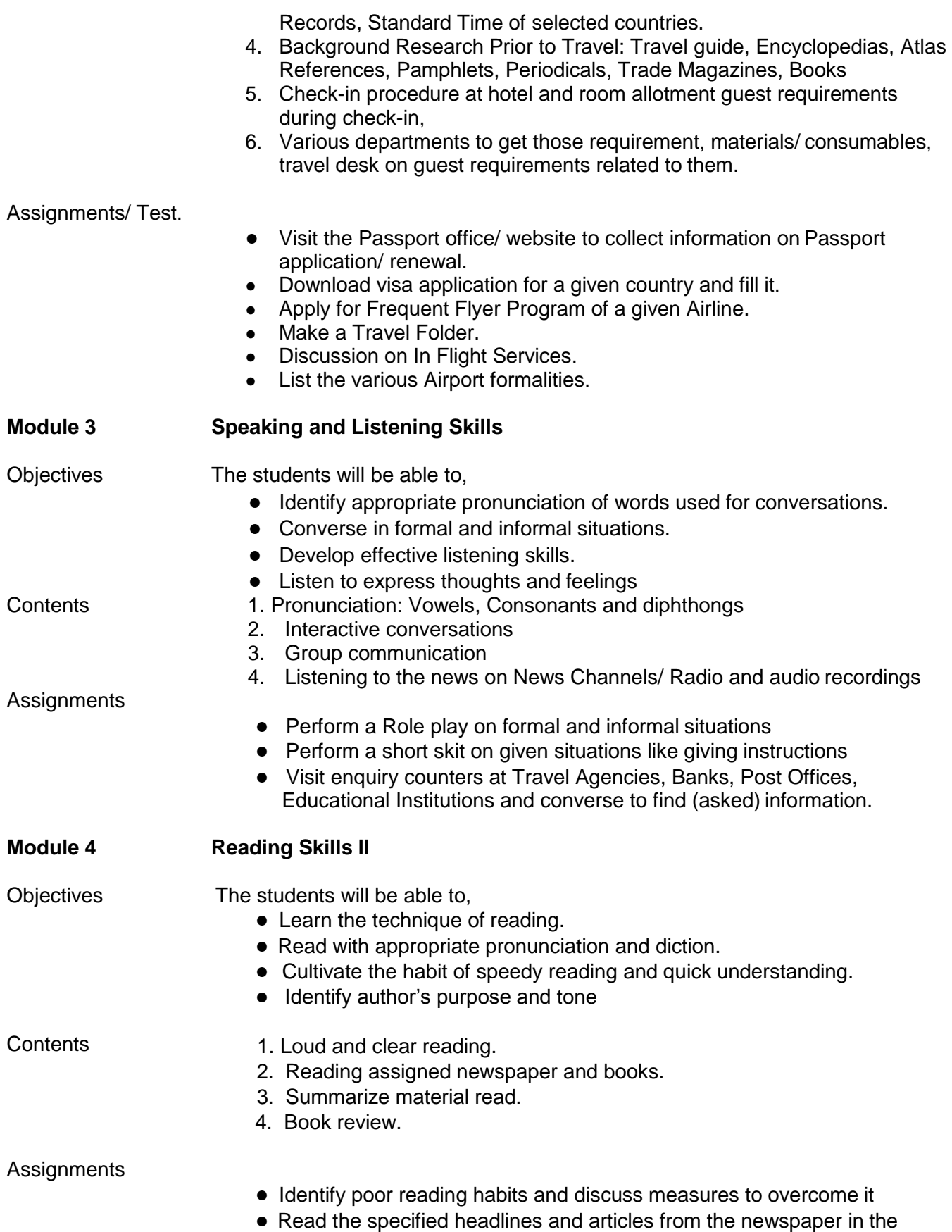

class

- Read a given book and share the story.
- Comparing reading skills of two students in the class

- Reference 1. Online Dictionary
	- 2. Oxford Dictionary
	- 3. Leil Lowndes (1999), How to Talk to Anymore HarperCollins Publishers, Uttar Pradesh

# **Semester II Course: Personality Development (2005) Credits 2 Marks 50**

Objectives The student will be able to • Set the goal for personal development and build self esteem • Participate in public speaking. • Comply with industry and organizational requirements ● Maintain healthy, Safe and Secure Working environment **Module1(Pr) Social and Interpersonal Skills** Objectives The Student will be able to ● Identify and work on personality attributes. ● Interact with people in different settings with confidence. ● Work in a team • Set goals for personal development. ● Build self-esteem. • Communicate effectively. ● Follow moral and ethical practices. Manage time effectively. Contents 1. Personality: Definition, Meaning, Constituents, Personality Traits and Factors, Johari Window. 2. The social environment vis-à-vis the individual, taking into account the cross section of the group-social interactions. 3. People-understanding, people-communicating with people effectively situations-home-office-elsewhere etc.( for removing the hesitation and breaking the banners) Society-Role-Play. 4. Group Dynamism - Understanding groups goals / effective participation in group forums. Need of 'we' instead of 'I'. 5. Goals in career/Life: Goal setting, Planning, Direction with the help of strengths and deficiencies, Time Management. 6. The work situation: Employer - Employee Relations, Expectations etc. Normal practices of courtesy and mannerisms, working with interest and progressing in job. Work ethos and ethics. Tele manners, Etiquettes, Importance of dress code/ discipline/ Time Management. 7. Communication: Purpose of communication, Types of communication, understanding individuals, Art of listening, asking, conversational situation. 8. Voice, Tone, Pitch, Modulation aspects of Communication Objectives The Student will be able to, ● Assess their strengths and weaknesses and work on selfimprovement. • Speak with confidence in front of a small group. • Solve simple problems. ● Write their CV and Prepare for Interviews

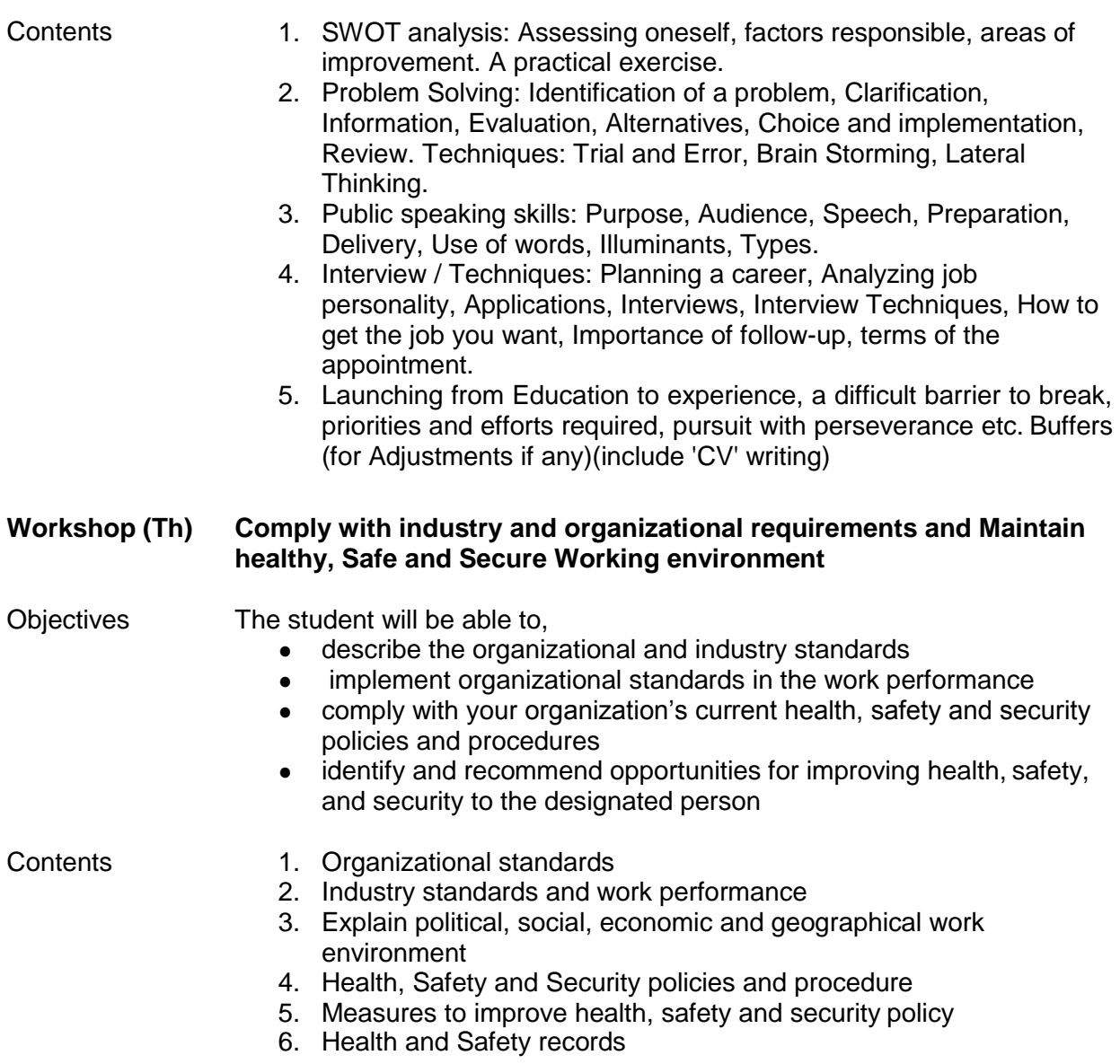

# **Semester II Course: Basics of Computer –II (2006) Credits 4**

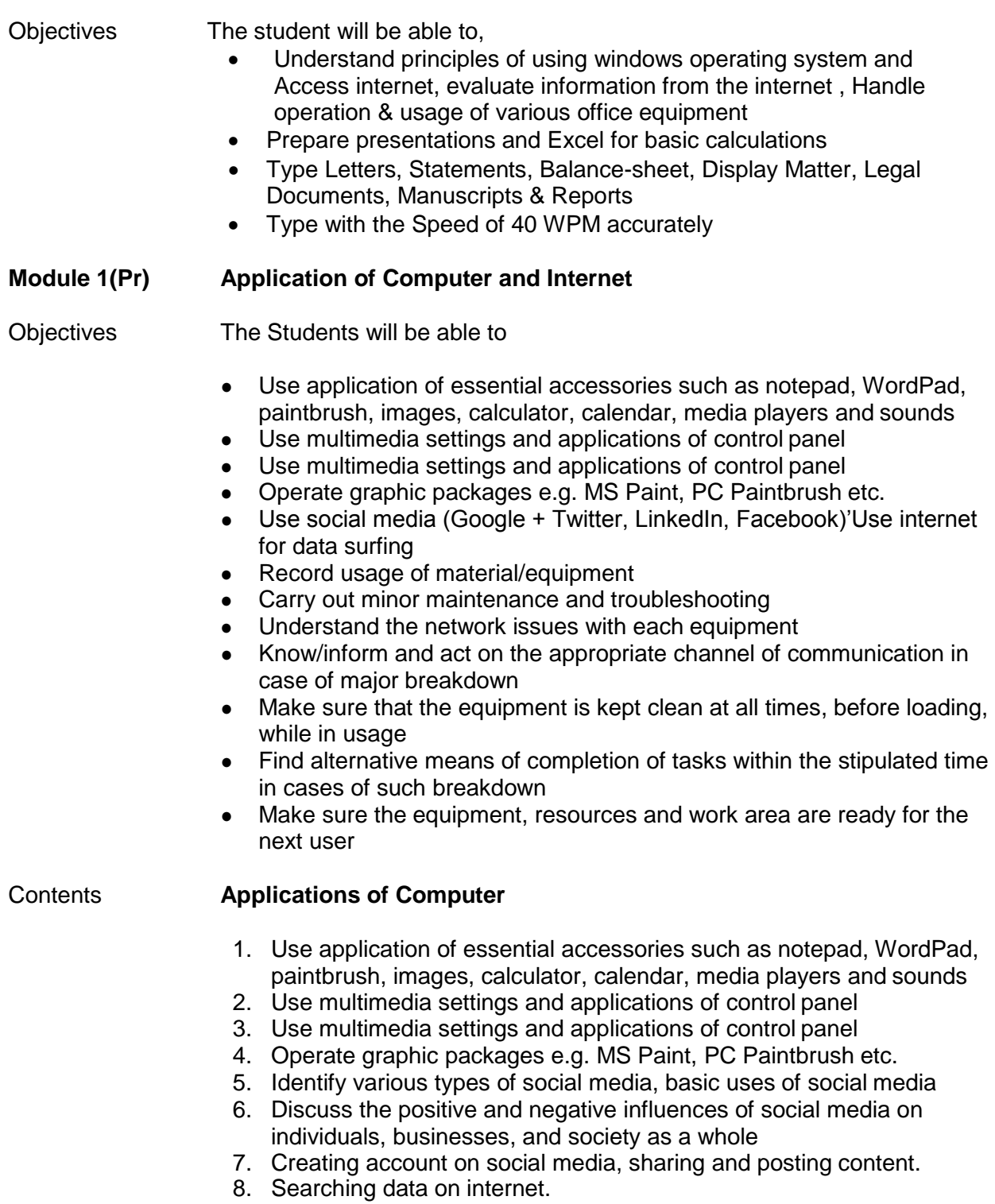

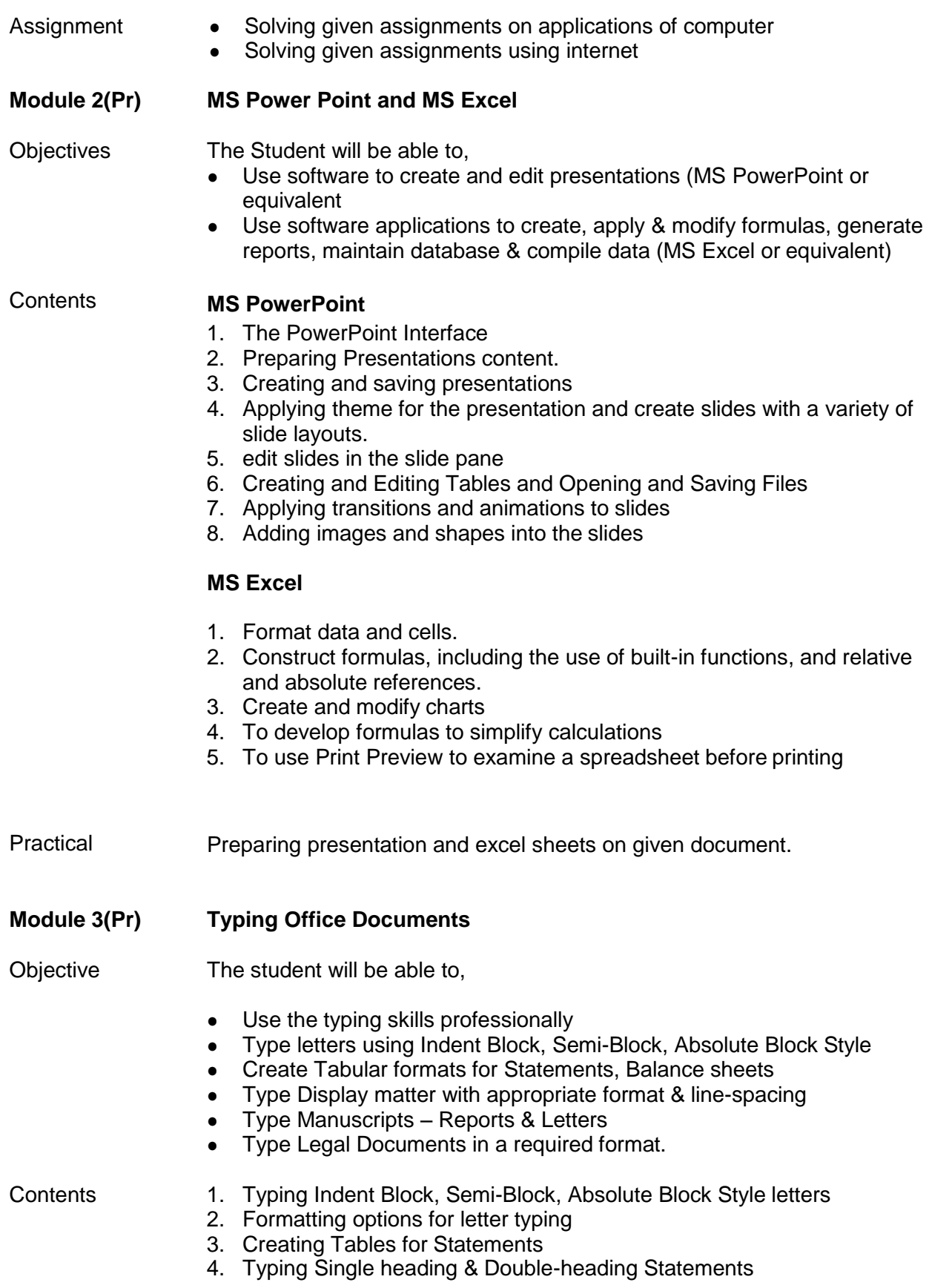

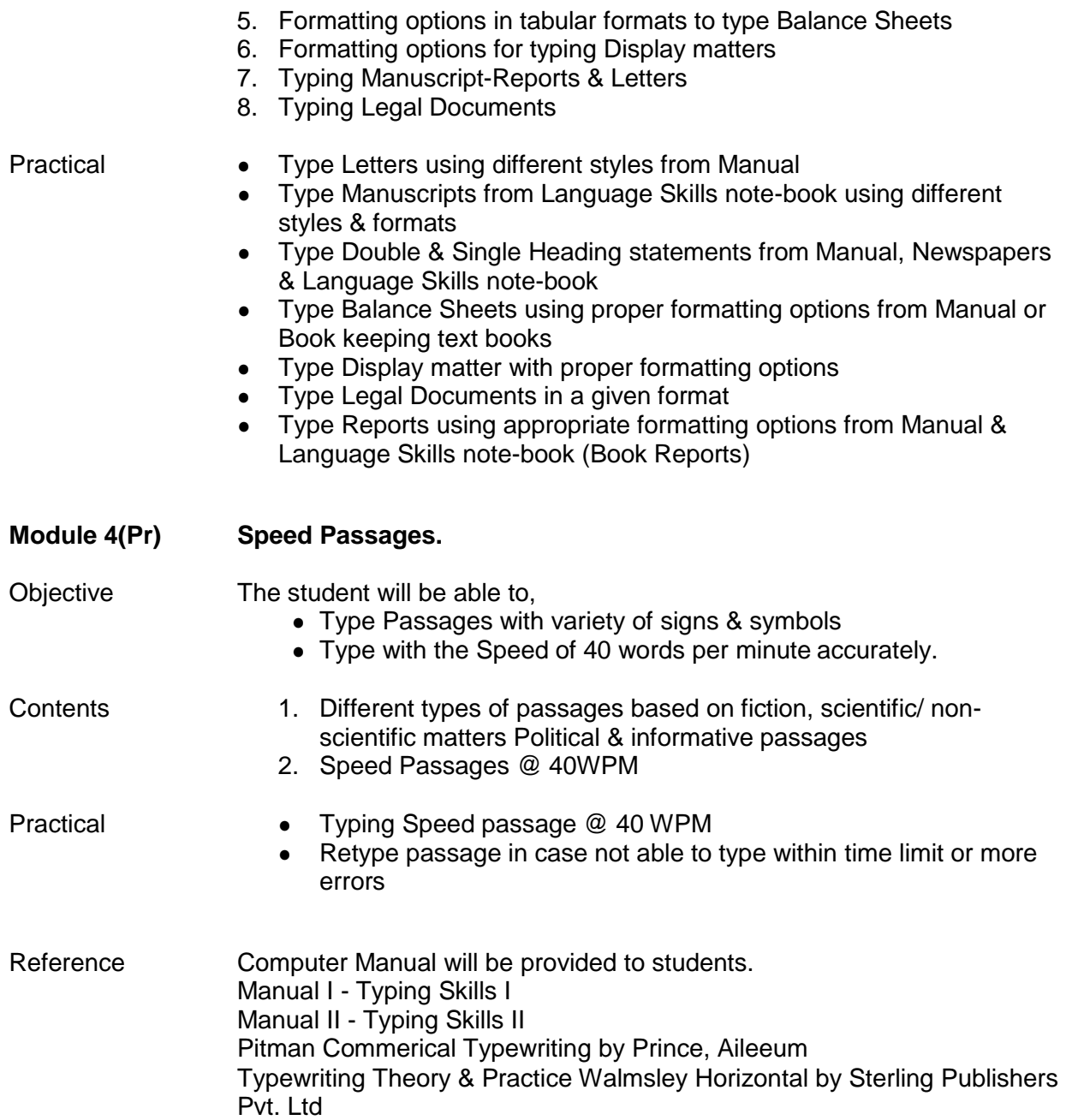

# **Semester II Course : Physical Fitness (2007) Credits: Non Credit Marks: Pass/Fail**

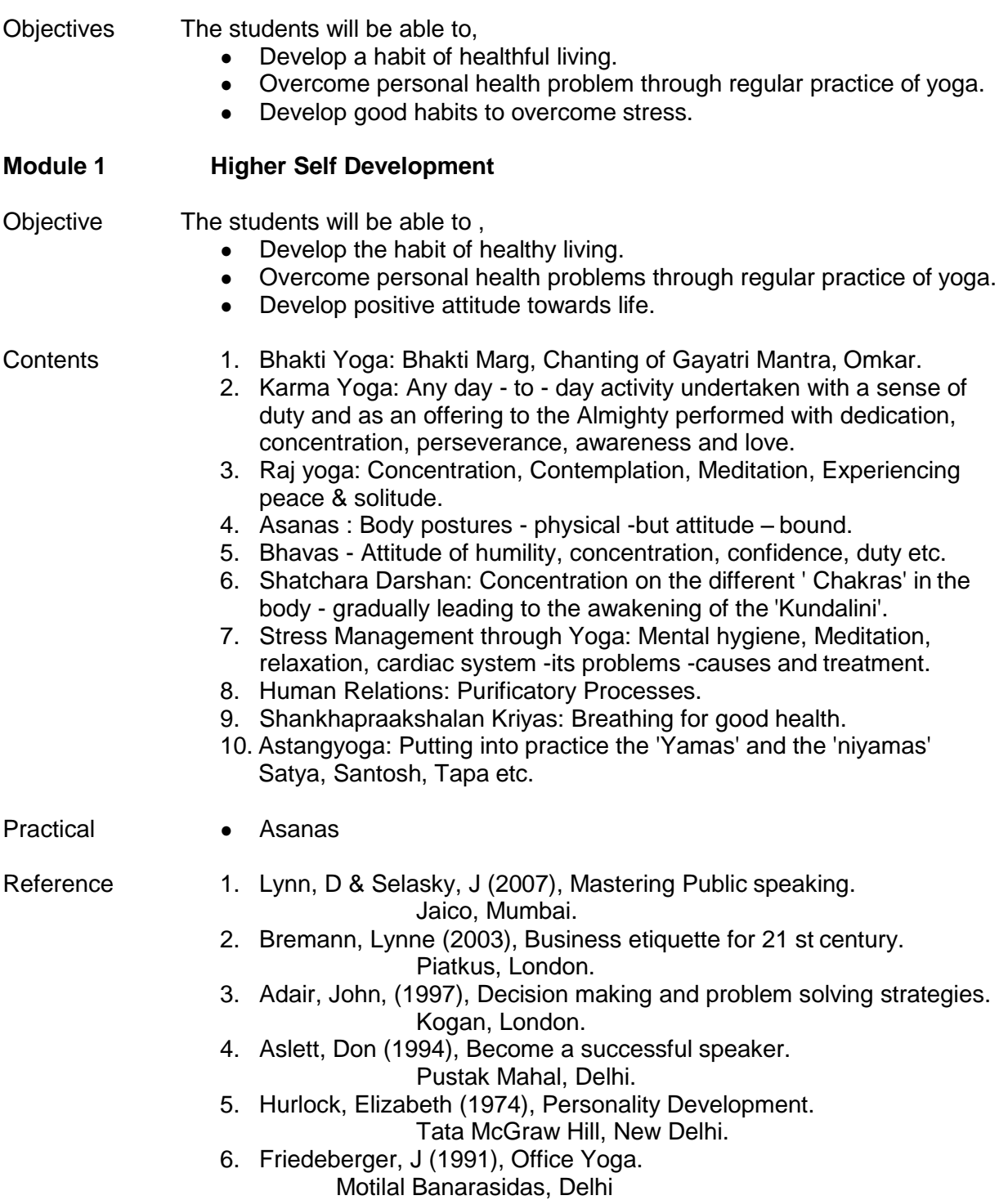

# Diploma in Administration Services : 128 Credits

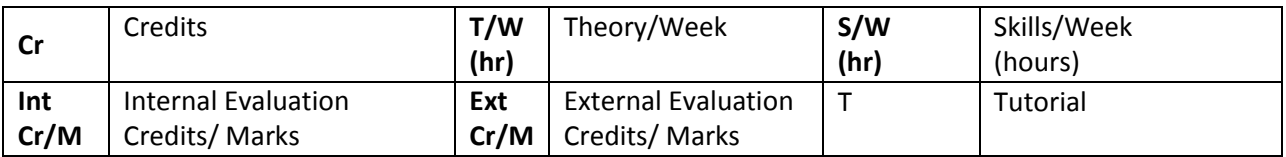

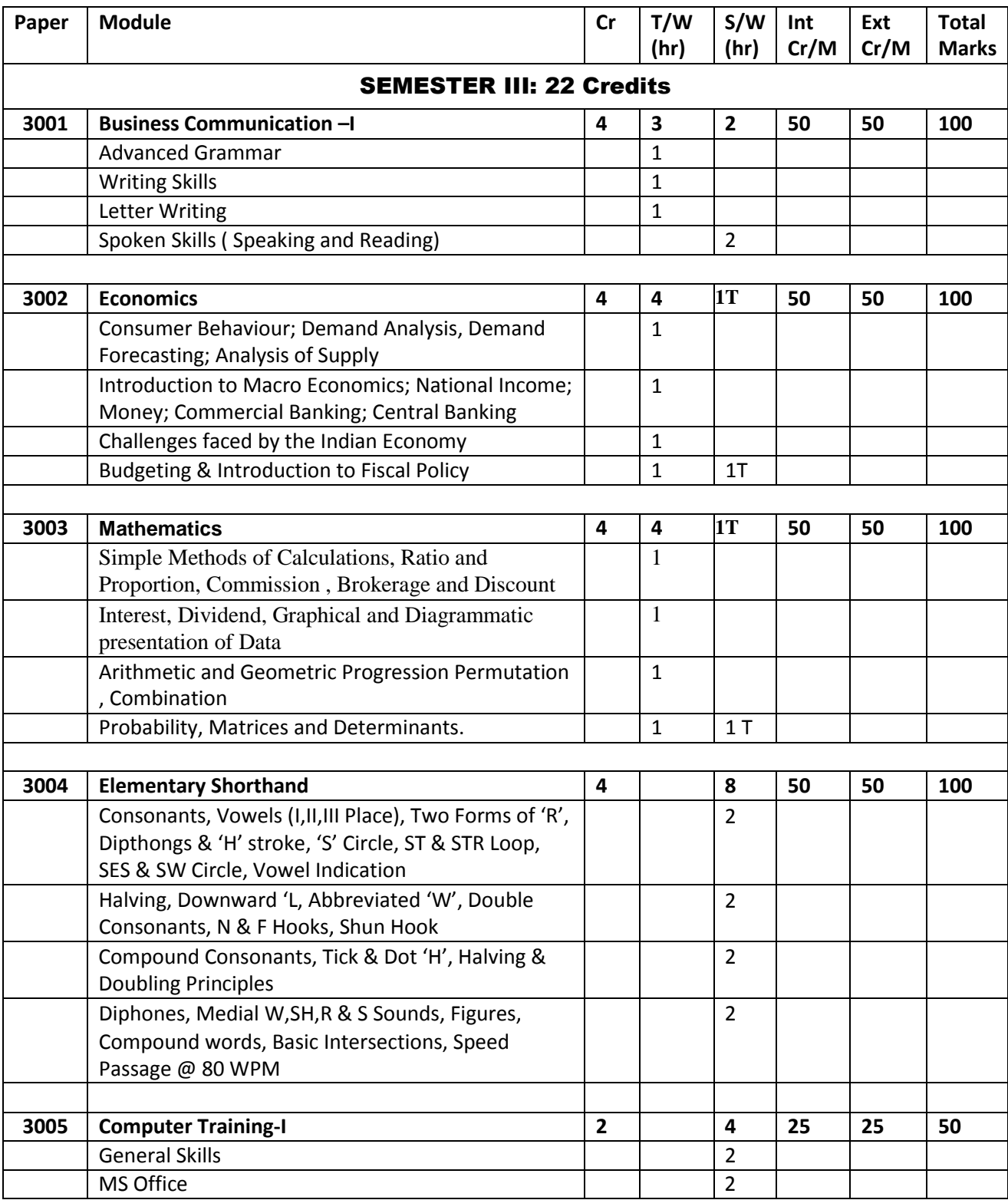

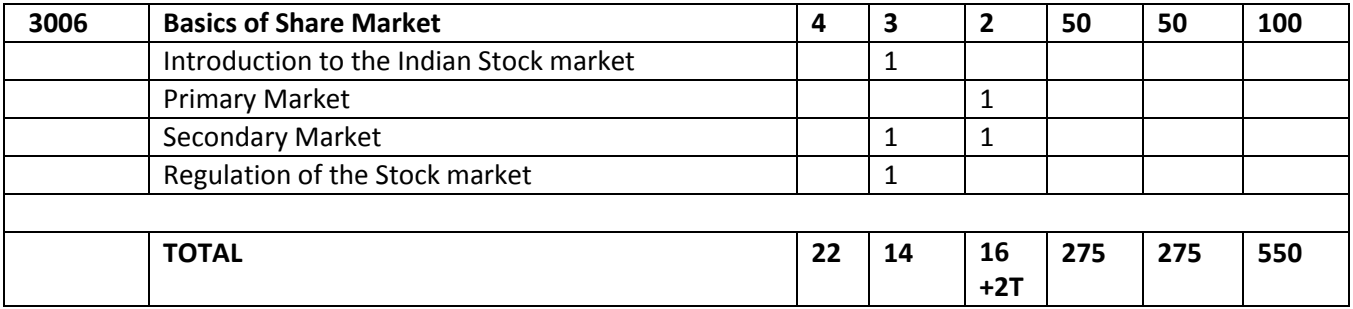

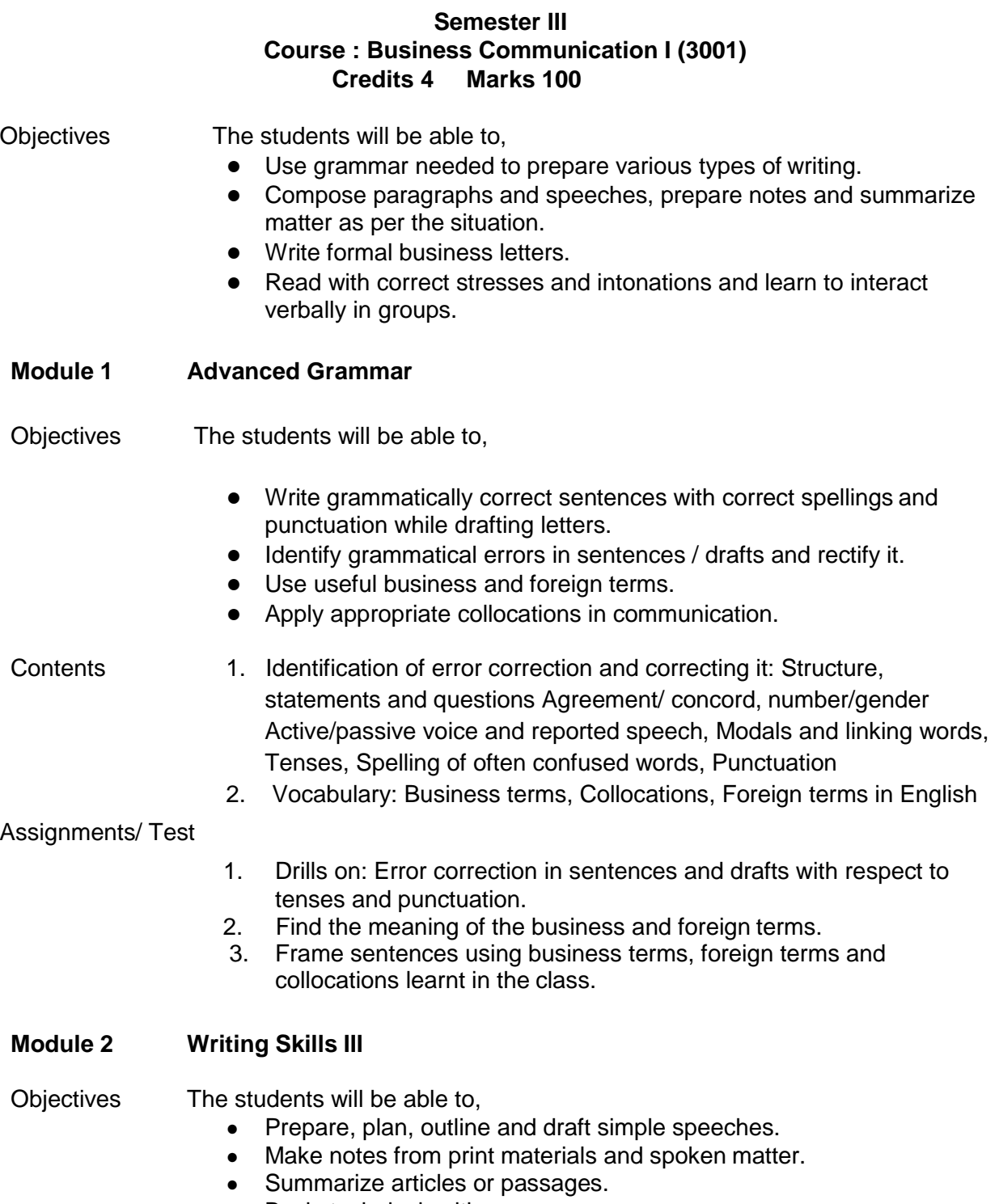

• Basic technical writing

- Contents 1. Speech writing
	- 2. Note making
	- 3. Précis writing
	- 4. Technical writing

Assignments/ Test

- 1. Discuss the main steps in planning a speech.
- 2. Explain how you can overcome stage fear in delivering a speech.
- 3. Drafting speeches on the topics discussed in the class.
- 4. Write notes of the given passage highlighting the main points
- 5. Draft basic technical write ups

**Module 3 Letter Writing III**

Objectives The student will be able to,

- Draft letters: Collection, Banking, Testimonial, Memoranda, Recommendation letters, job application
- Respond to letters and resolve queries.
- Proofread letters.
- Prepare basic project report.

- Contents 1. Collection letter
	- 2. Banking letter
	- 3. Testimonial
	- 4. Memoranda
	- 5. Recommendation letter
	- 6. Query replies
	- 7. Job Application letters
	- 8. Fax and Email
	- 9. Proof reading
	- 10. Project report

#### Assignments/ Test

- 1. Discuss the three stages of the collection letter.<br>2. Mention the various occasions on which letters a
- Mention the various occasions on which letters are written to the banks.
- 3. Explain different types of testimonials.
- 4. State the various occasions on which a memorandum is written.
- 5. State why a recommendation letter is written.
- 6. Proofread material given.
- 7. Draft basic project report of the situation given.
- 8. Drills on letter writing on all the above topics.

## **Module 4 Spoken Skills (Speaking and Reading)**

- Objectives The students will be able to,
	- Deliver speeches.

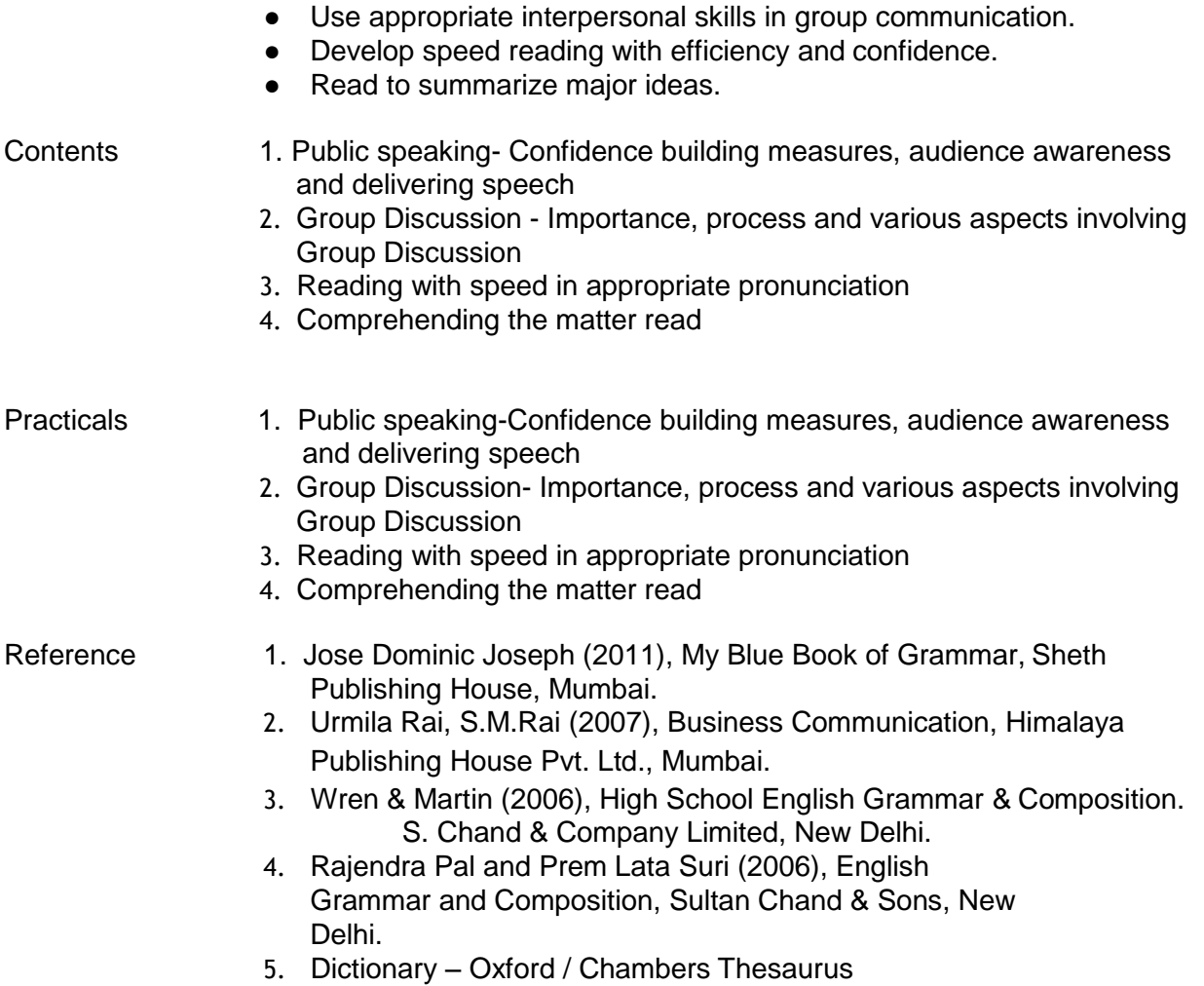

# **Semester III Course : Economics (3002) Credits 4 Marks 100** Objectives The students will be able to, ● Outline principles of Micro and Macro Economics. ● Differentiate between types of competition ● Use basic economic vocabulary to read and understand newspapers, magazine articles about political and economic topics. ● Define concepts like Money, Banking, National Income, Budgeting, Fiscal Policy ● Build on economic knowledge and experiences gained in the course to lifelong learning about diverse social world. **Module 1 Consumer Behaviour; Demand Analysis; Demand Forecasting** Objectives The students will be able to, ● Understand the concept of utility in consumer behaviour ● Explain the factors affecting demand ● Relate to Elasticity of Demand ● Be aware of Demand Forecasting Contents 1. Consumer Behavior Utility: meaning; features; types; Concepts: Total Utility; Marginal Utility 2. Demand Analysis: Law of demand; Individual and Market demand; factors affecting demand 3. Elasticity of demand and types of elasticity of demand 4. Demand Forecasting Assignment /Test Visit a retail outlet and collect relevant information about the demand for a chosen market **Module 2 Analysis of Supply; Types of Markets; Cost Concepts** Objectives The students will be able to, ● Identify factors affecting supply ● Differentiate between types of markets ● Comprehend concepts of cost and revenue Contents 1. Supply: meaning; law of supply; factors affecting supply 2. Elasticity of Supply 3. Types of Markets and Competition 4. Concepts of cost and revenue Assignment/ Test Data to be collected for changes in supply of a product

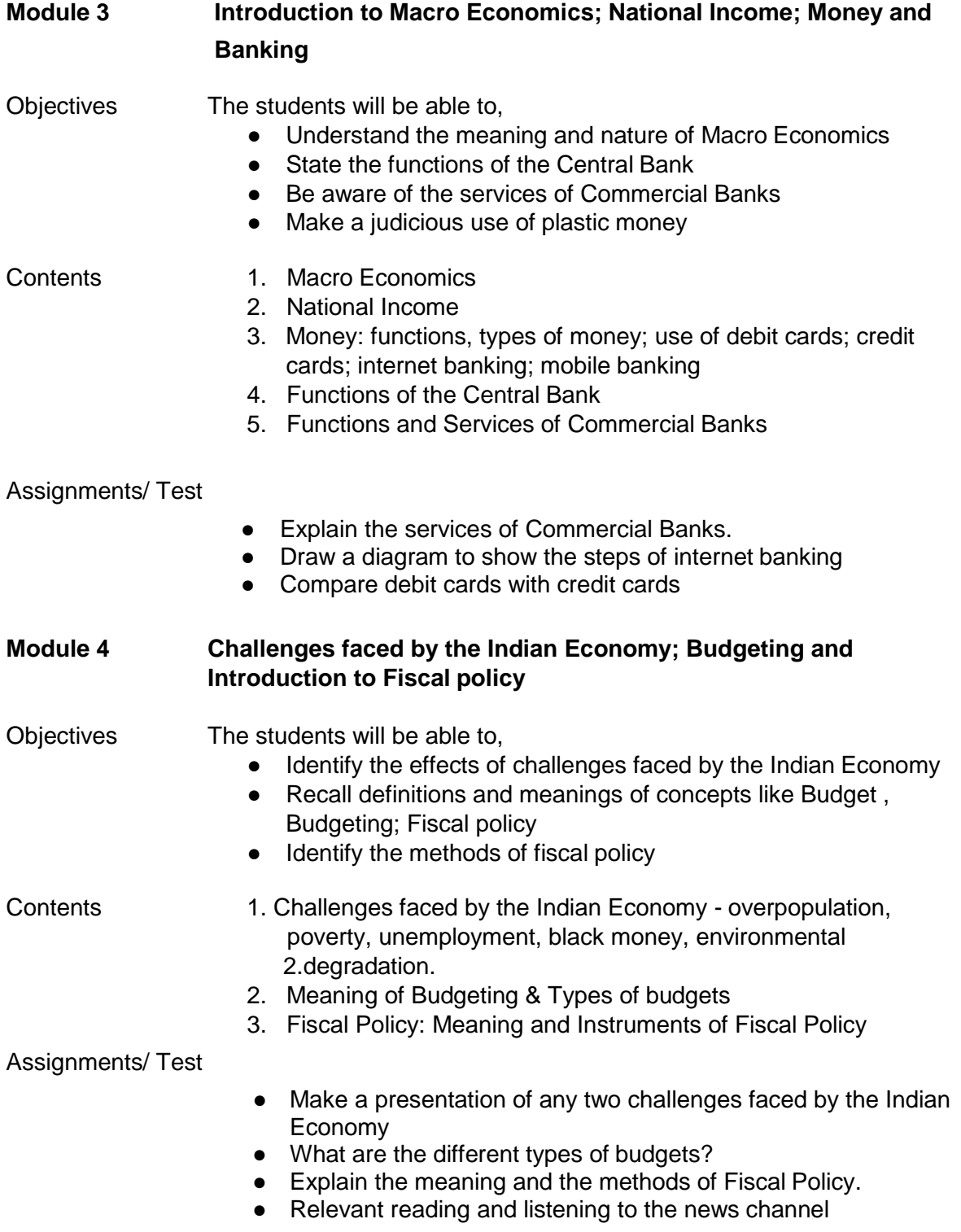

- References 1. Vilas Kulkarni & others ( 2013), Economics. MS HSC Board Publications, Pune.Harihar Tiwari & others ( 2012) ,
	- 2. Economics, MS HSC Board Publications, Pune.
	- 3. D.M. Mithani (1998), Modern Economics. Himalaya Publishing House, Mumbai.
	- 4. K.K. Dewett , J. D. Varma ( 1977) , Introductory Economics S. Chand & Co Ltd. , New Delhi.

# **Semester III Course : Mathematics (3003) Credits: 4 Marks: 100**

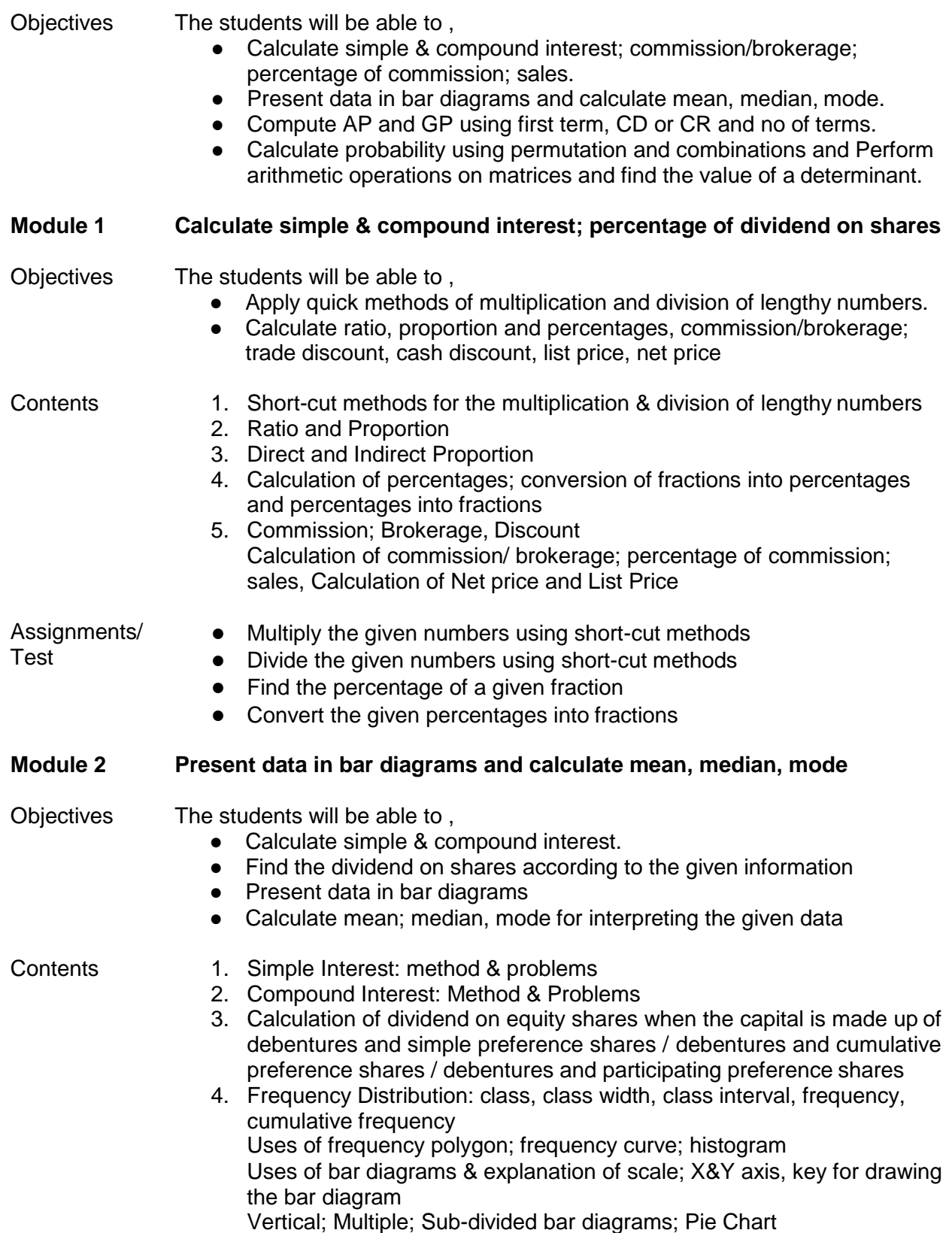

5. Measures of central tendency: calculation of mean, median, mode

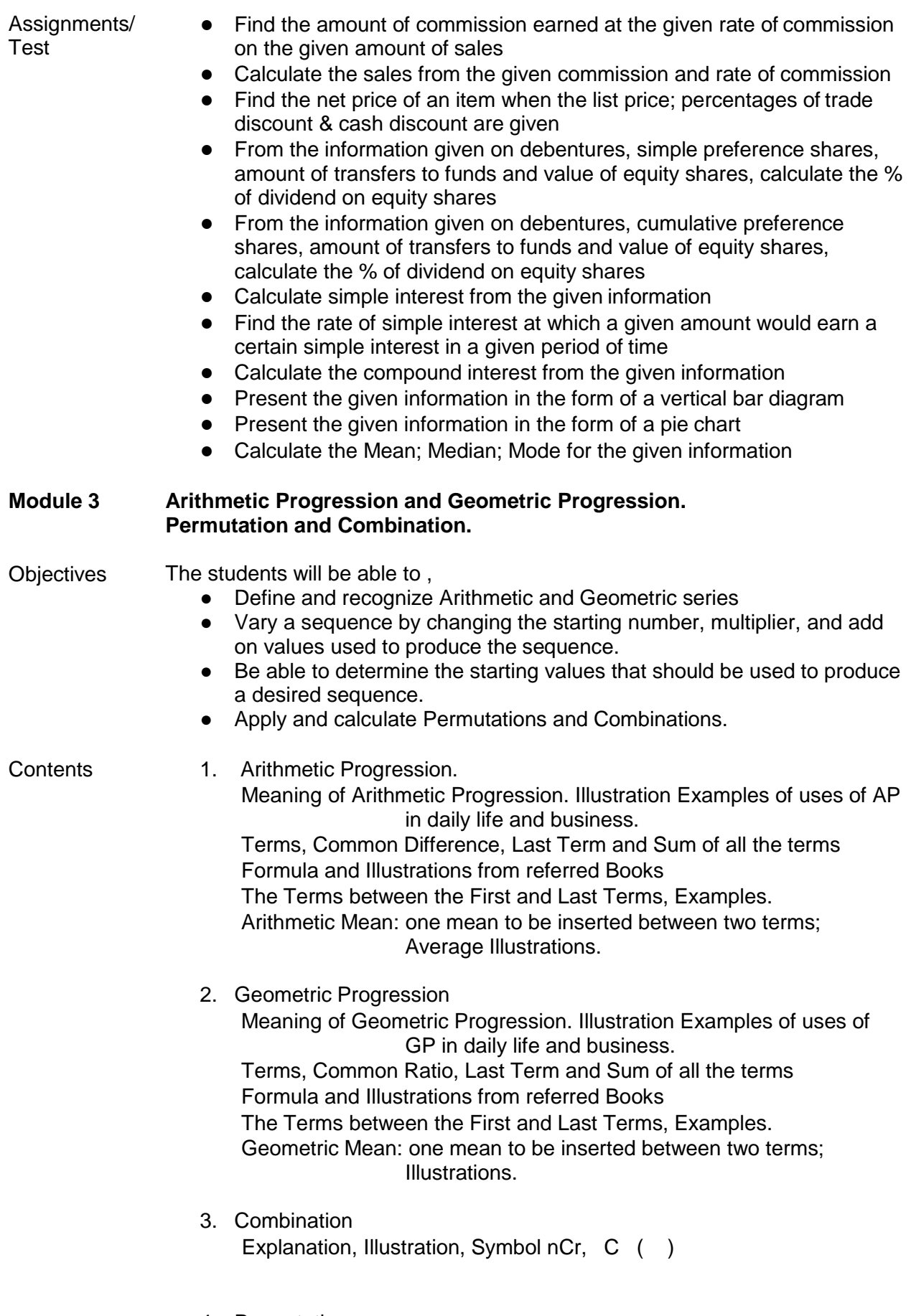

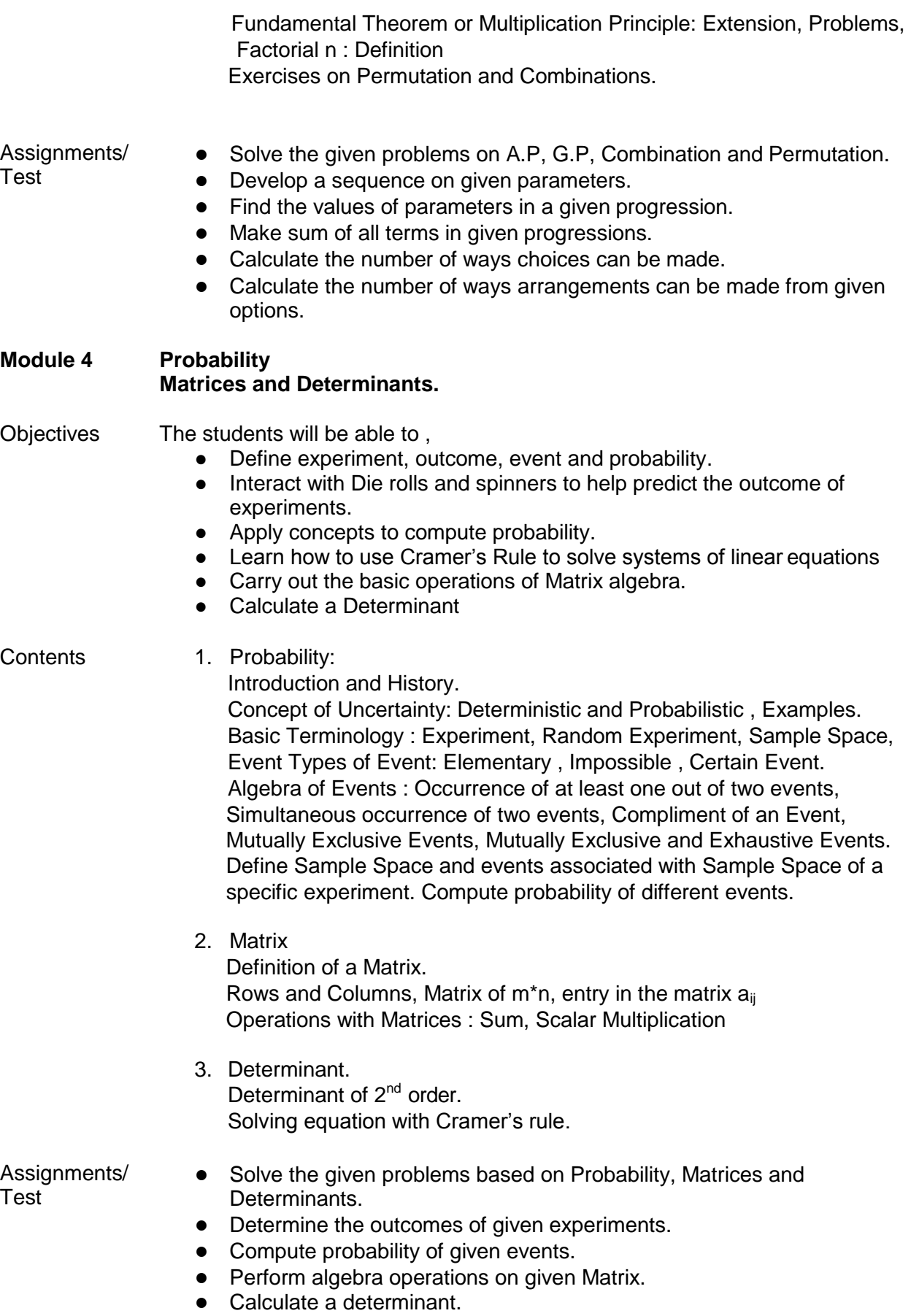

- Reference 1. Vaidya, Kelkar, Chirputkar, Rayarikar (2009) A Text Book of Mathematics and Statistics for class XI Commerce Paper II.
	- 2. Shinde and Kumtha , (2008), Mathematics and Statistics Std XI, Part II. Vipul Publications.
	- 3. M Wilson,(2008) Business Mathematics. Himalya Publishing House, Mumbai.
	- 4. Singh, J. K, (2007) Business Mathematics. Himalaya Publishing House, Mumbai
	- 5. Philip Schimidt and Frank Ayres (2005), Theory and problems of College Mathematics

Tata McGraw Hills, New Delhi.

6. Dixit, A. N. & Jain, (2005) A. k., Business Mathematics. Himalaya Publishing House, Mumbai.

# **Semester III Course : Elementary Shorthand (3004) Credits 4 Marks 100**

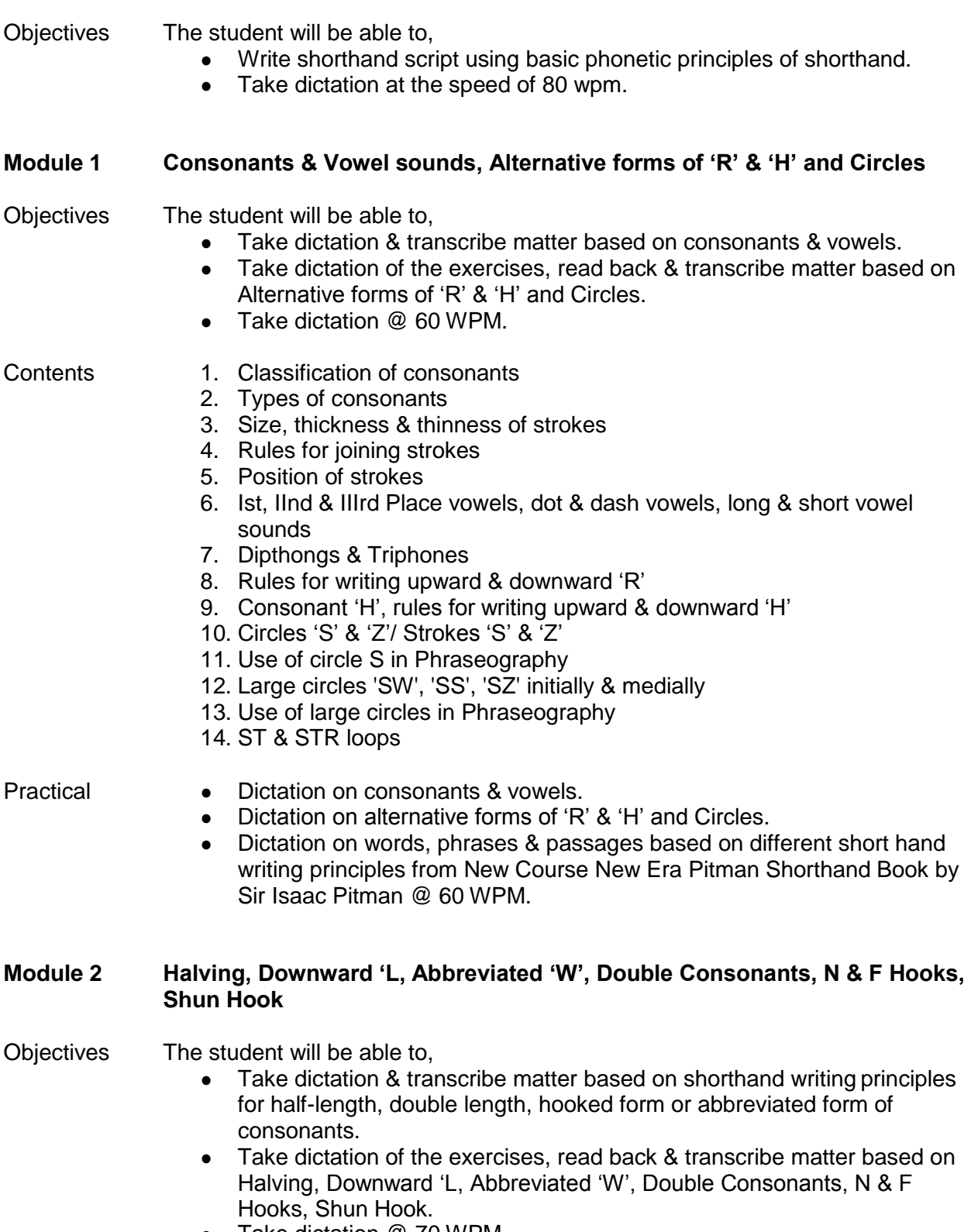

● Take dictation @ 70 WPM.

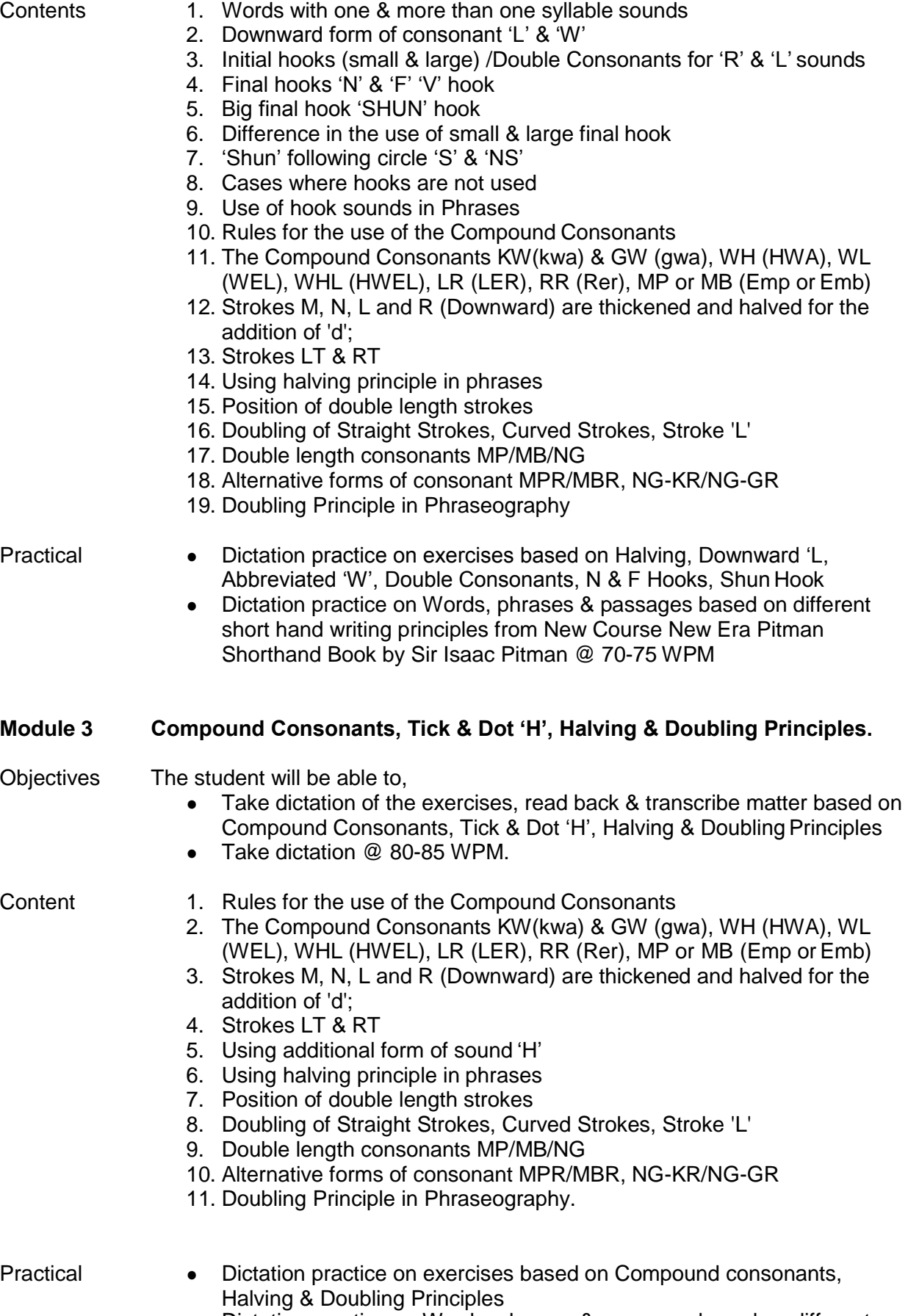

● Dictation practice on Words, phrases & passages based on different

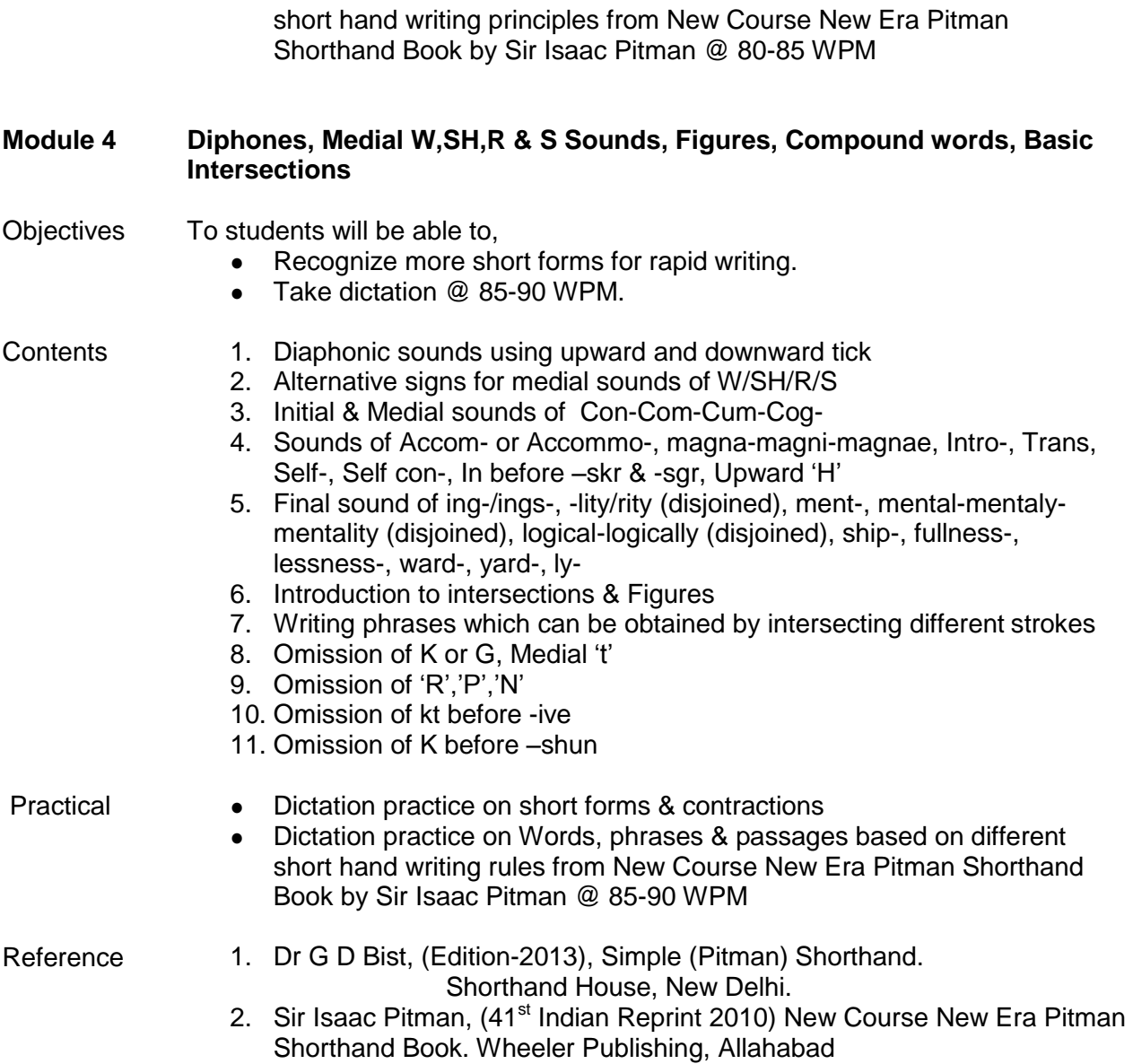

# **Semester III Course: Computer Training II (3005)**   $C$ **redits** 2

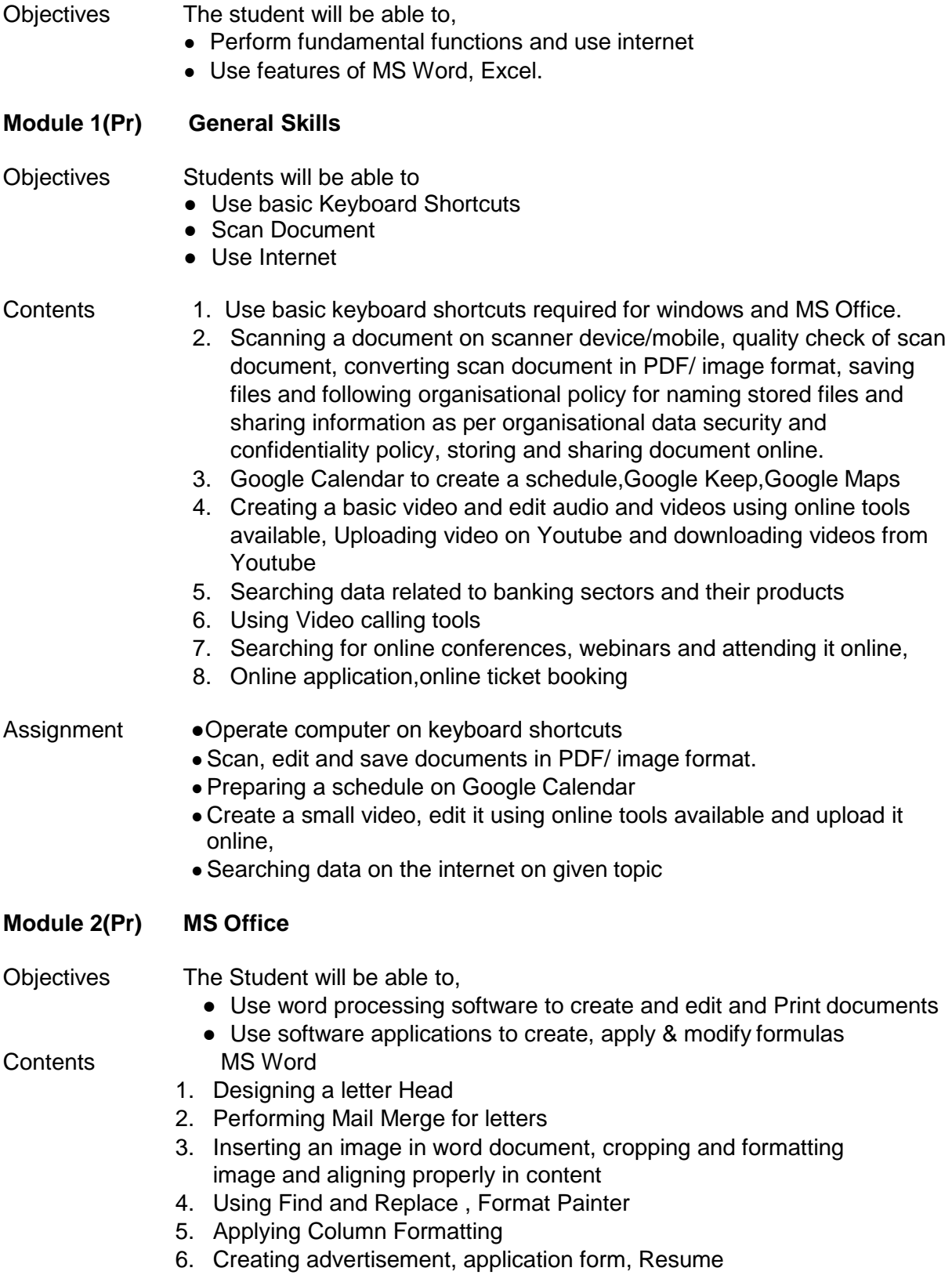

# **MS Excel**

- 1. Sorting and filtering data, Apply Fill Series,
- 2. Applying autosum , Freezing and unfreezing rows and columns,
- 3. Protecting workbooks, adding comments to cell
- 4. Applying customised formula, Exporting files in PDF and other file types format.
- 5. Creating Addressbook, creating checklist,To-do list

Practical • Preparing given documents in word processing and Spreadsheet software .

Reference Computer Manual will be provided to students.

# **Semester: III Course : Basics of Share Market (3006) Credits 4 Marks 100**

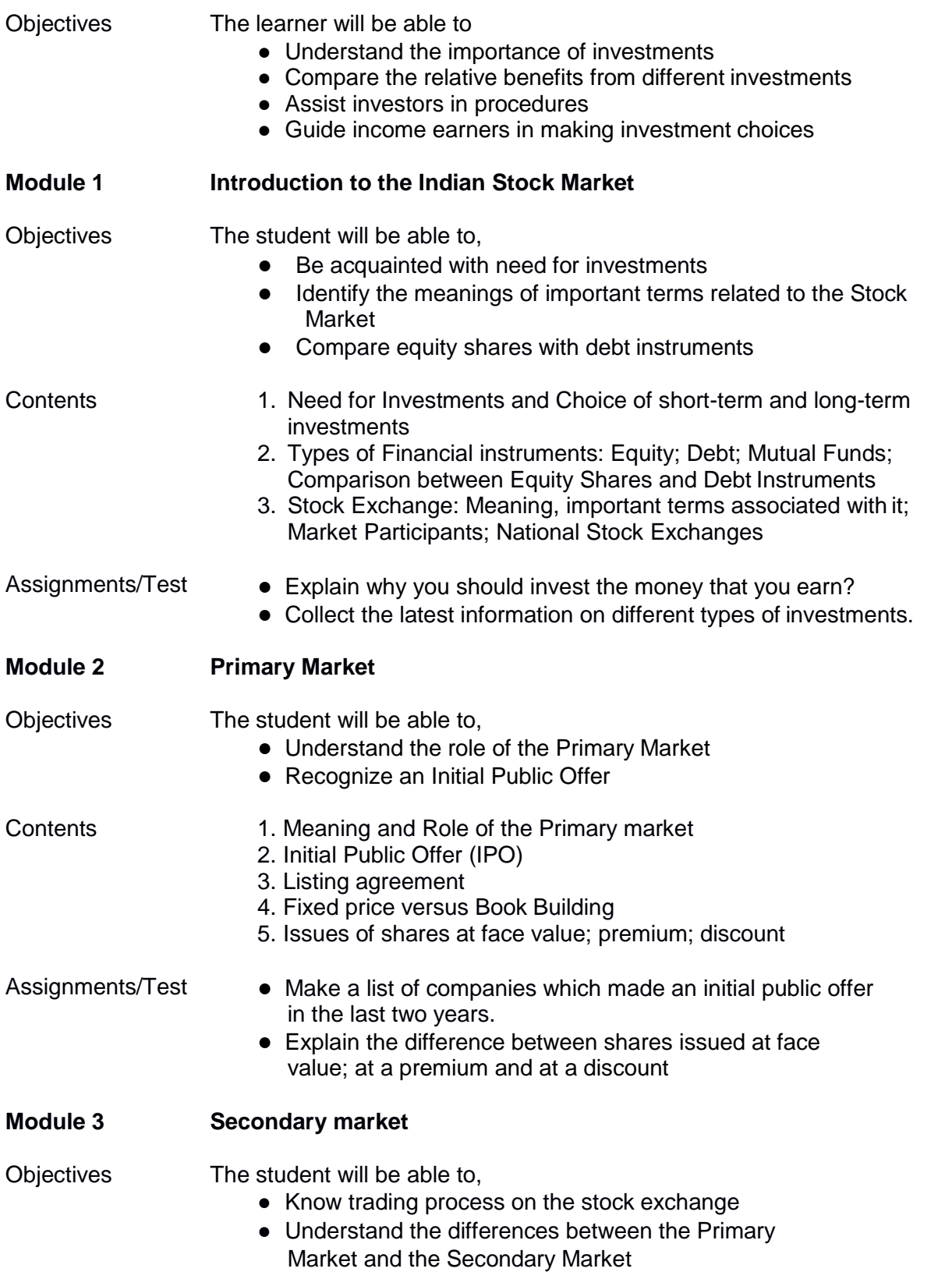

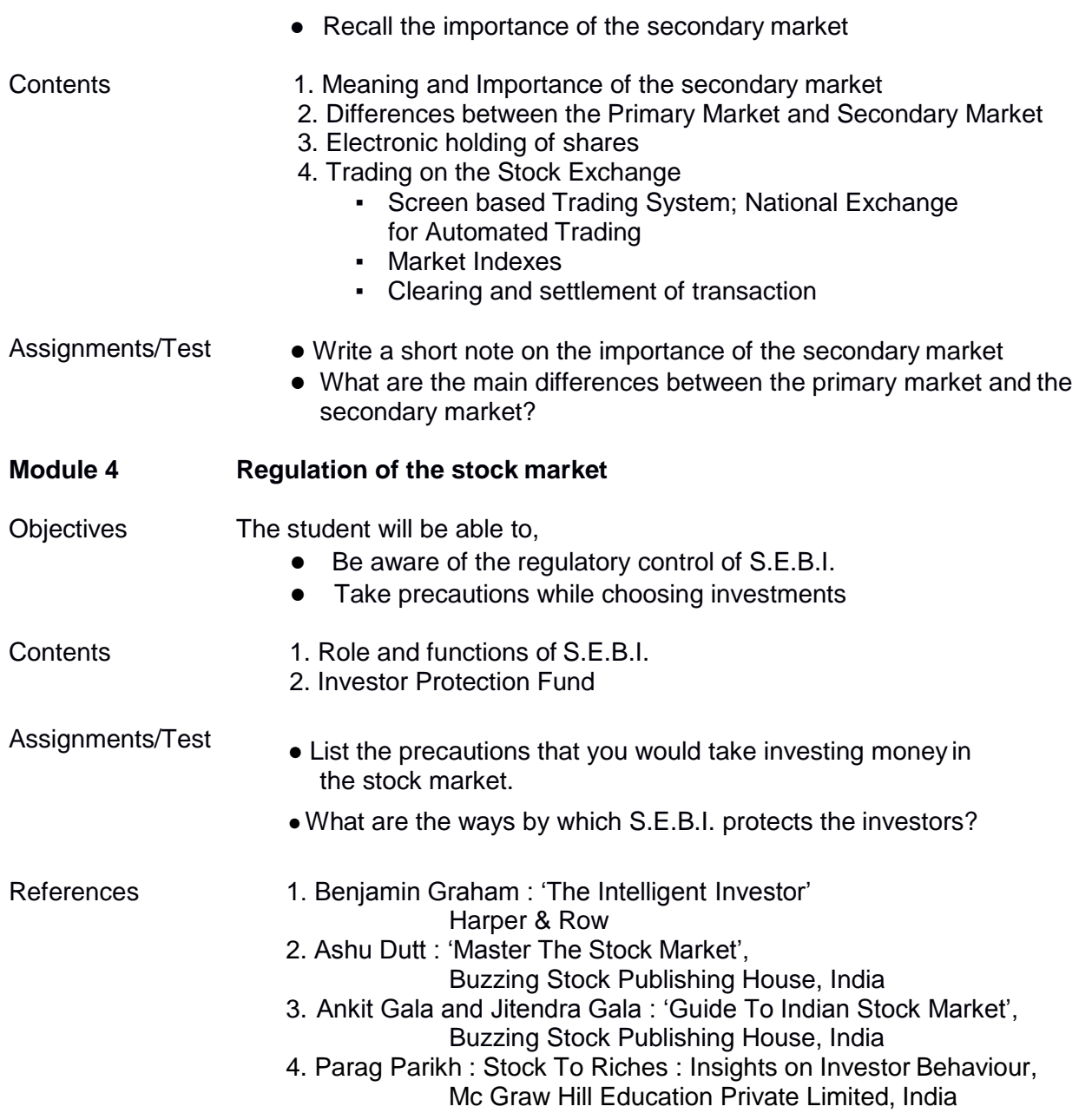

# Diploma in Administration Services: 128 Credits

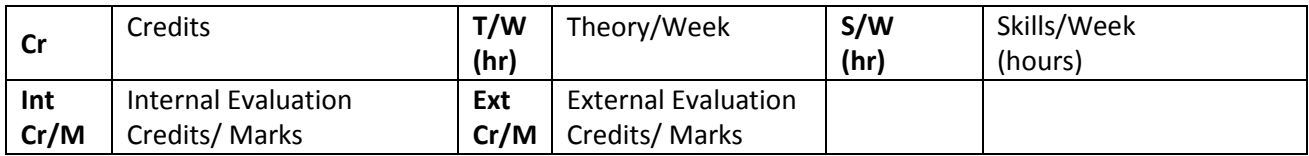

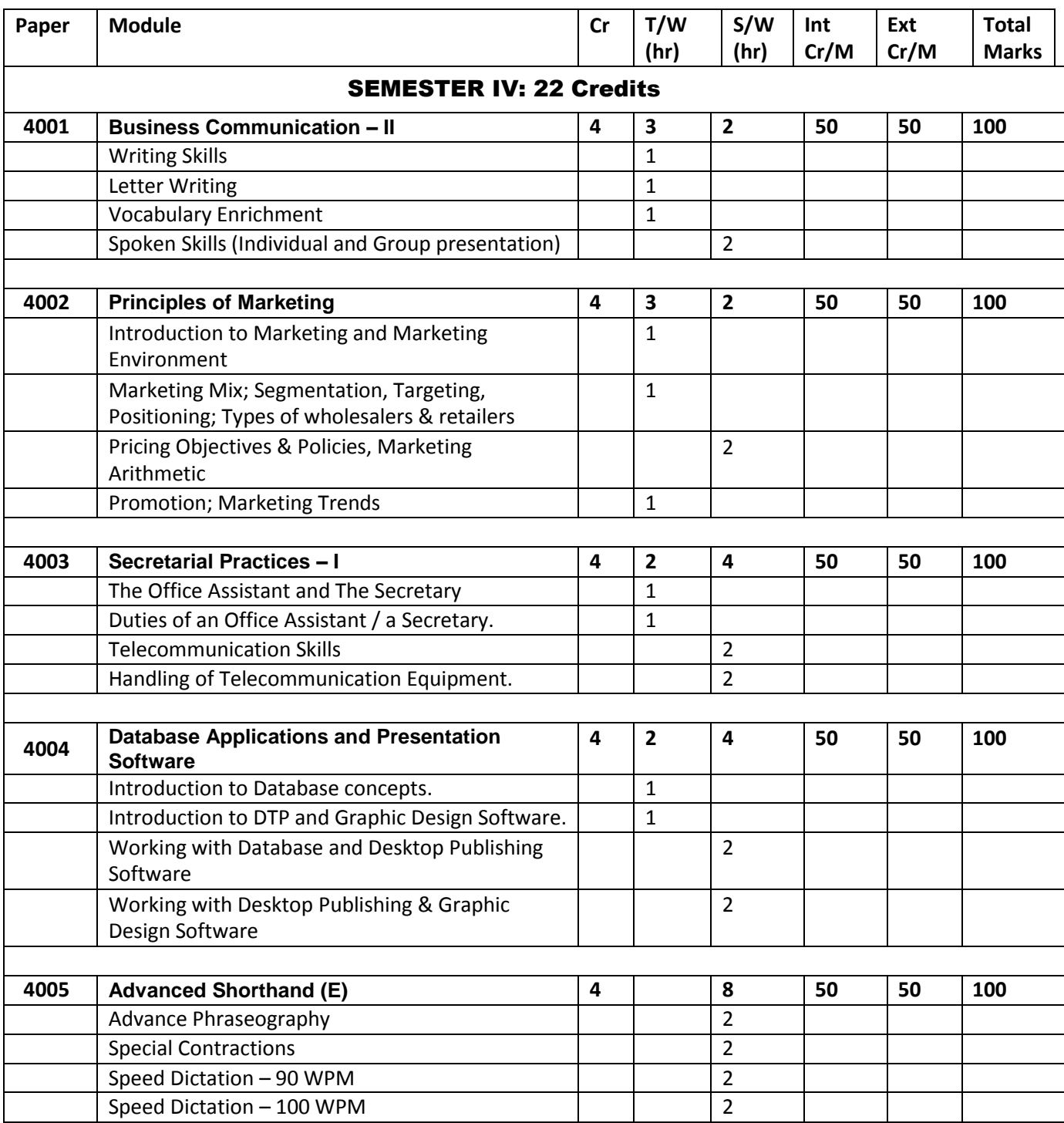

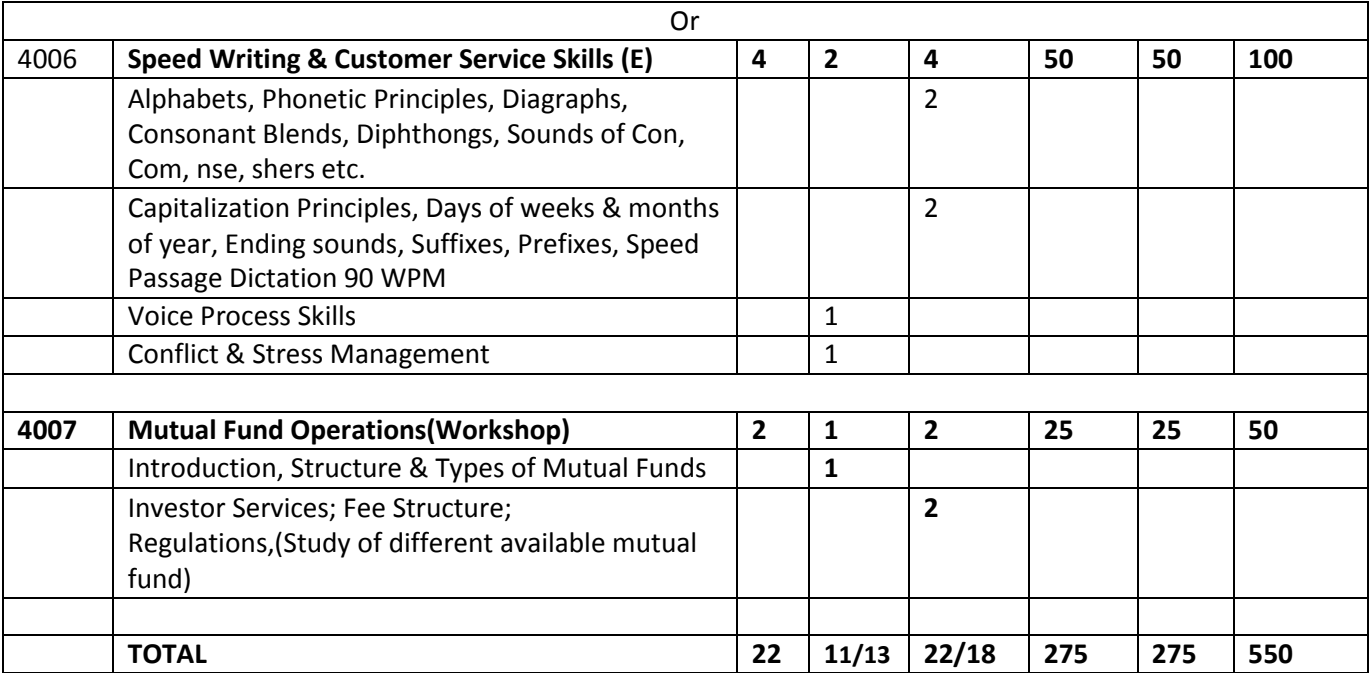

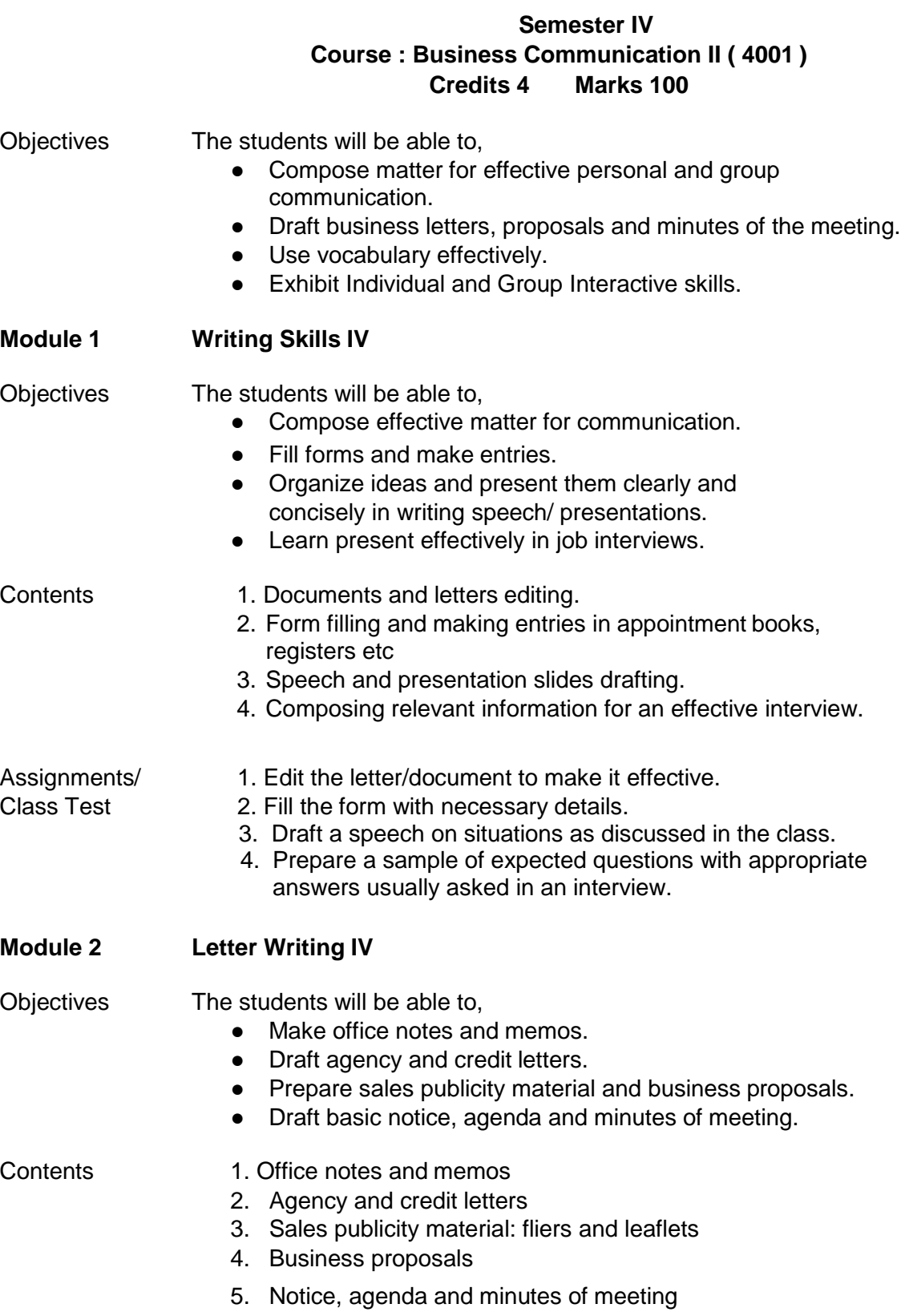

## Assignments/Class Test

- 1. Draft office notes and memos of a given situation.
- 2. Mention the occasions on which credit letters are written.
- 3. Design an effective sales promotion material of a product / service as discussed in the class.
- 4. Draft a proposal as specified.
- 5. Prepare notice, agenda and minutes of a given meeting.

#### **Module 3 Vocabulary Enrichment I**

## Objectives The students will be able to,

- Identify terms related to business and media using print and digital media.
- Learn the pronunciation and meaning of the words.
- Frame effective sentences using the words learnt in the class.
- Use the words for effective communication.

#### Contents 1. Transport

- 2. Commerce
- 3. Banking and Finance
- 4. Management and Human Resources

#### Assignment/Class Test

- Identify business related words of the given fields..
- Find the meanings of various business related words learnt in the class.
- Frame sentences using the words learnt in the class.
- Vocabulary building games like "Word Search", "What"s the Good Word?" etc.

#### **Module 4 Spoken Skills (Individual and group Presentation) I**

Objectives The students will be able to,

- Develop efficiency in interacting in a group.
- Recognize and accommodate social and current issues in Group Interaction.
- Make effective presentations on given topics.
- Participate in interviews.

- Contents 1. Impromptu and scripted presentations
	- 2. Individual and Group Presentations
	- 3. Basic Group Discussion
	- 4. Preliminary interview Skills

Practical / Viva ● Mock Interview. ● Group Discussion on a given topic. ● Speech delivery in the class on given topics. ● Role play on situations as discussed in the class. References 1. K. K. Sinha (2012), Business Communication, Taxmann publications Pvt. Ltd, Delhi . 2. R. C. Sharma and Krishna Mohan (2011), Business Correspondence and Report Writing, Tata McGraw Hill Education Private Limited, New Delhi 3. Homai Pradhan and N S Pradhan (2010), Business Communication. Himalaya Publishing House Pvt. Ltd., Mumbai . 4. Anjanee Sethi and Bhavana Adhikari (2010), Business Communication. Tata McGraw Hill Education Private Limited, New Delhi.

# **Semester IV Course : Principles of Marketing (4002) Credits:4 Marks:100**

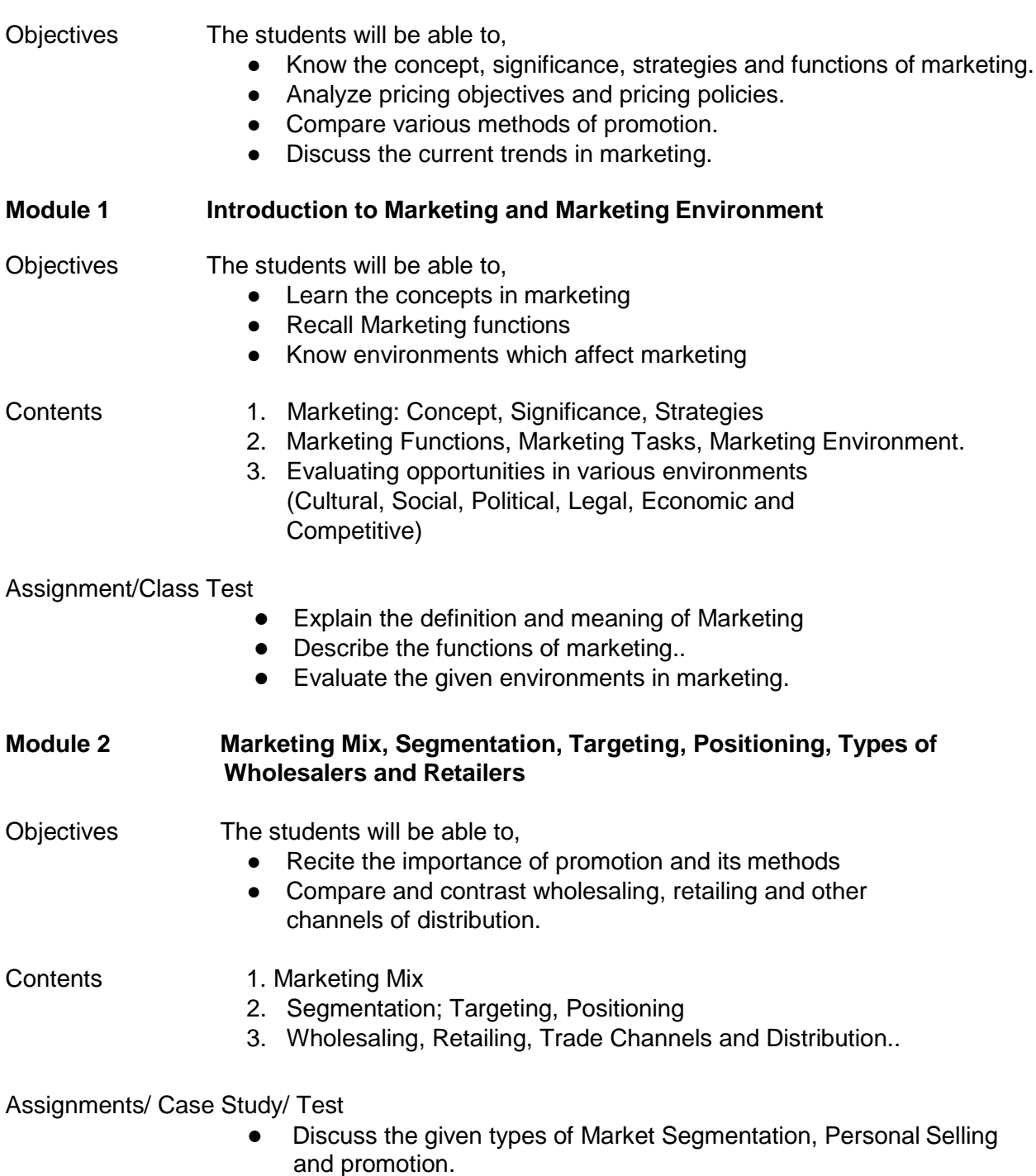

● Identify the wholesale markets in your city or town

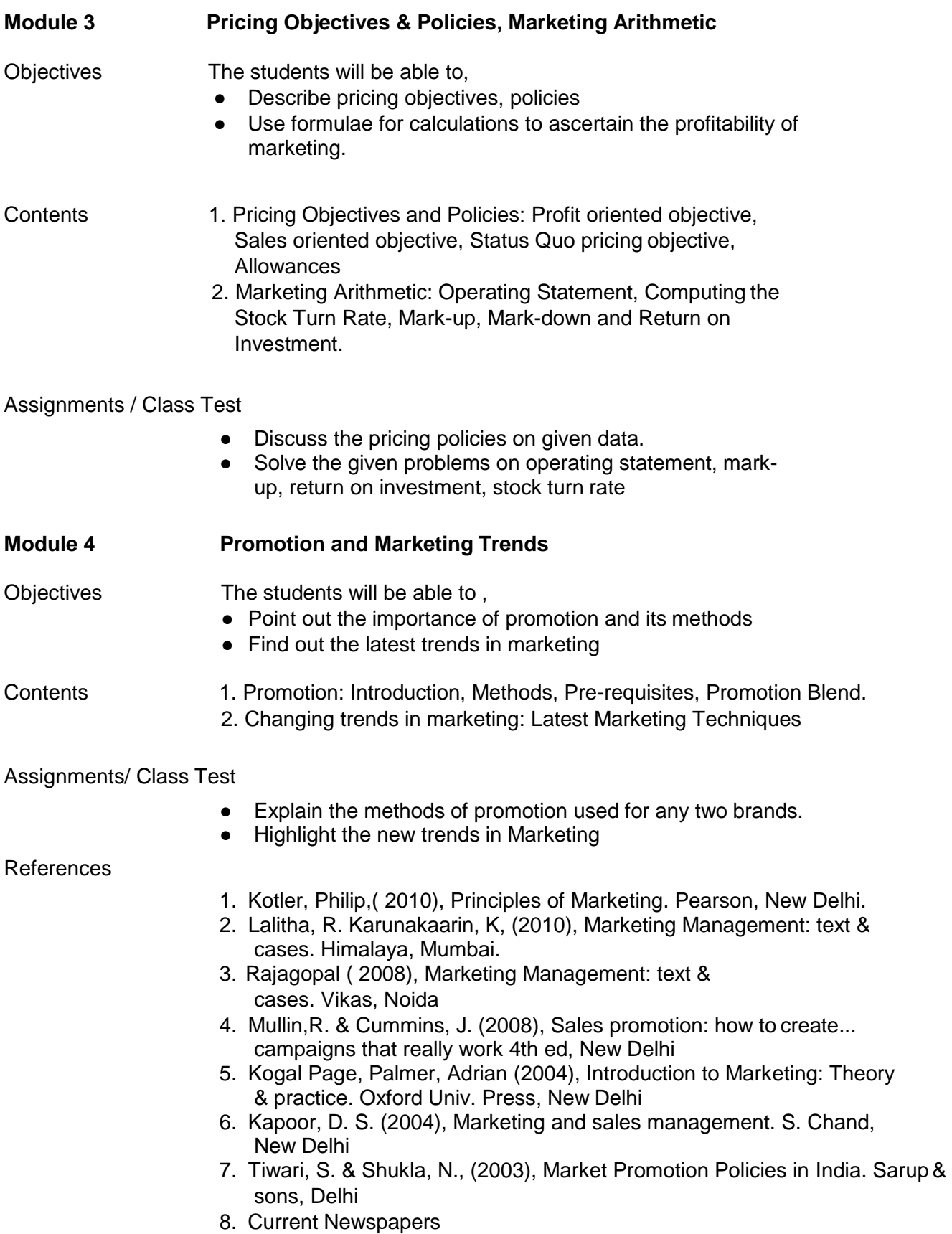

# **Semester IV Course : Secretarial Practice-I (4003) Credits 4 100 Marks**

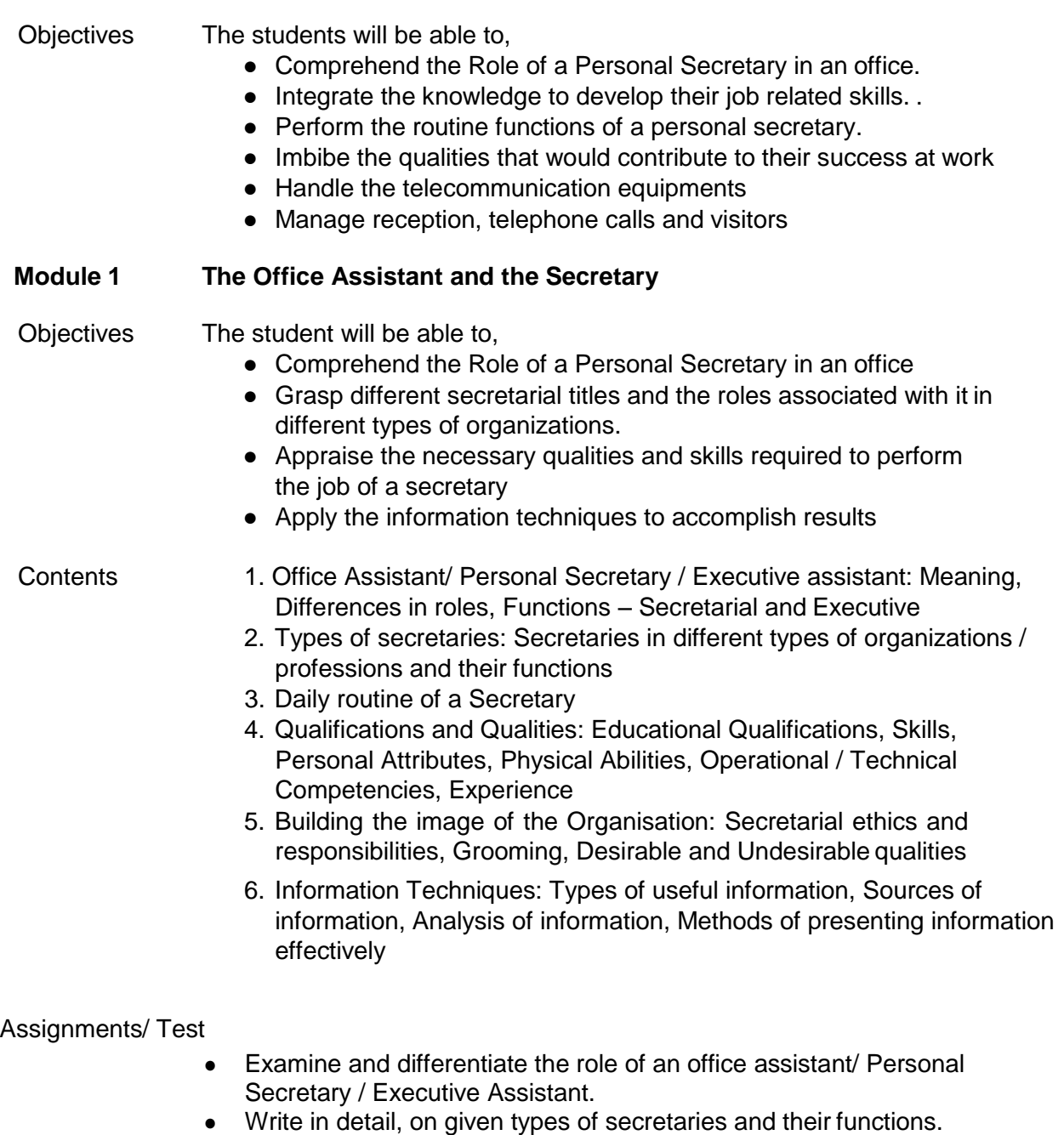

- List the desirable and undesirable qualities and personal attributes in a secretary.
- Describe how you would project 'professionalism' at work.
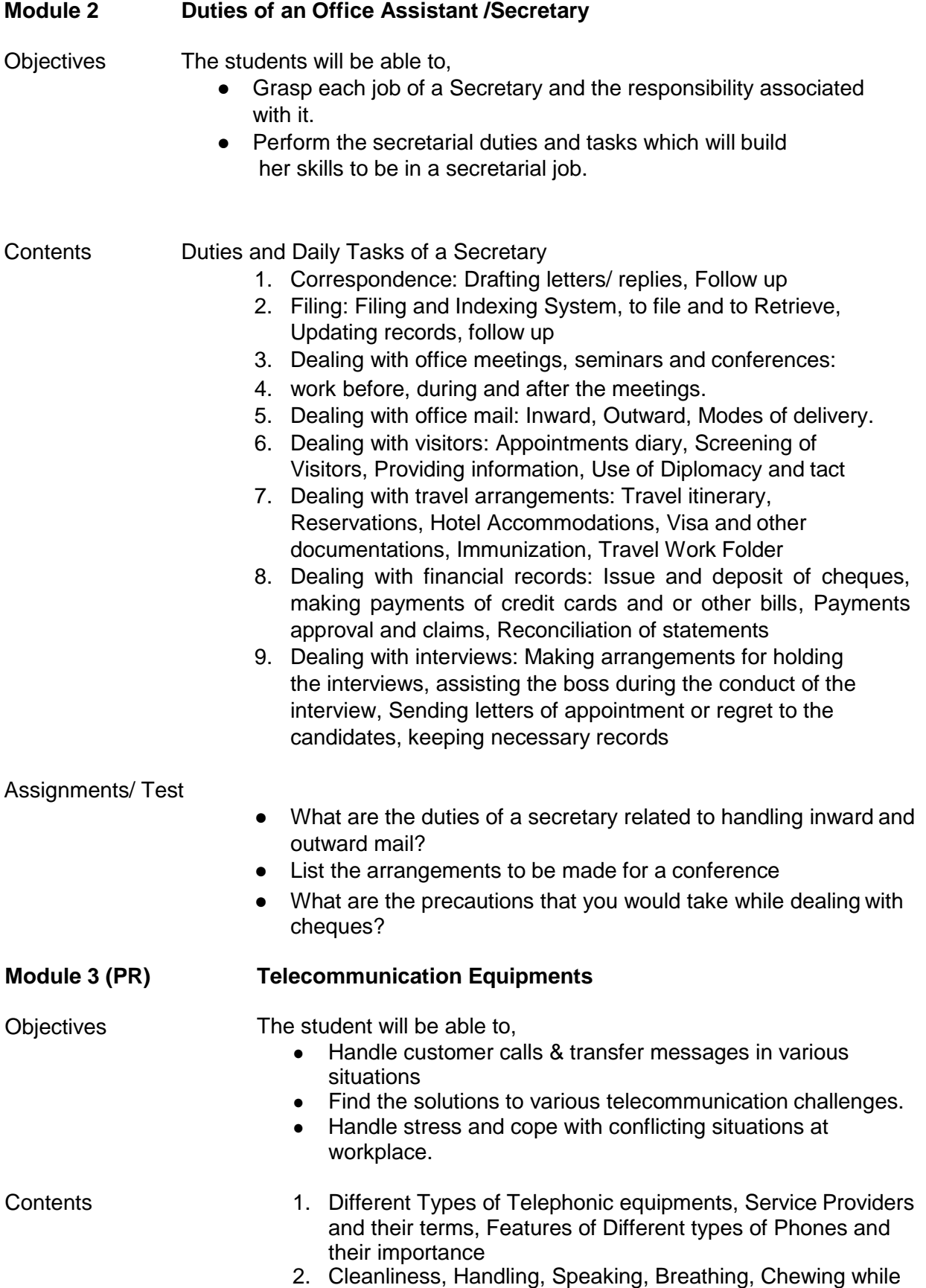

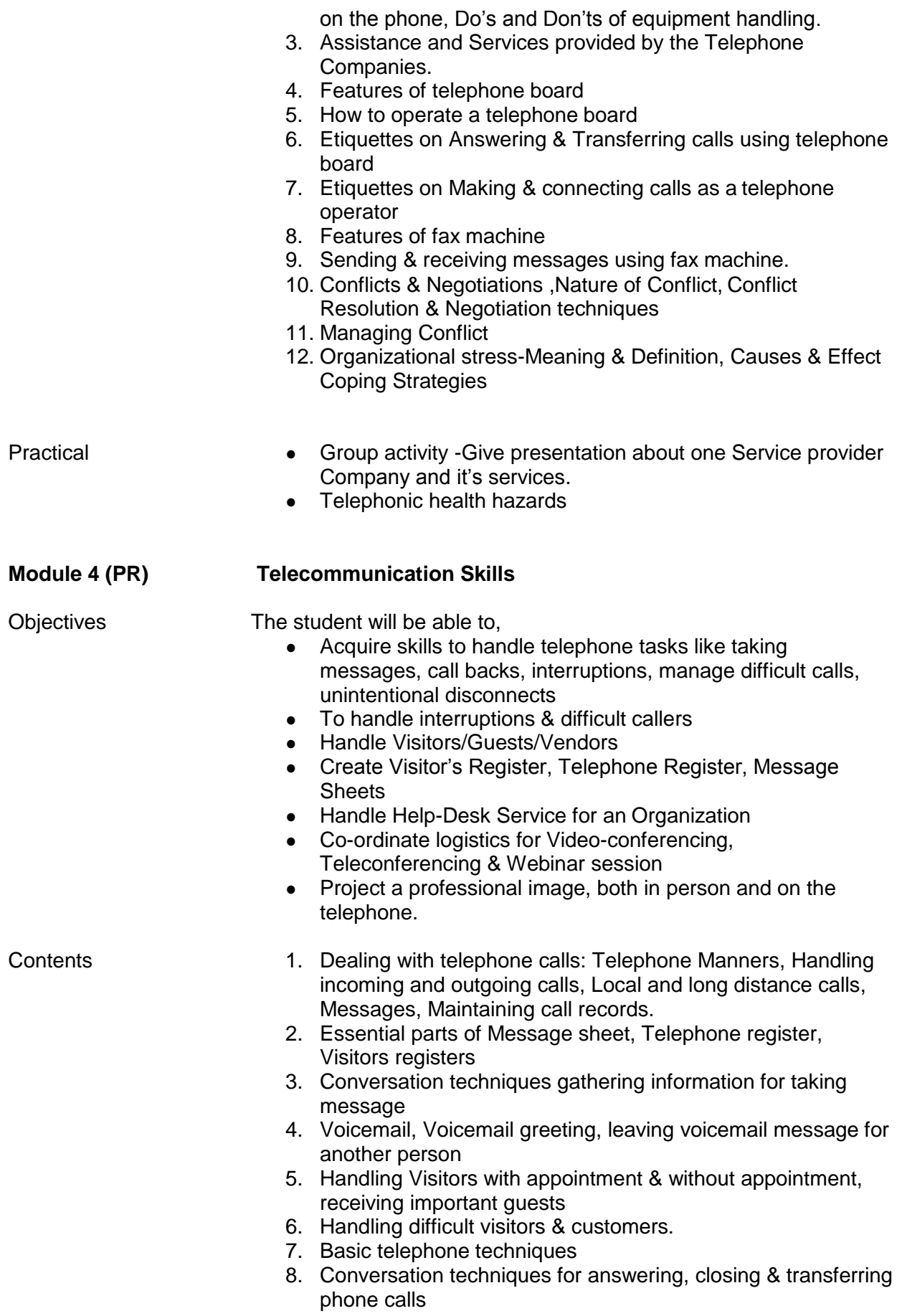

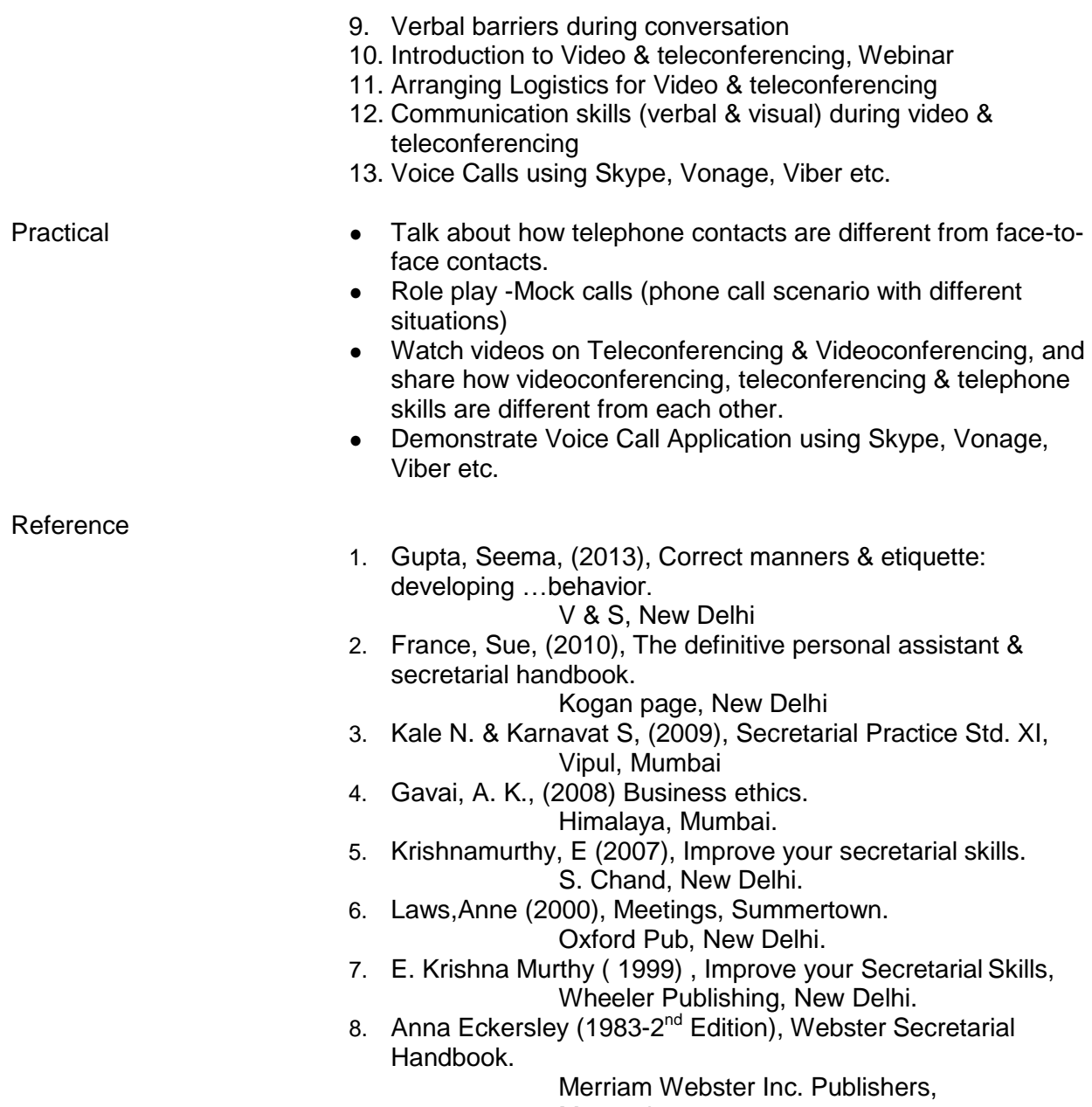

Massachusetts.

#### **Semester IV Course: Database Applications and Presentation Software. ( 4004 ) Credits:4 Marks: 100**

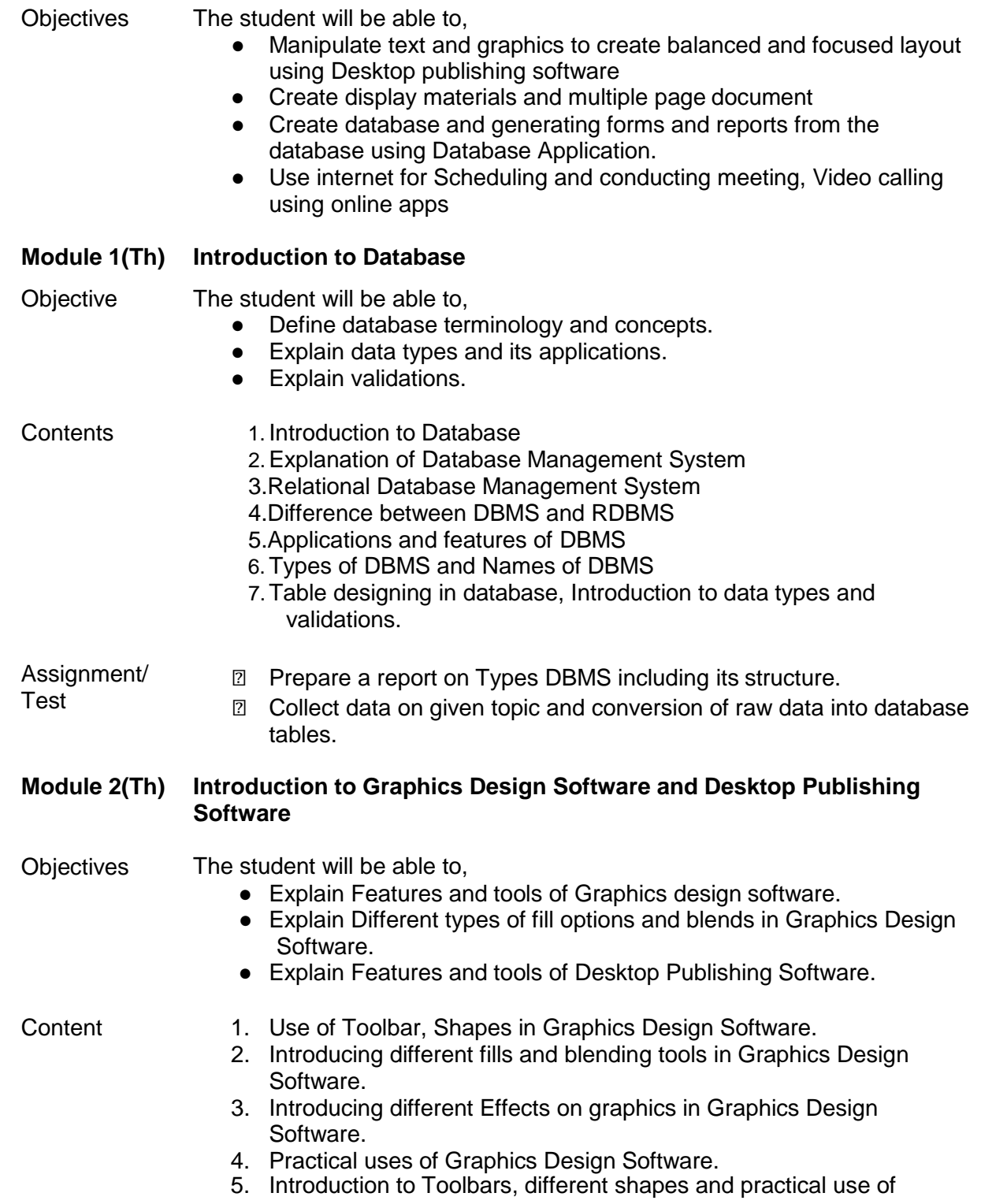

Desktop Publishing Software.

Assignment/ Test

- **Z** Explain the version history of Desktop publishing Software and Graphics Design Software
	- ⮚ Explain features of Graphics design Software and Desktop Publishing Software

### **Module 3(Pr) Working with Database and Desktop Publishing Software.**

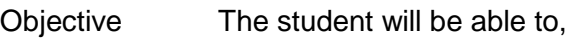

- Design and create database.
- Insert data into the database.
- Apply queries on the tables.
- Build forms using tables.
- Generate reports from the database.
- Import, resize and manipulate clip arts and pictures in Desktop Publishing Software.
- Correct spelling and grammar error in Desktop Publishing Software.
- Create PDF document using online converter in Desktop Publishing Software.

- Contents 1. Creating tables , Creating data types and inserting data into tables 2. Applying Validation
	- 3. Relationships, Joins and Simple Queries to retrieve data from the database
	- 4. Create a form from given table, understanding form design and form entry
	- 5. Creating simple and multi table query
	- 6. Typing, Formatting, Displaying
	- 7. Page set up, Fonts, Justify, Draw Objects,
	- 8. Inserting Text using files created in word processor, Create, remove pages.

- Practical <u>netal</u> **Design tables from the given data** 
	- **sqrt7 Apply validations on table fields**
	- ⮚ Applying relations on the table
	- ⮚ Retrieving information from database using queries, Generating forms and reports from the given database
	- **sqrt82}** Certificates, Visiting and Invitation Cards from given data

#### **Module 4(Pr) Working with Graphics Design Software and Desktop Publishing Software**

- Objective The student will be able to,
	- Create logo, signs and different fonts.
	- Create drawings, Save and Print drawings.
	- Draw basic shapes, Insert clipart.
	- Use fills, outlines, contour and shadow effects.
	- Blend two objects together in Graphics Design Software.
	- Create newsletters, Notices in Desktop Publishing Software.
	- Design Advertisements, certificates, visiting and invitation cards

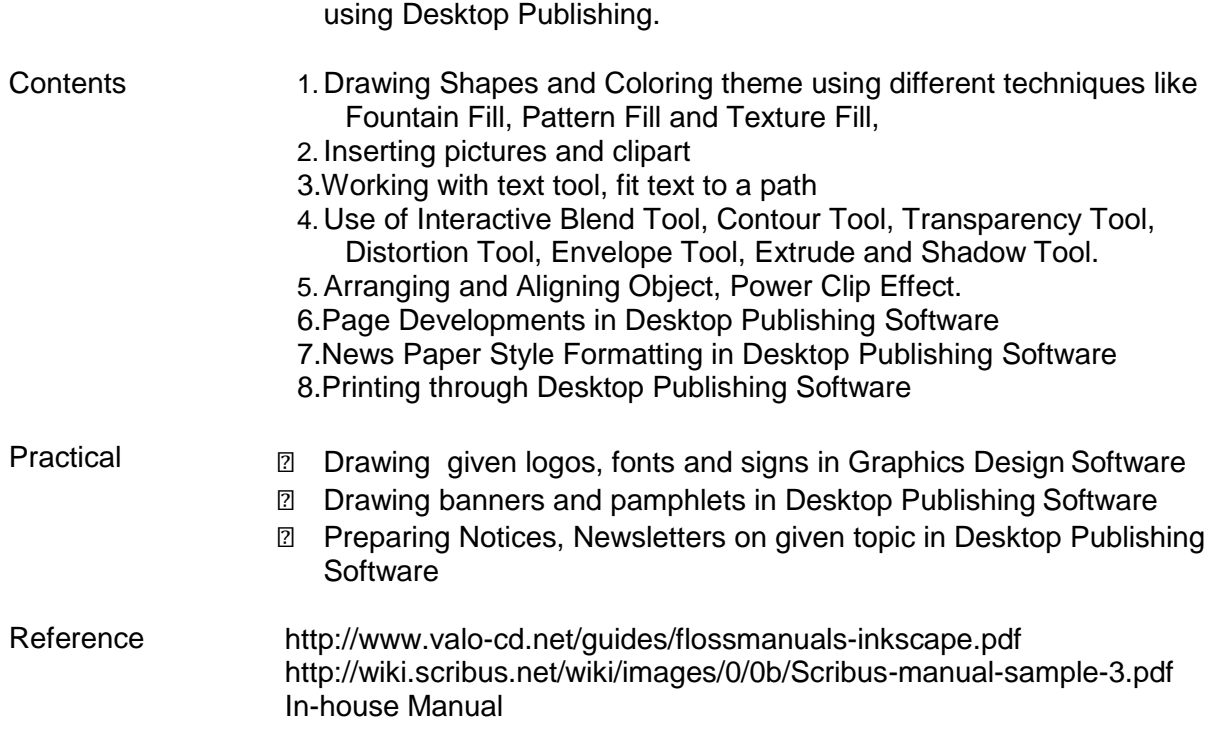

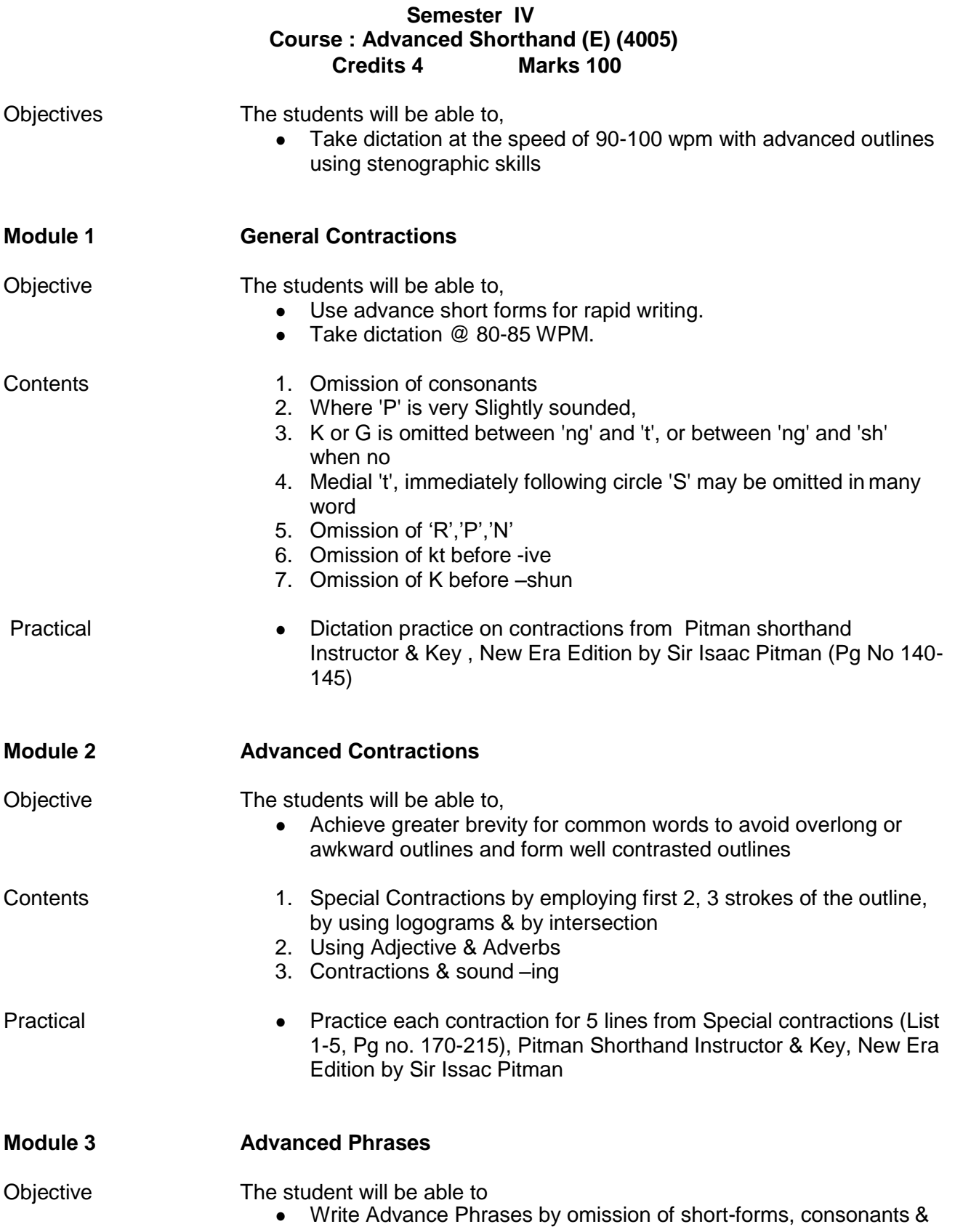

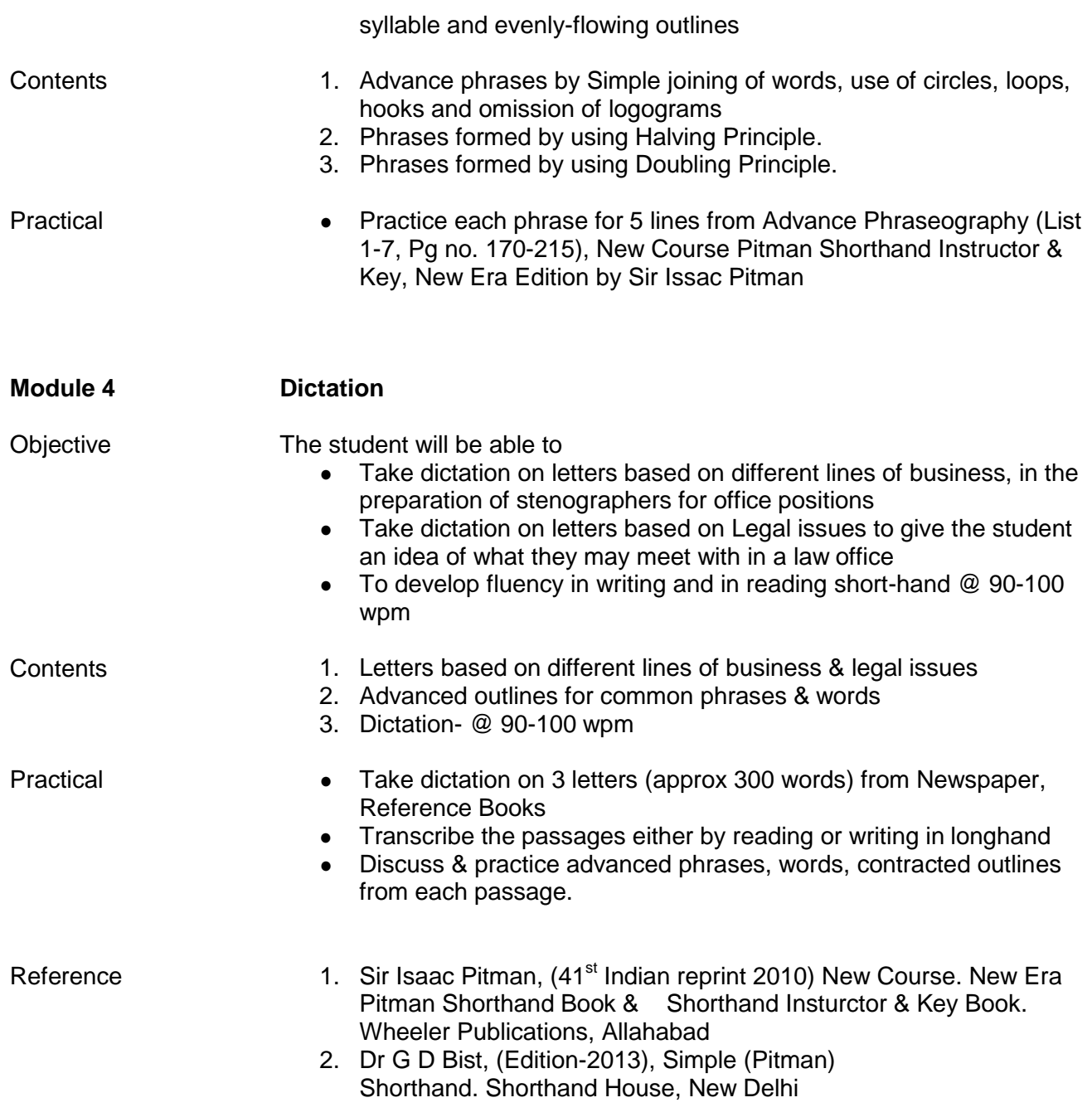

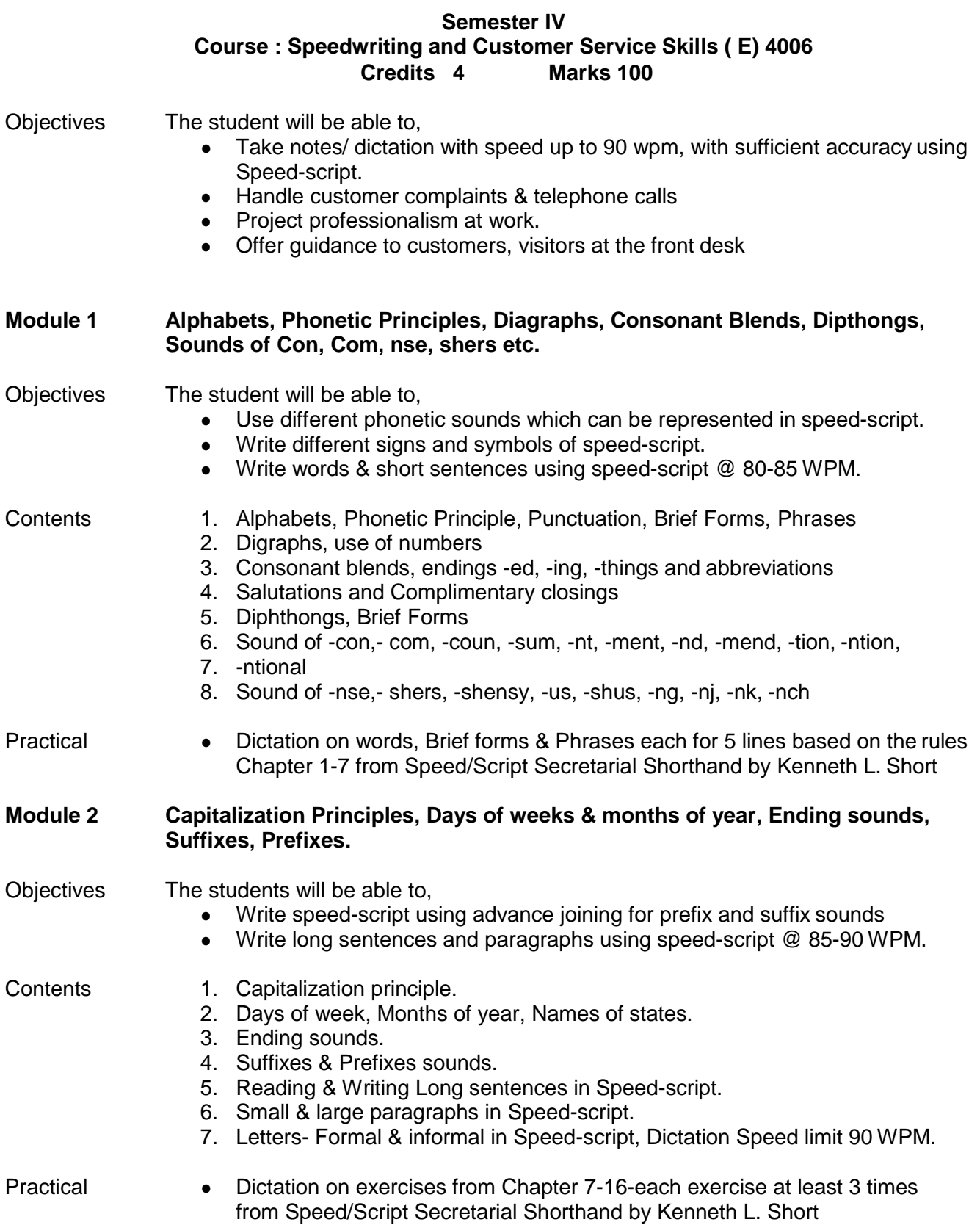

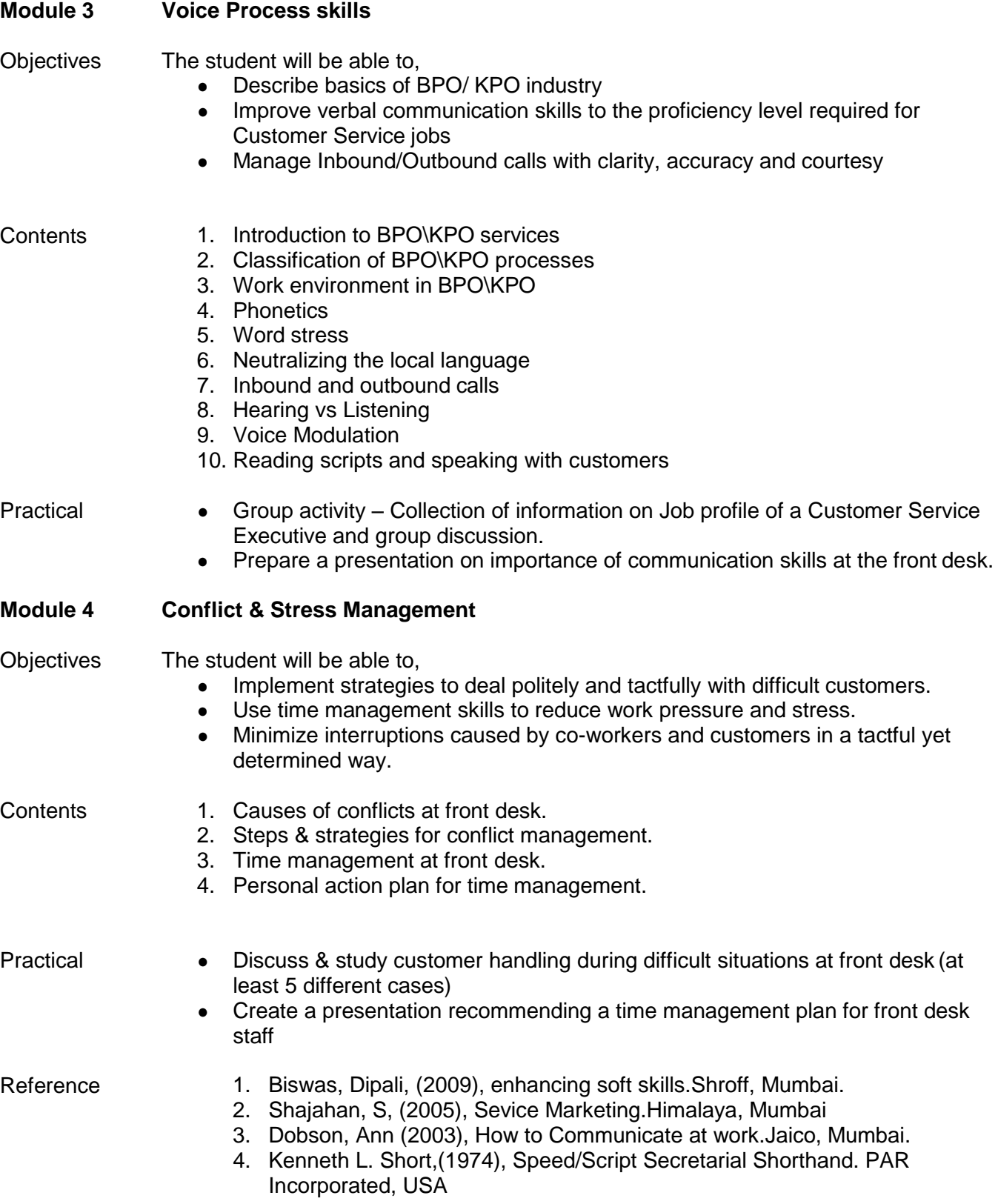

### **Semester IV Course : Mutual Fund Skills (4007) Credits 4 Marks 100**

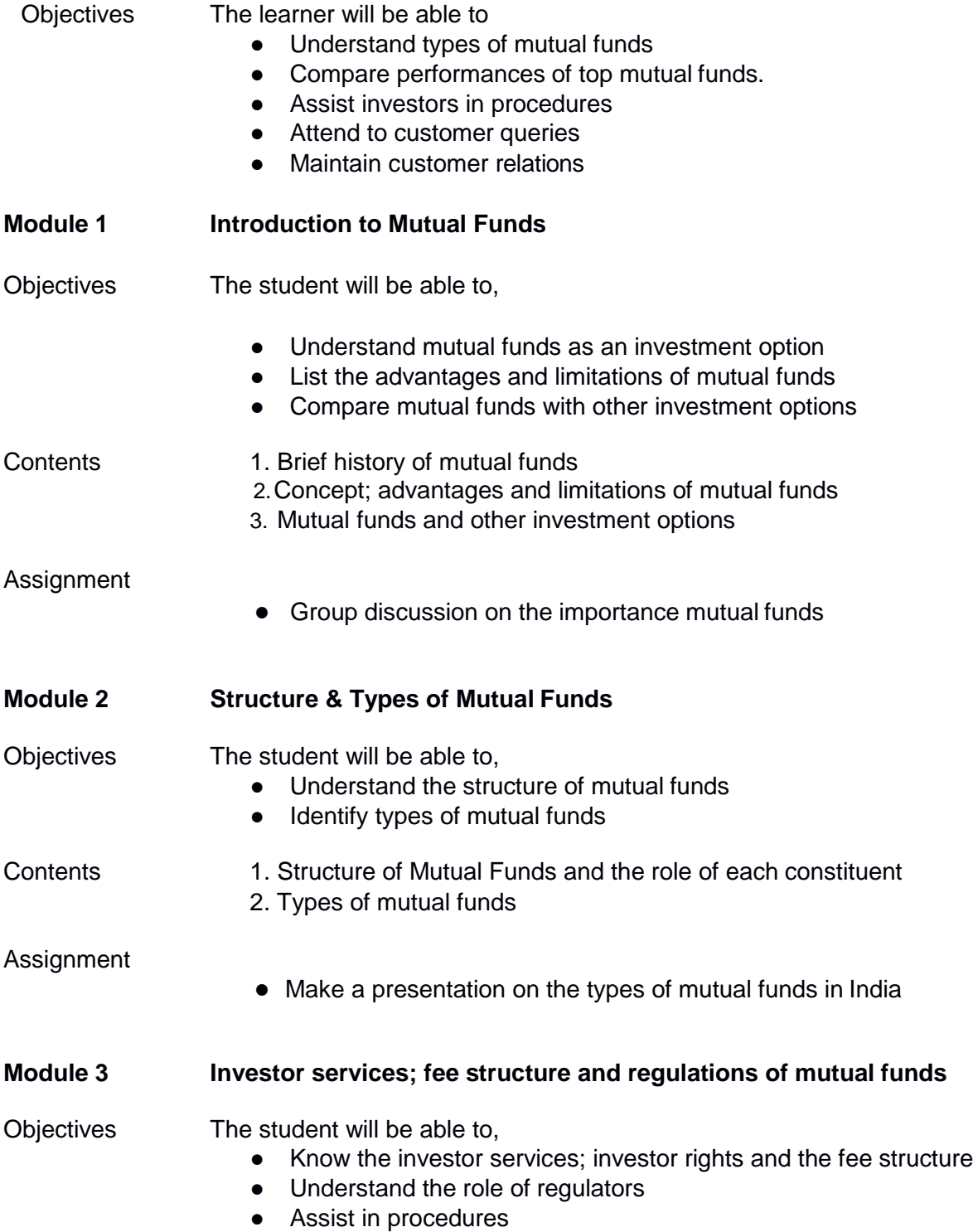

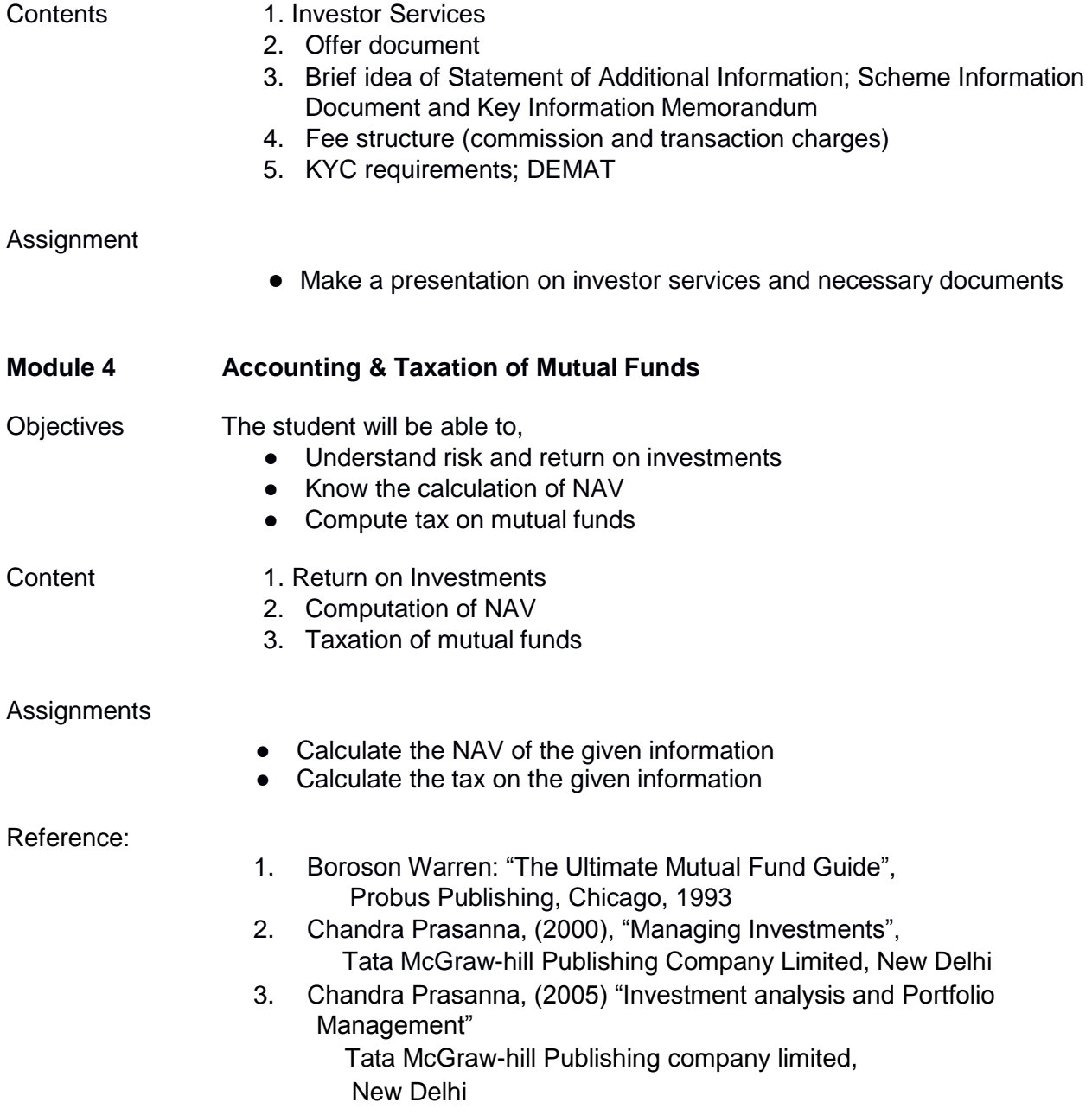

# Diploma in Administration Services: 128 Credits

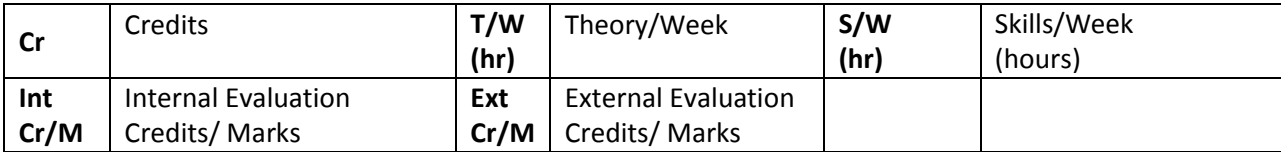

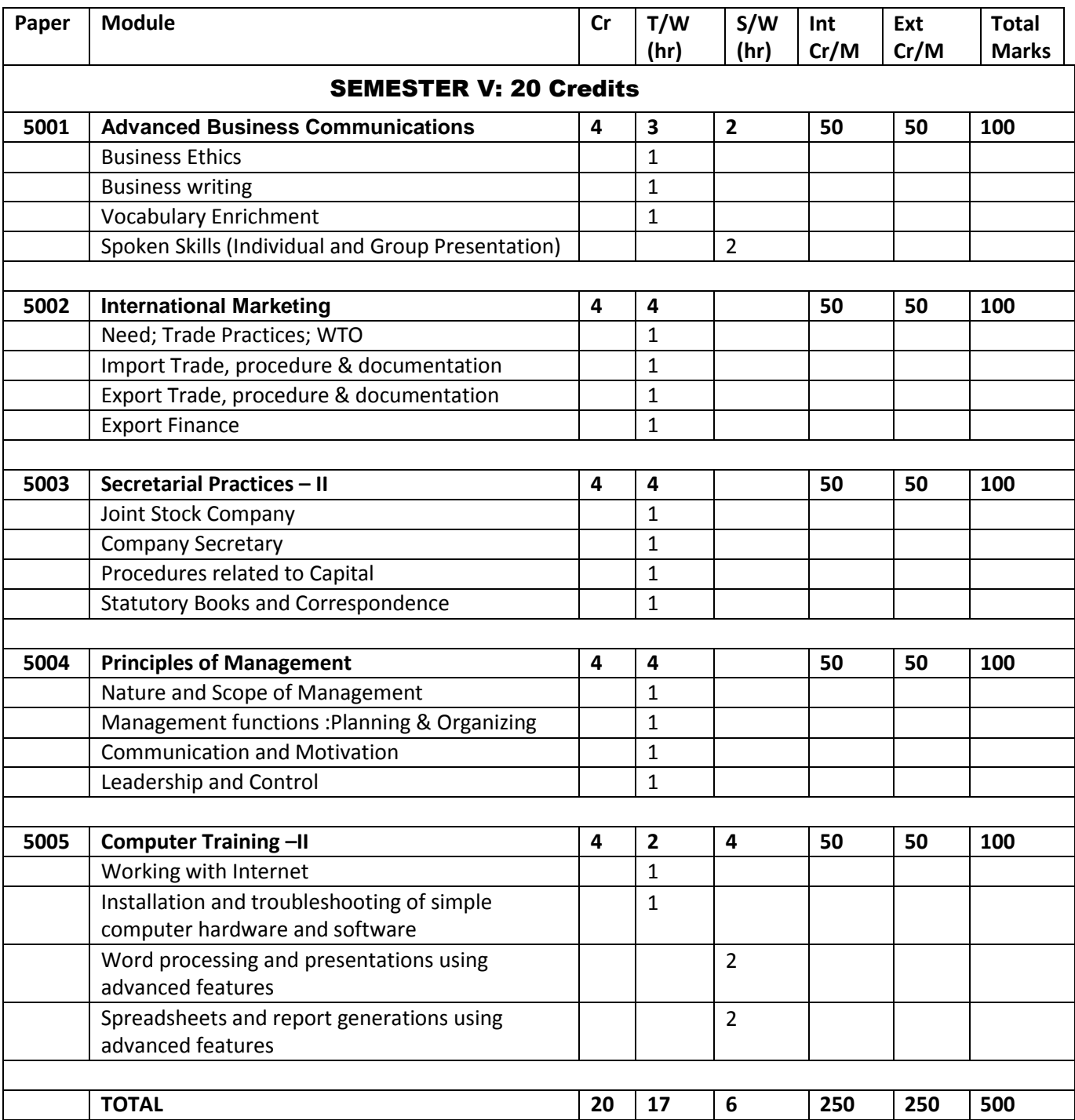

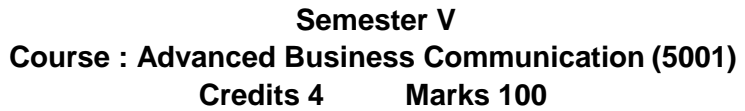

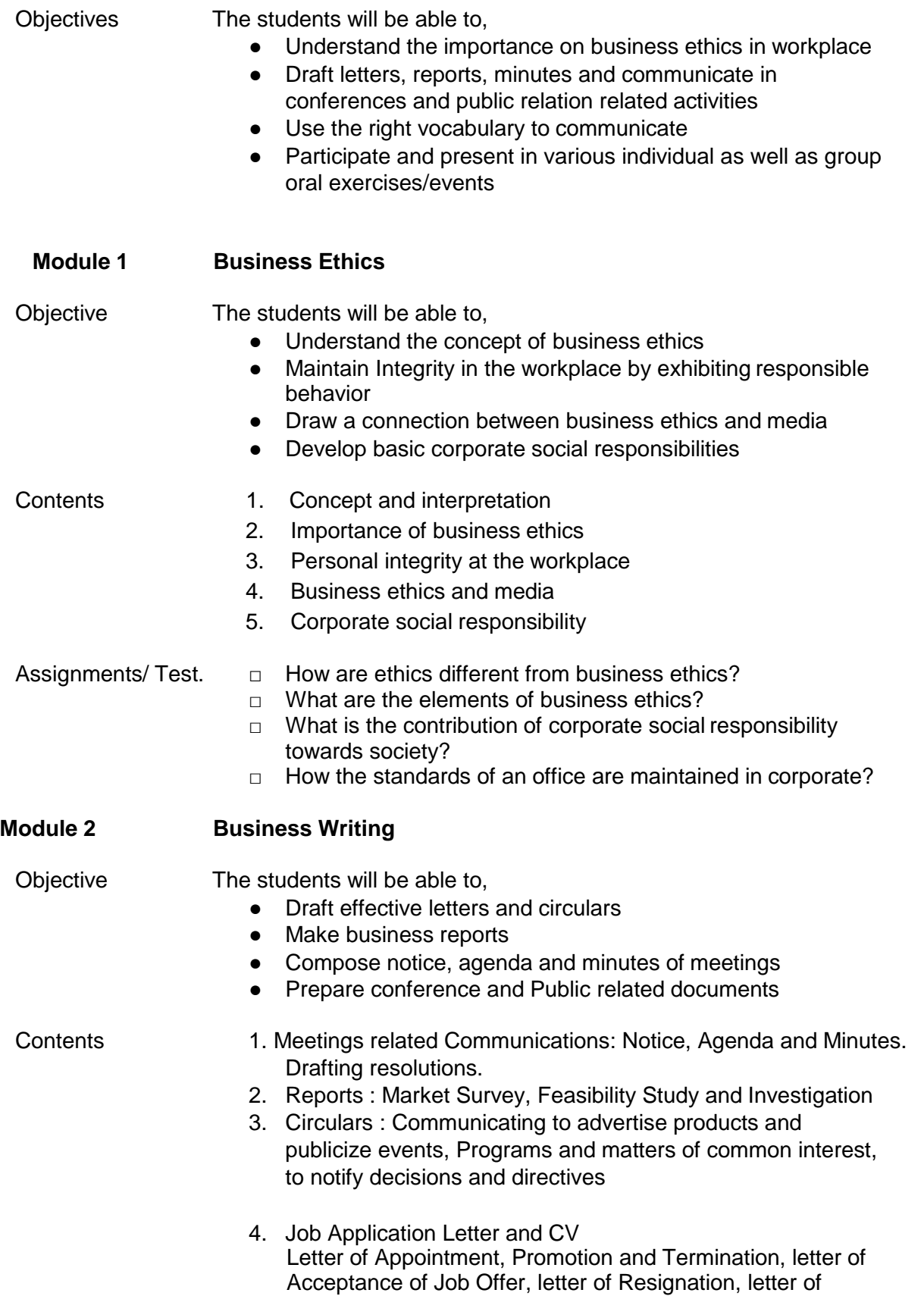

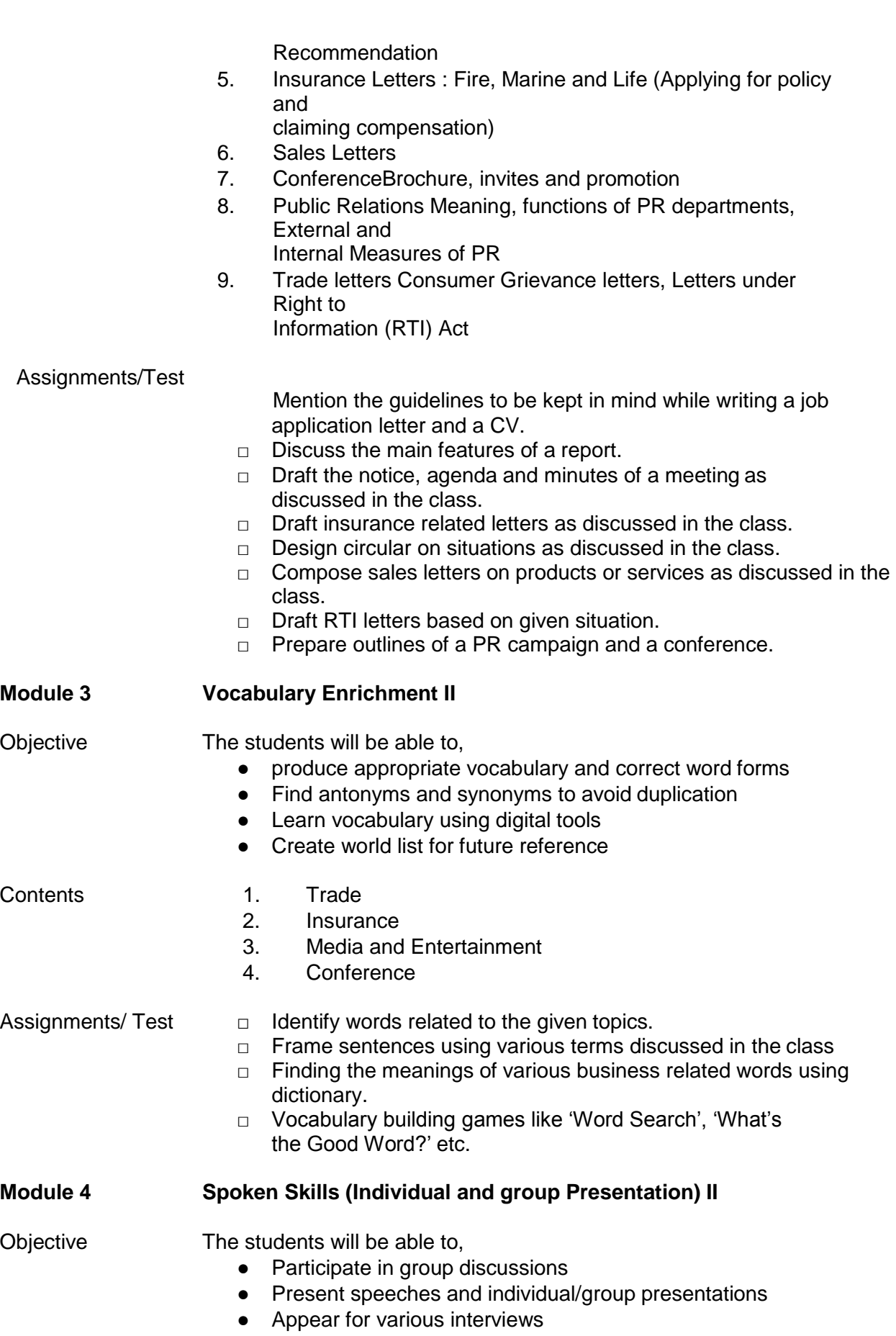

● Prepare and present case studies

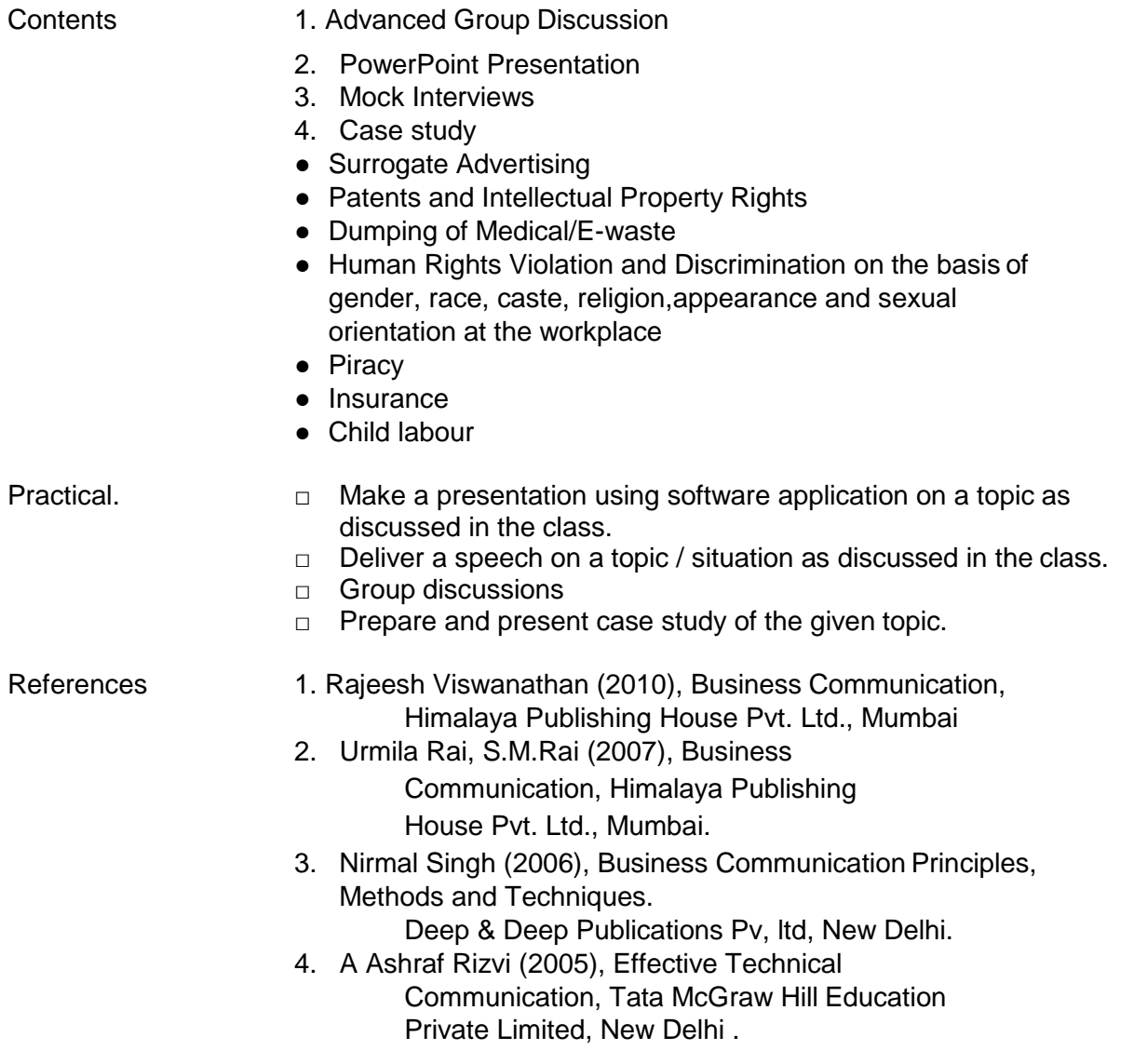

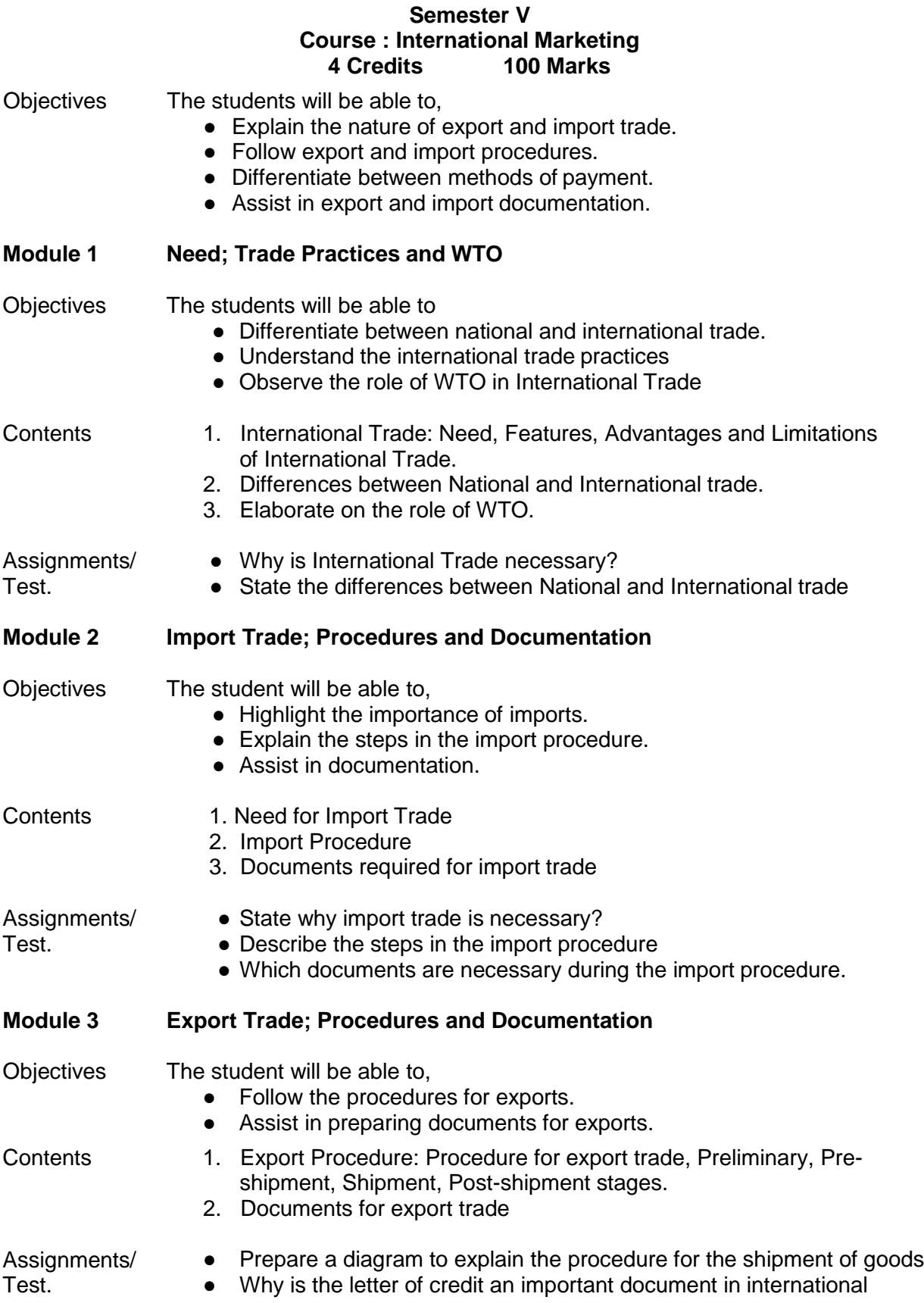

trade?

● Draw the proforma of the Commercial Invoice, Packing list and Bill of Exchange.

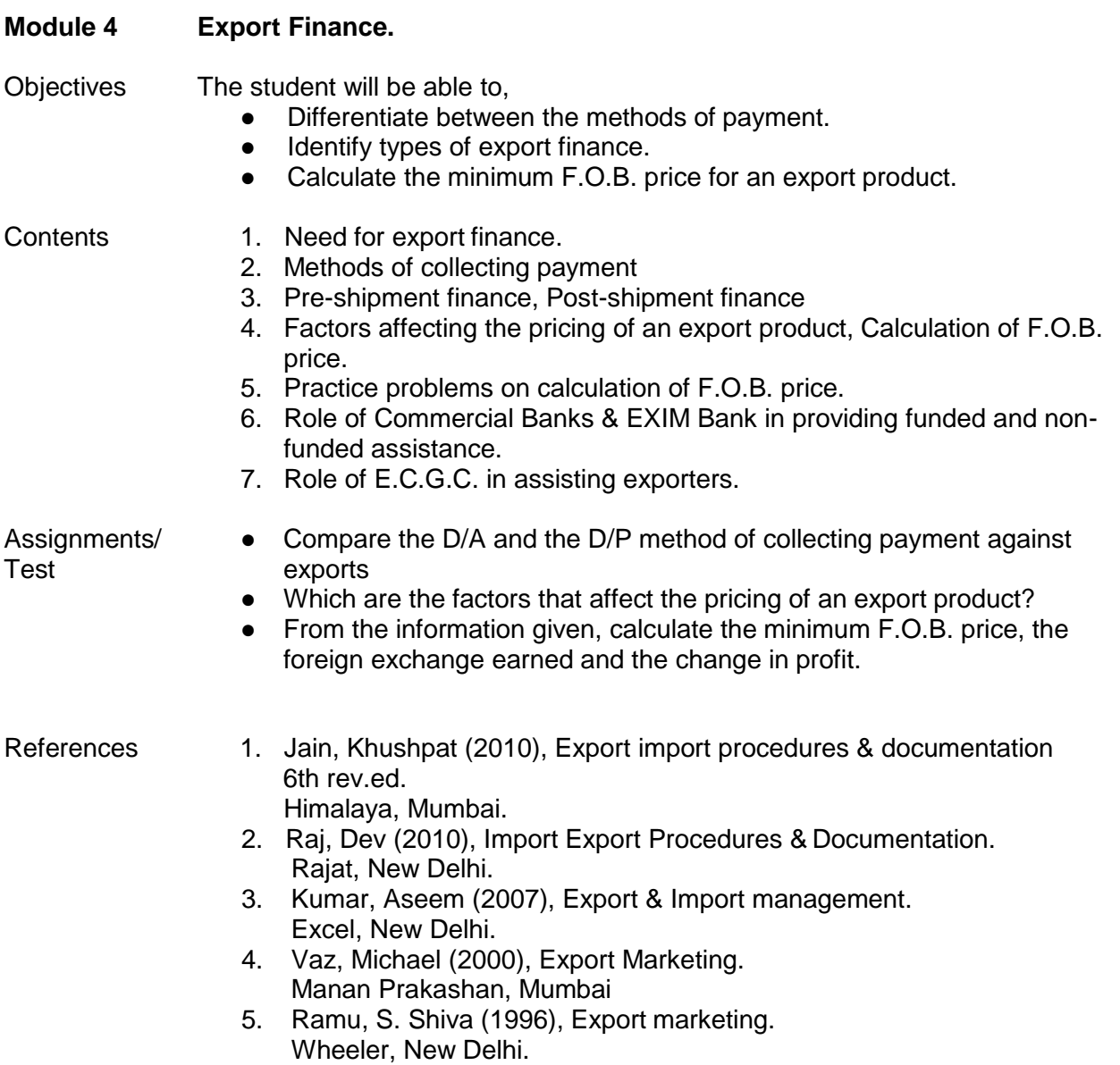

#### **Semester V Course : Secretarial Practices-II 4 Credits 100 Marks**

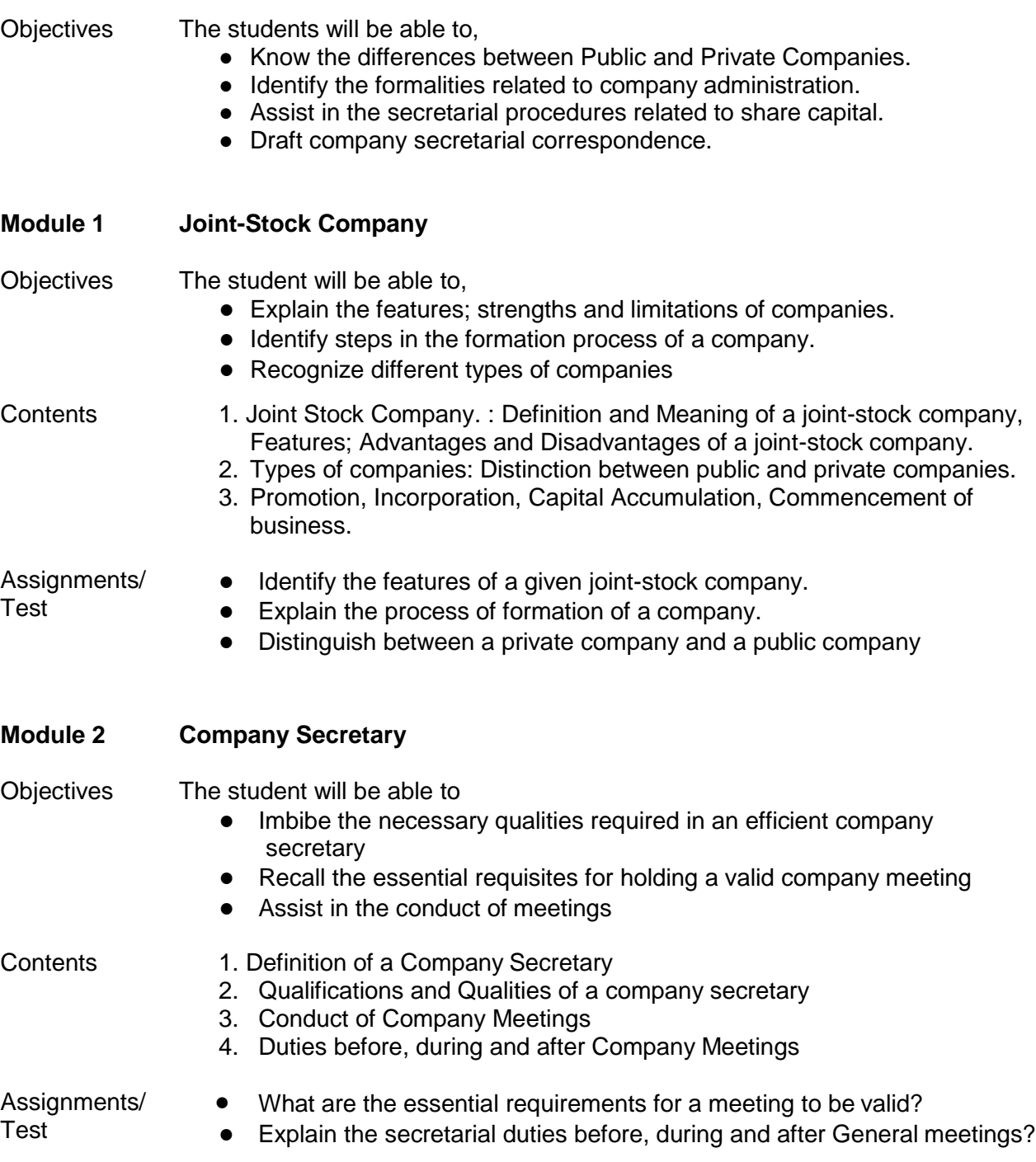

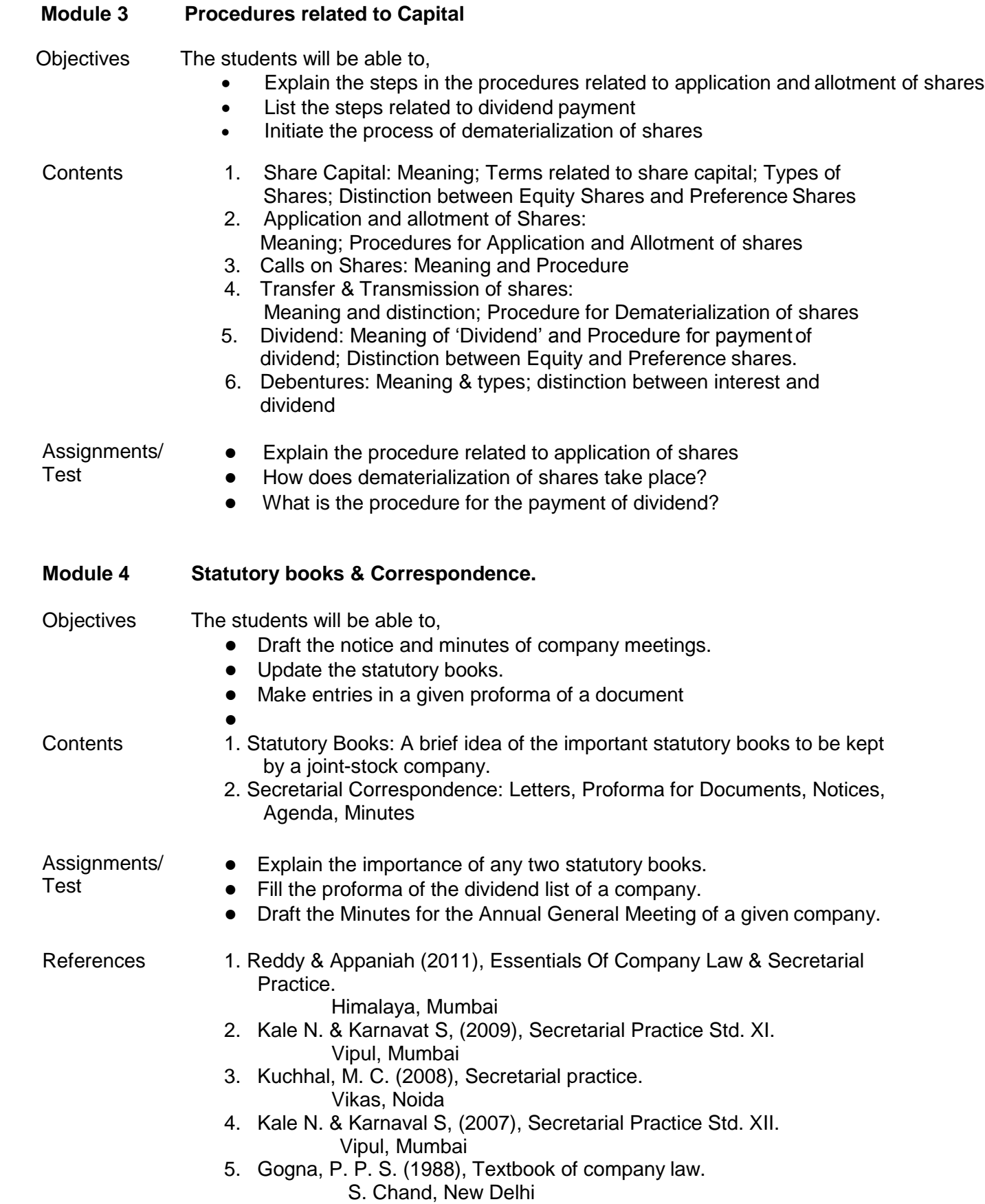

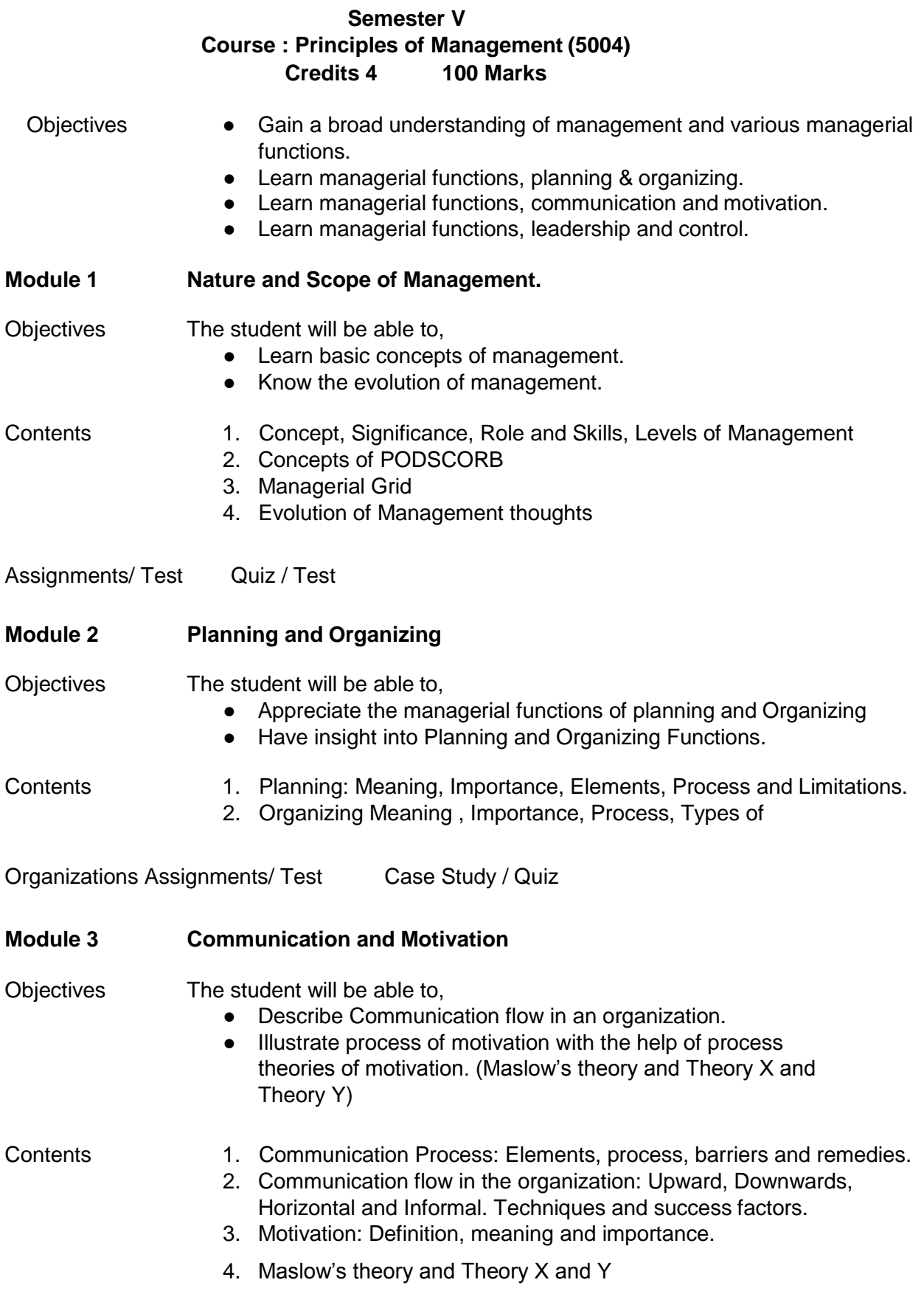

## Assignments/ Test Case Study/ Quiz

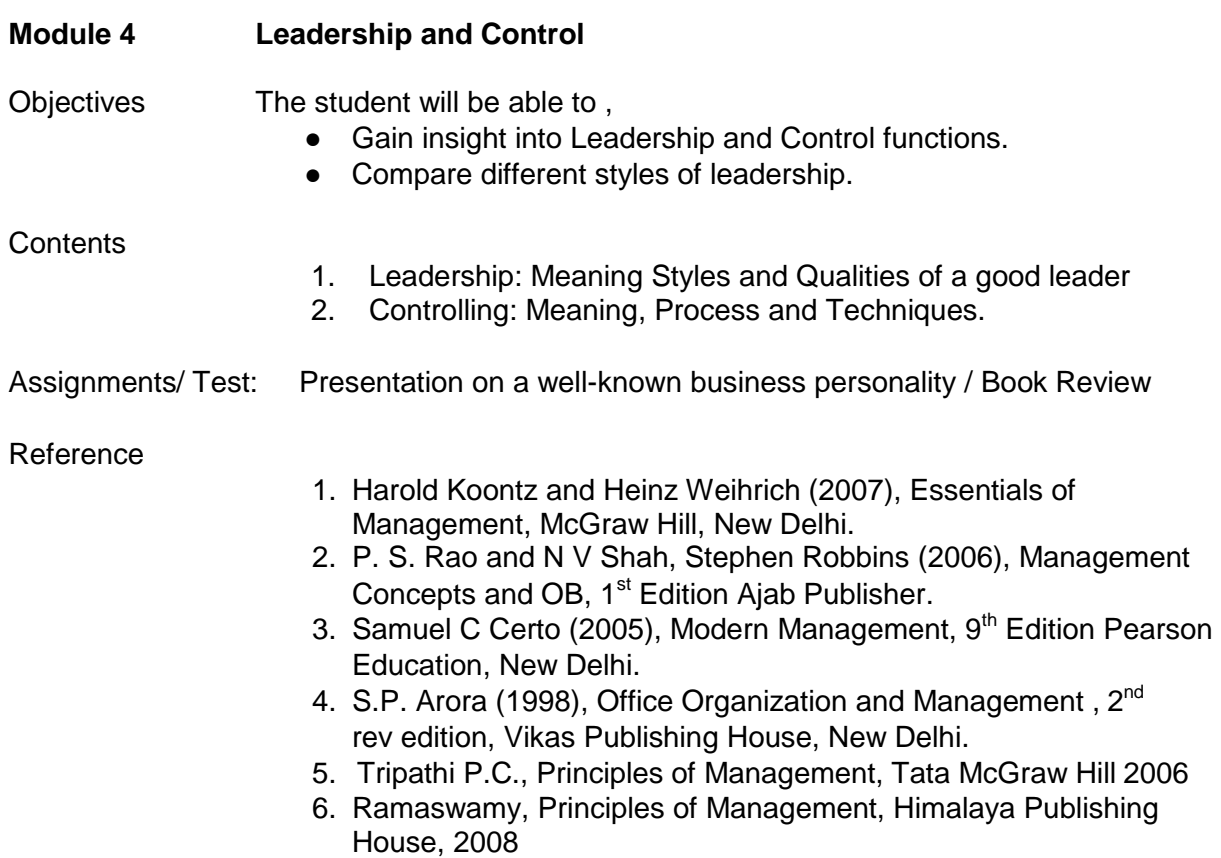

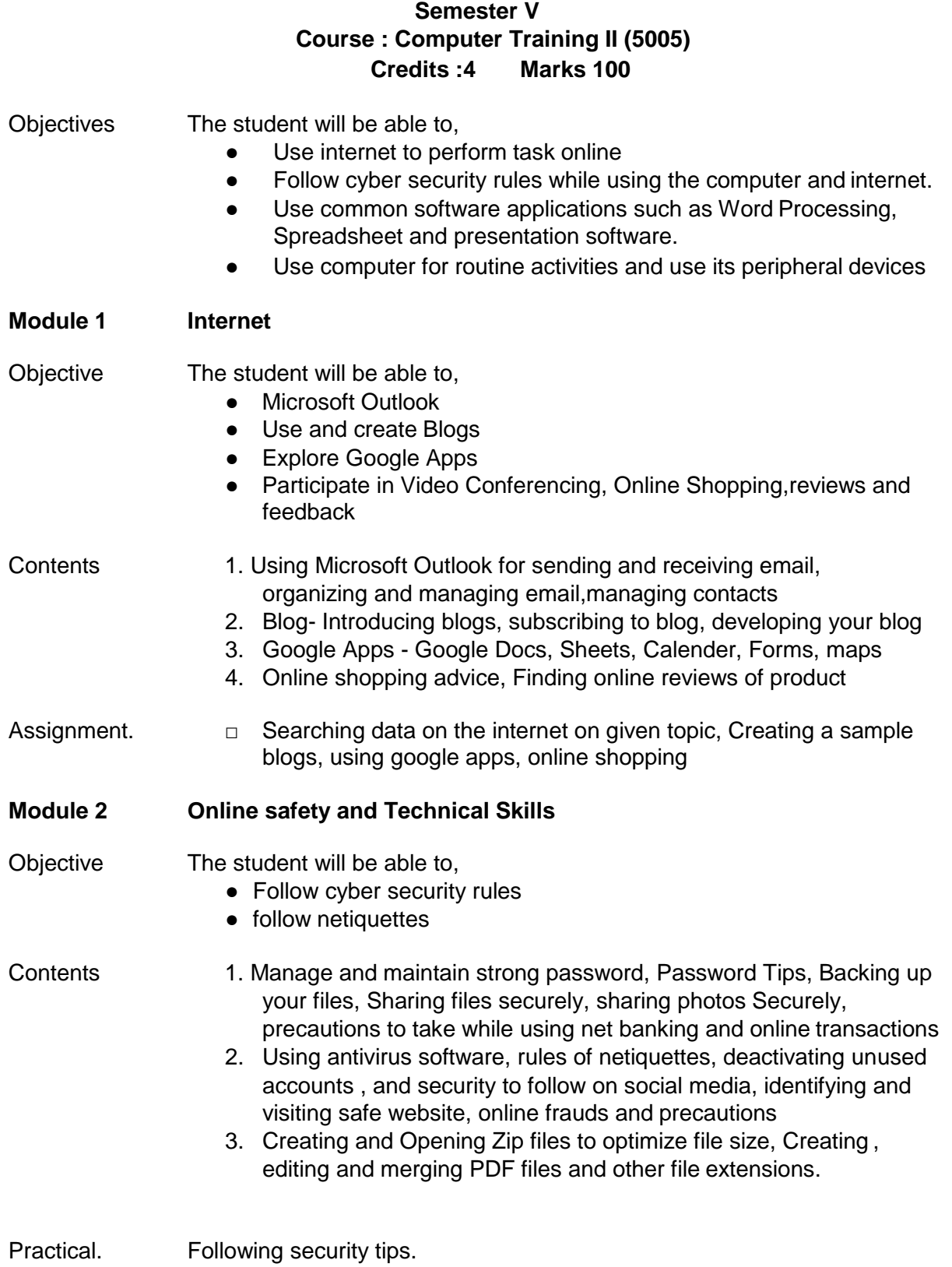

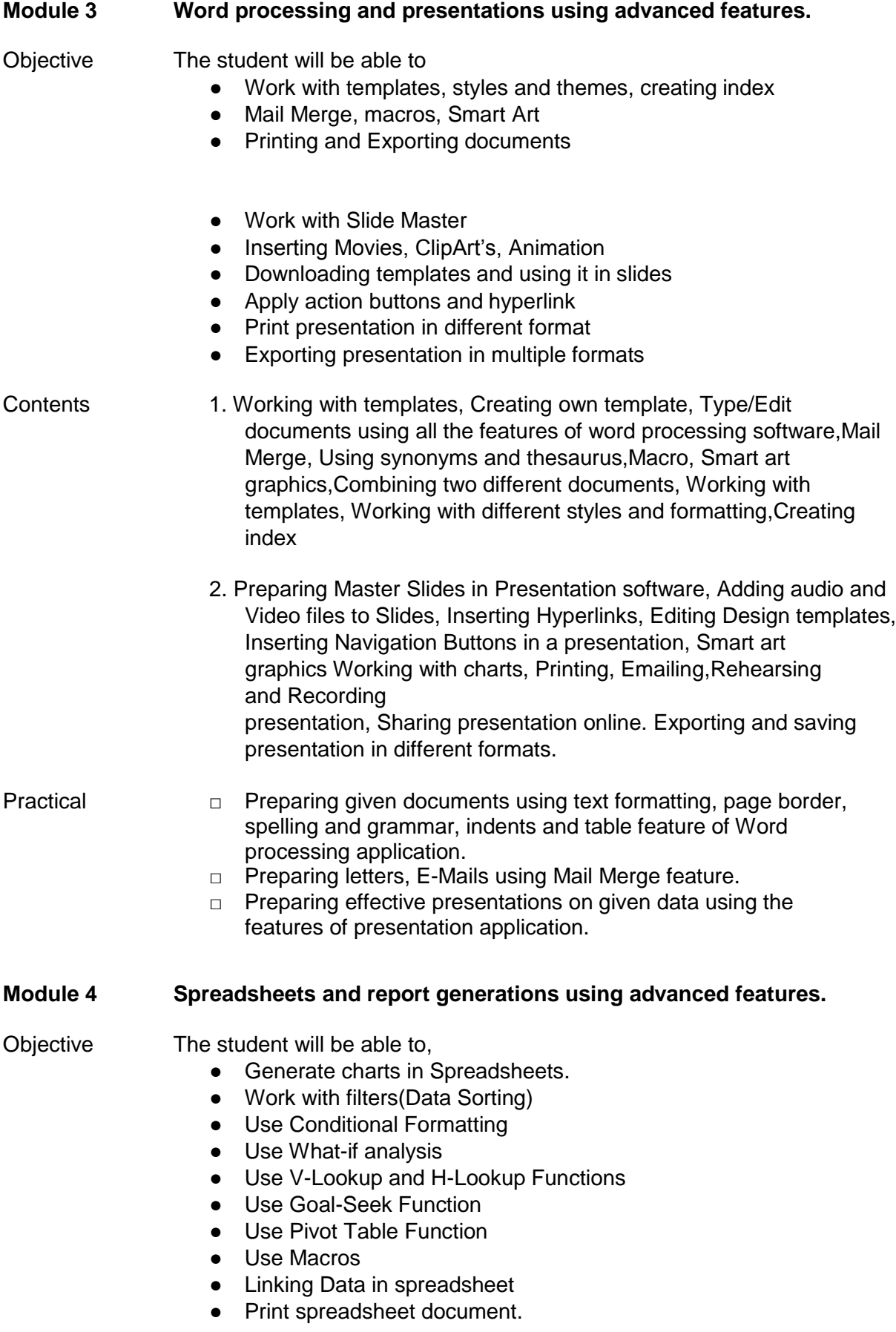

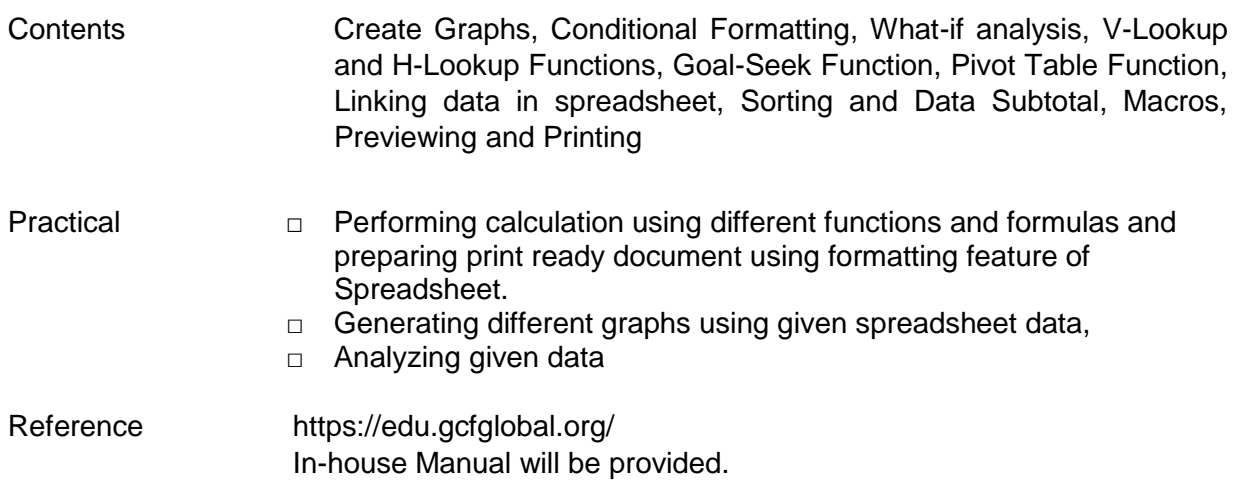

# Diploma in Administration Services: 128 Credits

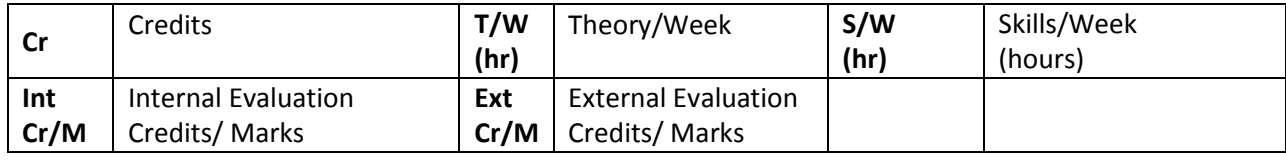

# SEMESTER VI: 20 Credits

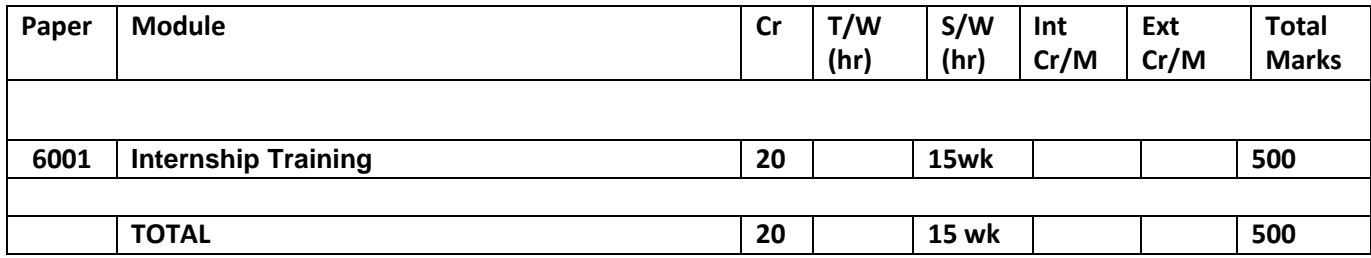

#### **Semester VI Course : Internship Training (6001)**  $C$ redits 20

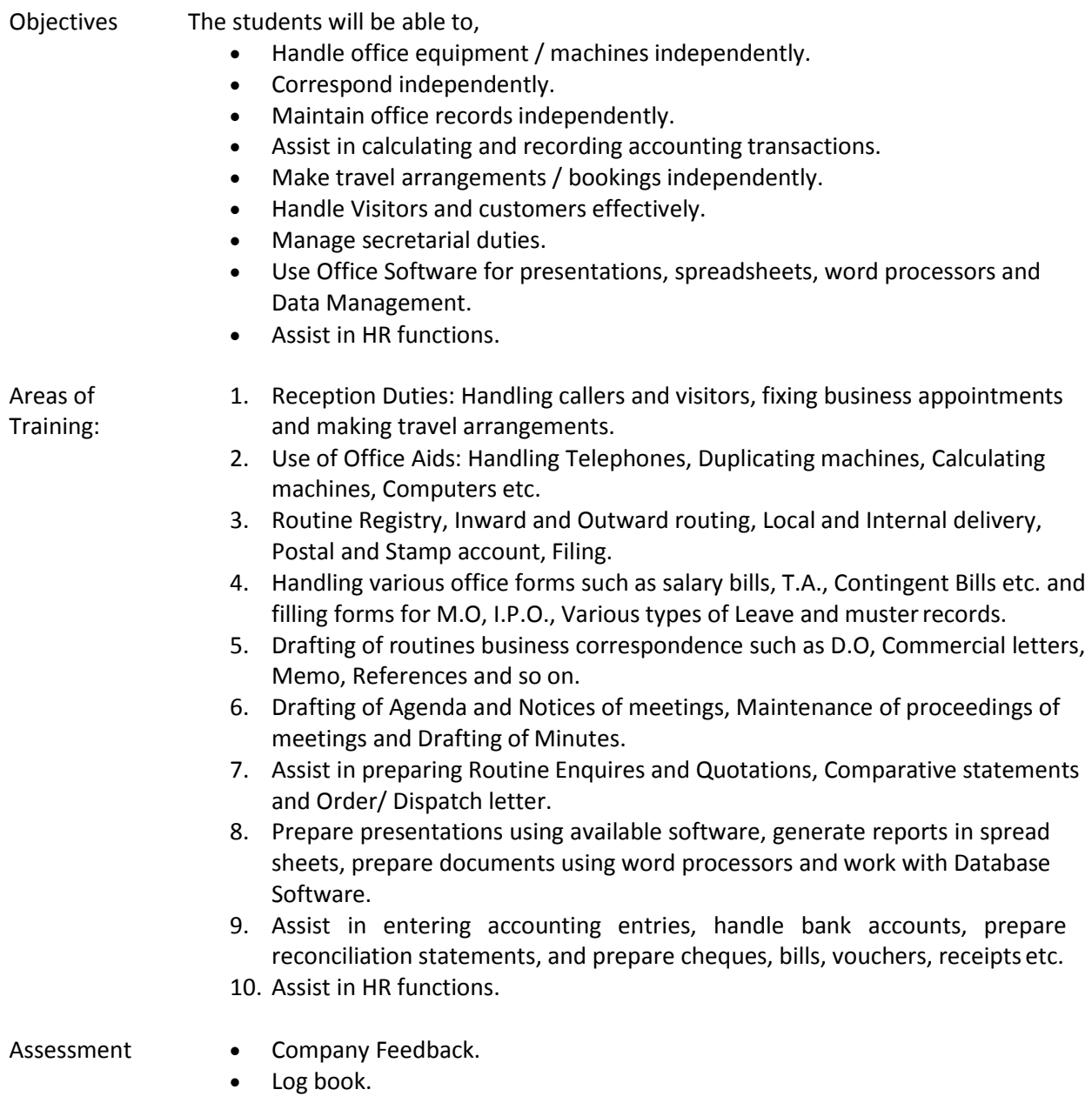

- Report.
- Presentation (VIVA).
- Presentation and Log book (Softcopy / Online).